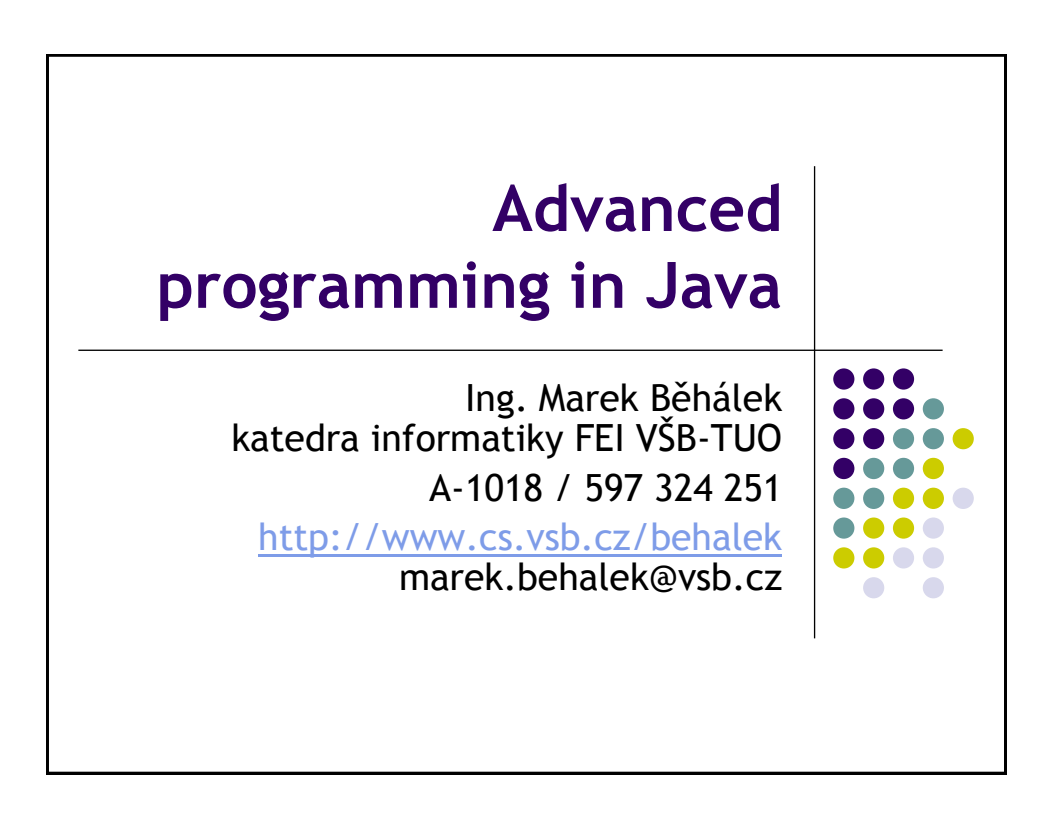

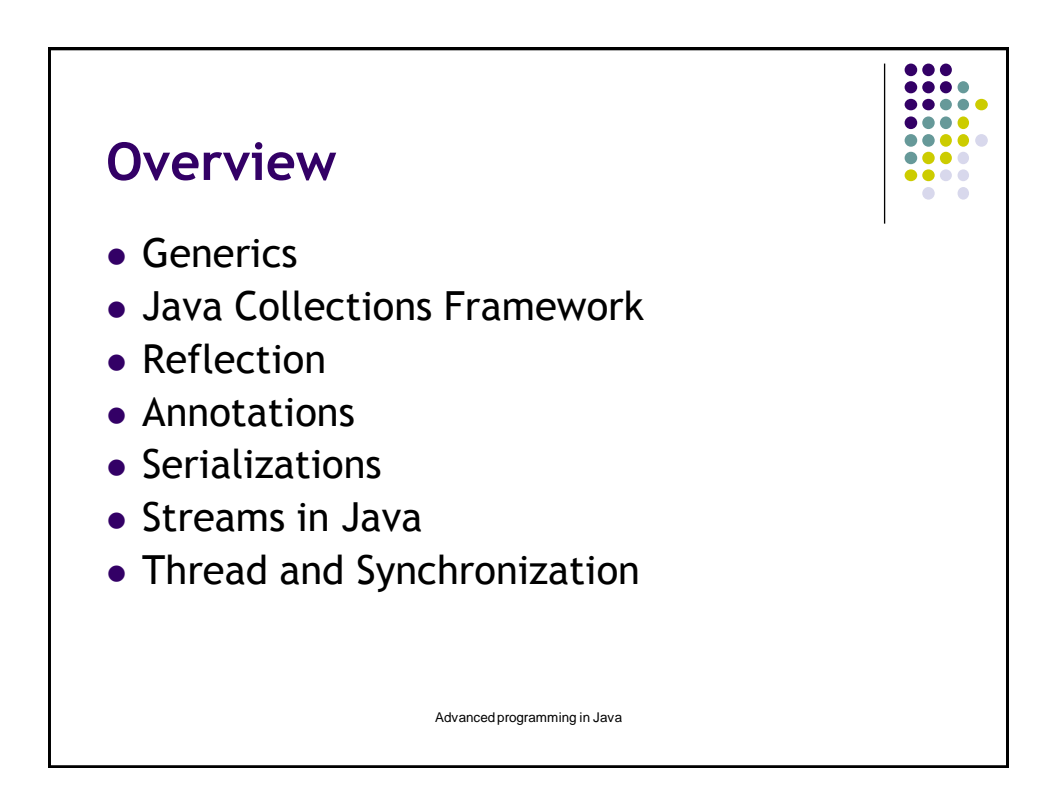

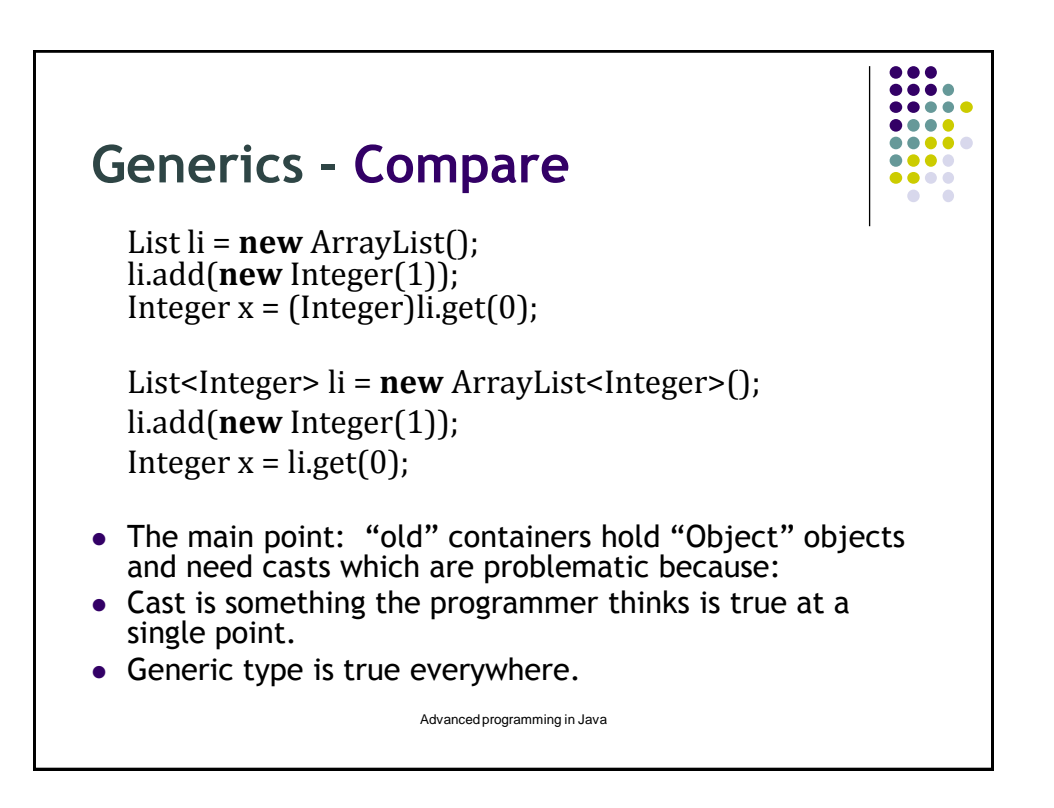

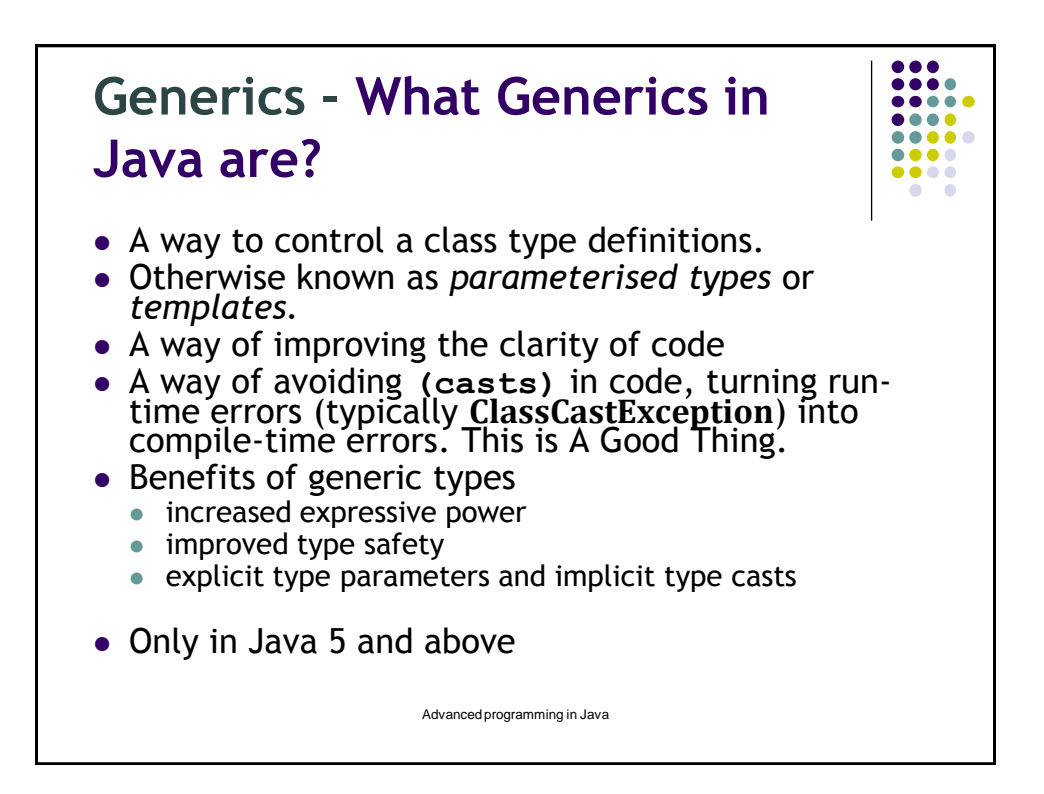

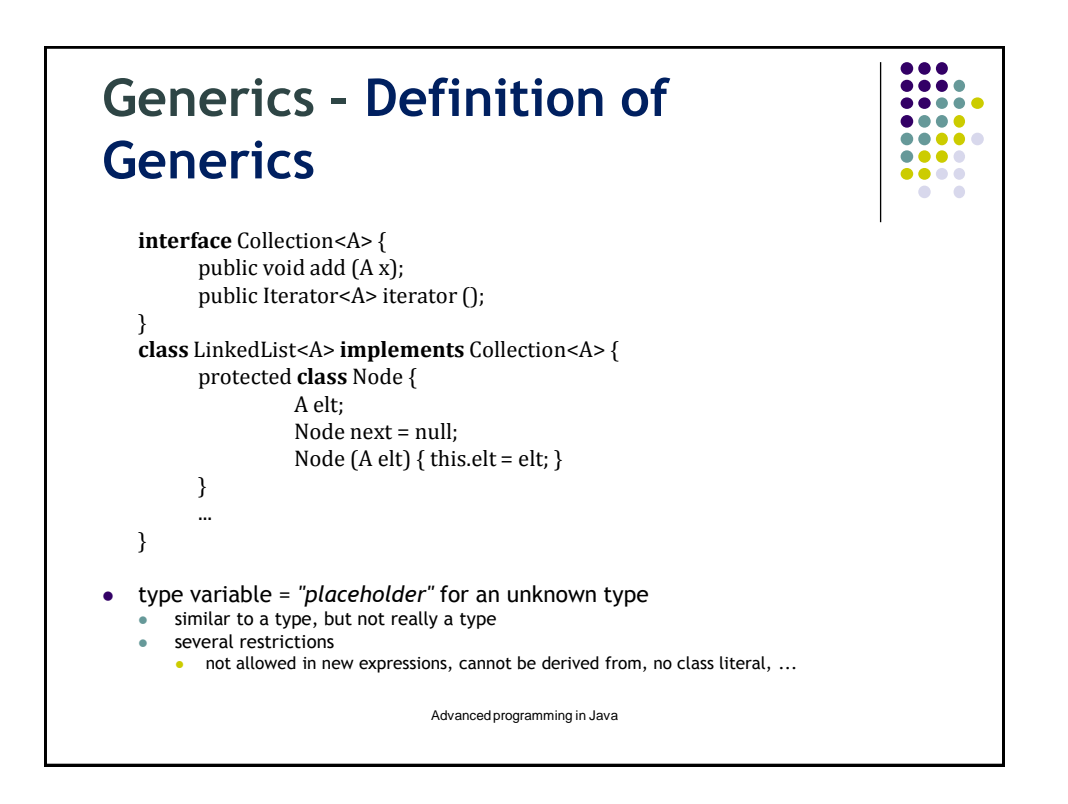

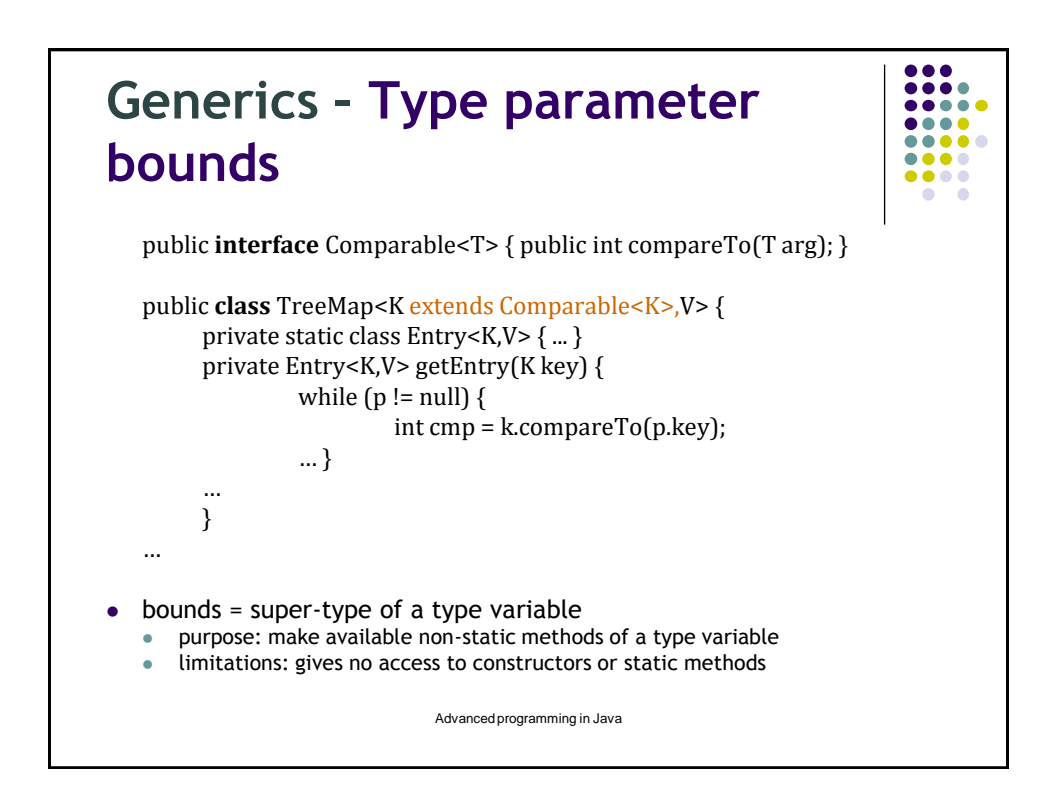

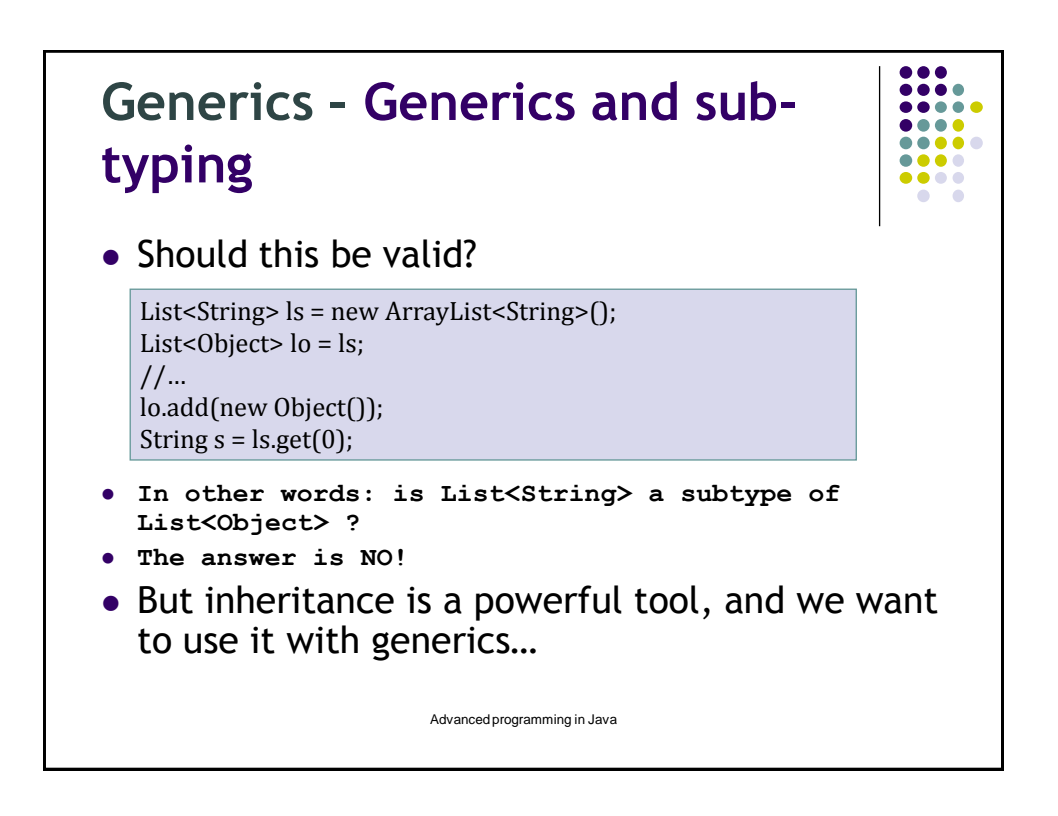

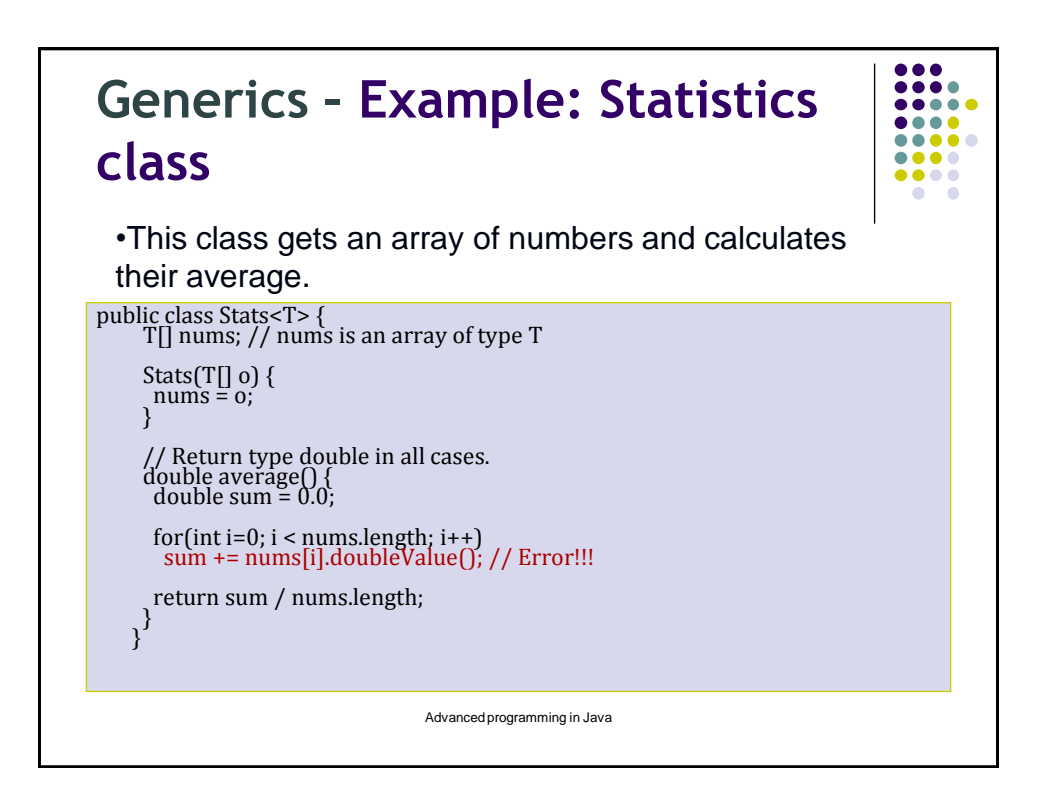

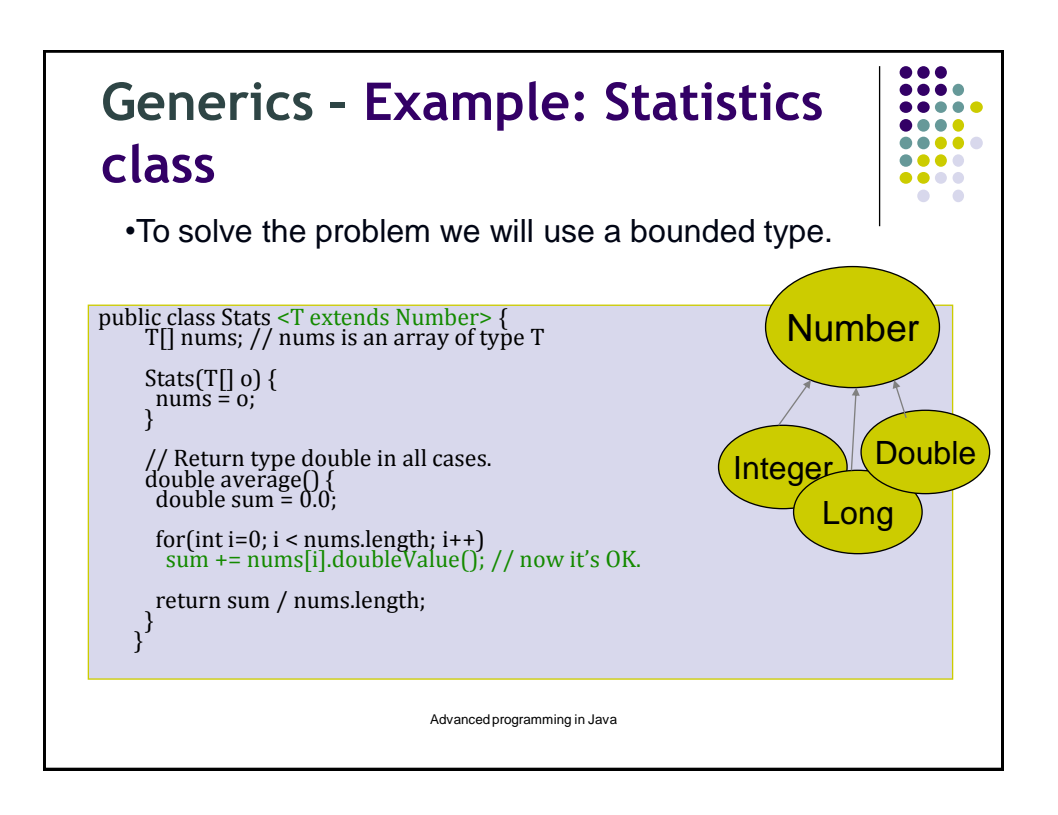

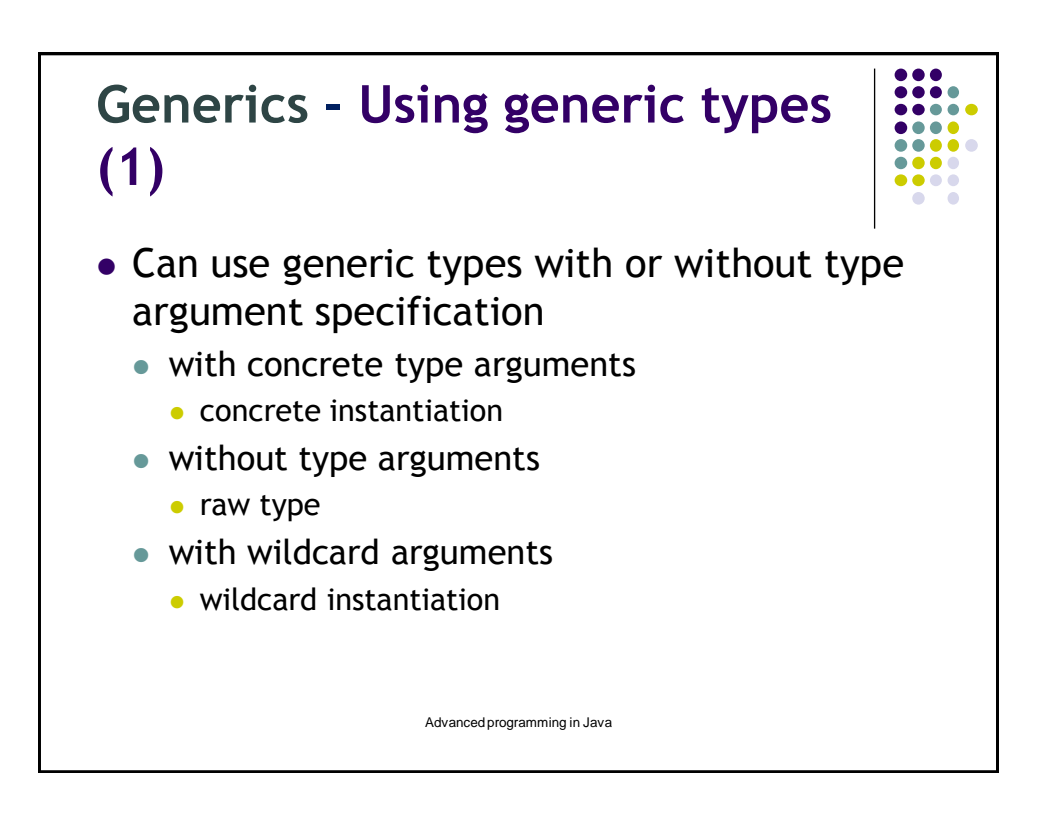

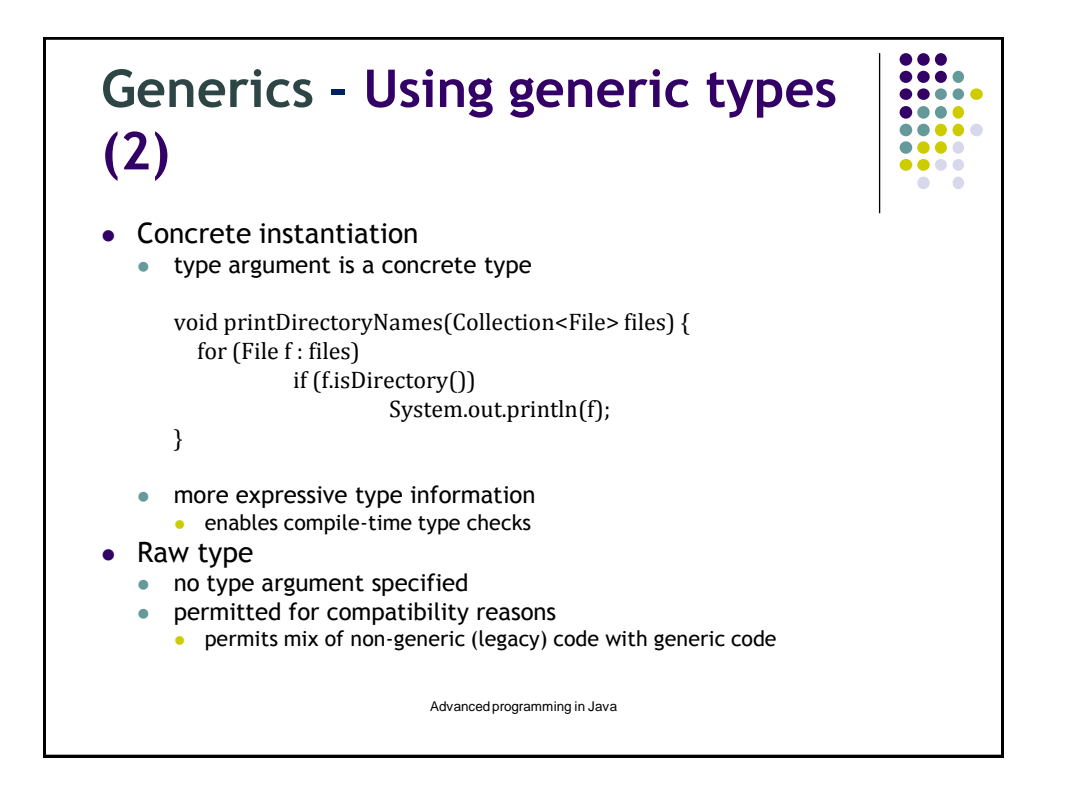

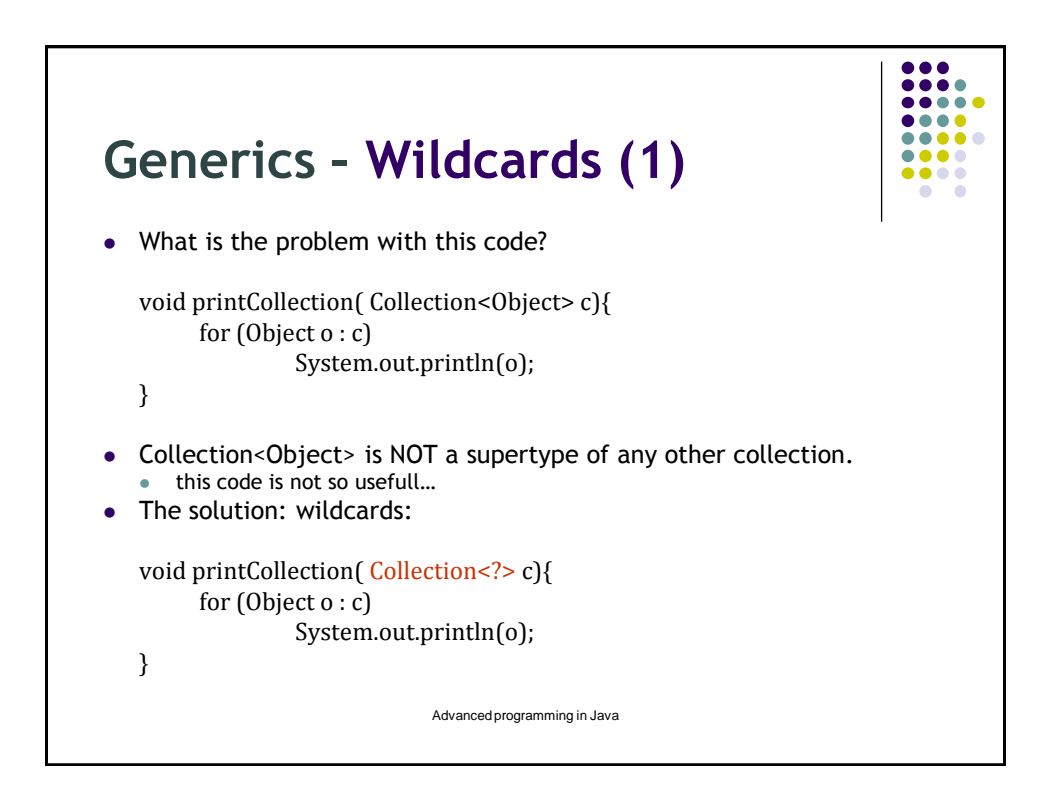

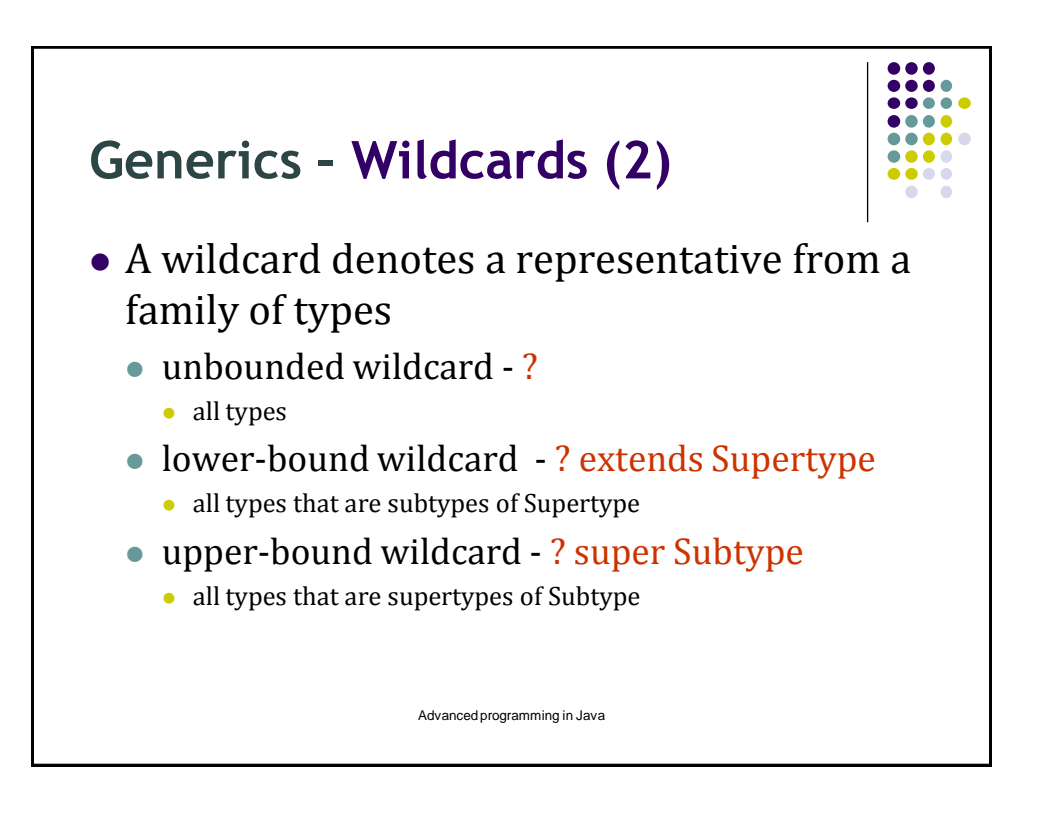

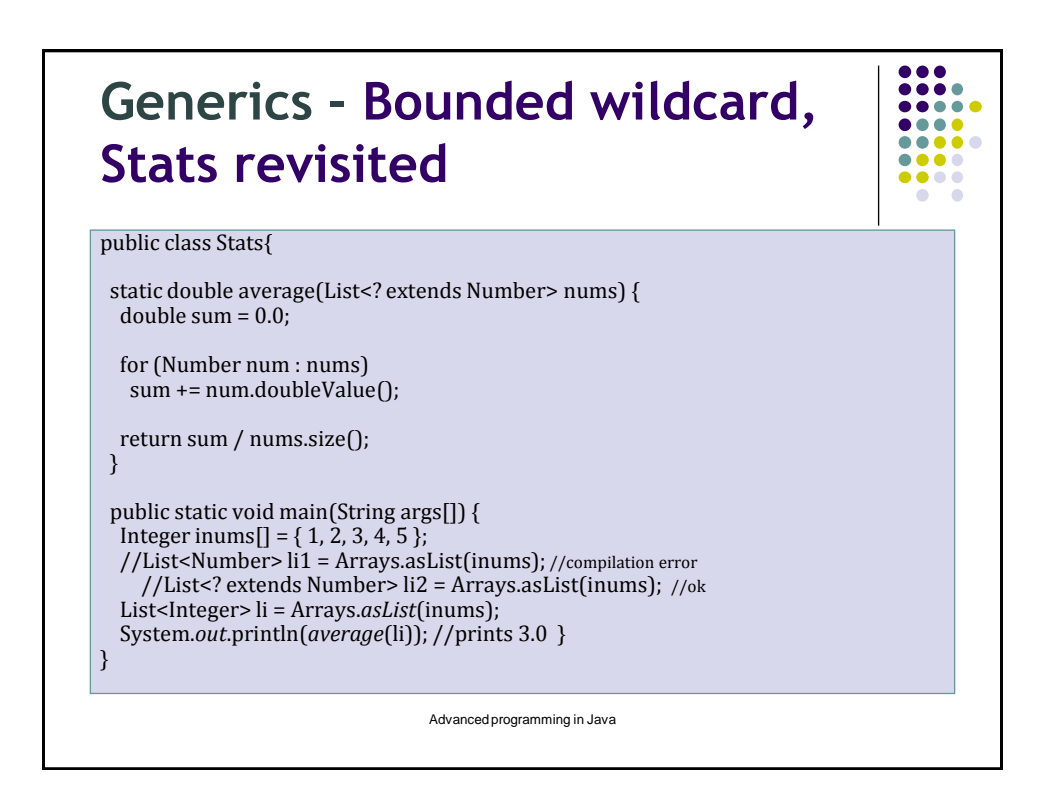

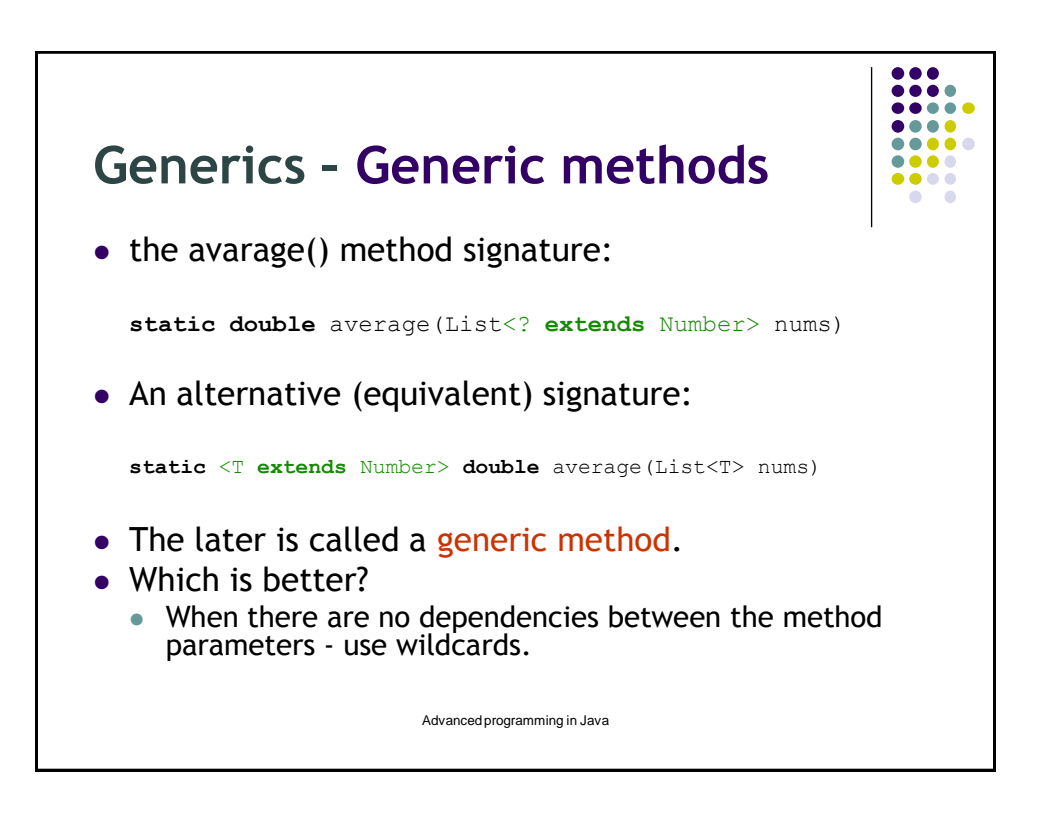

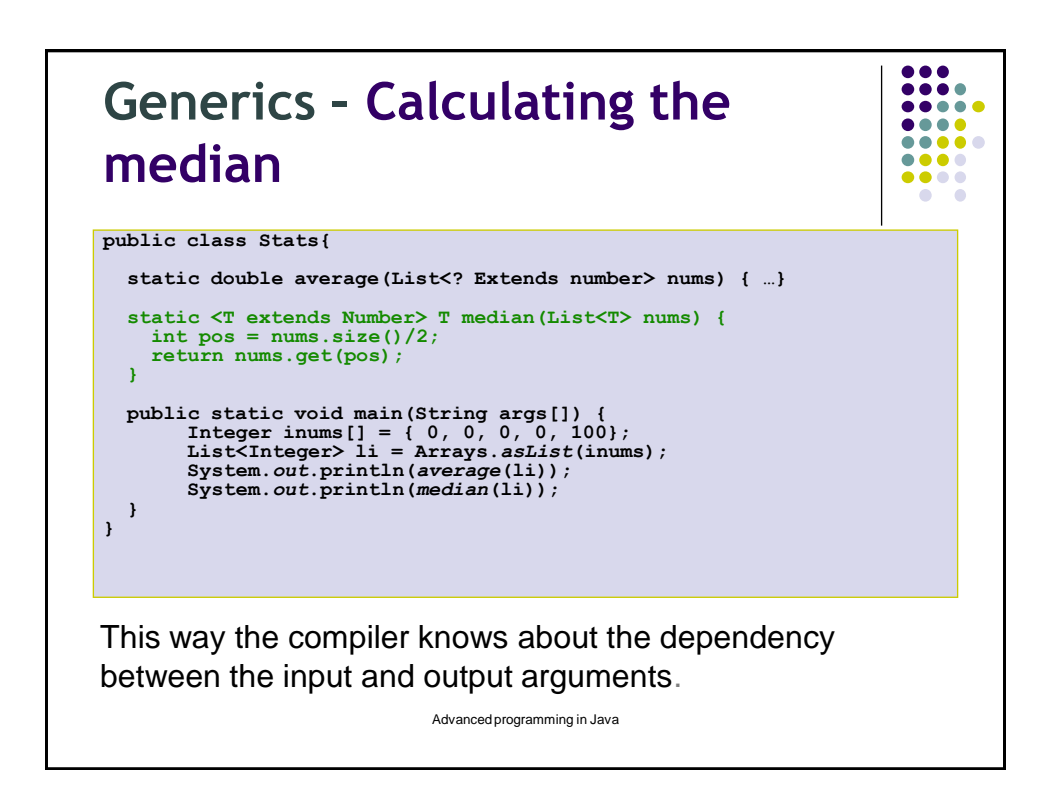

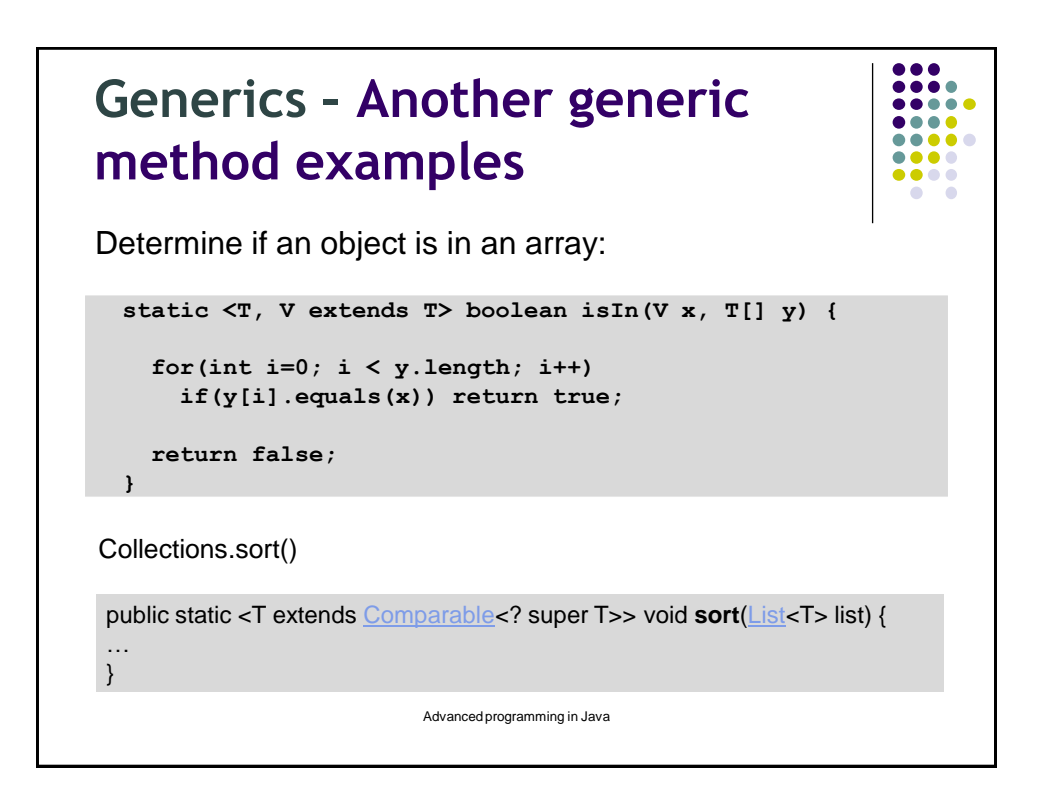

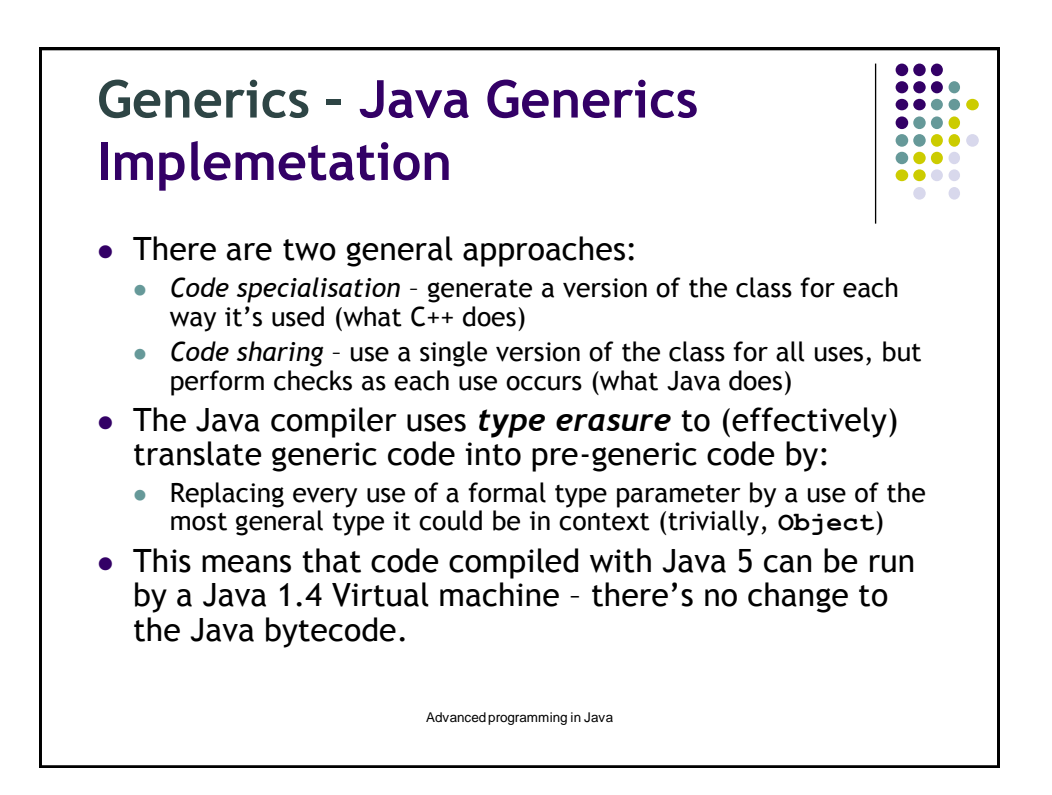

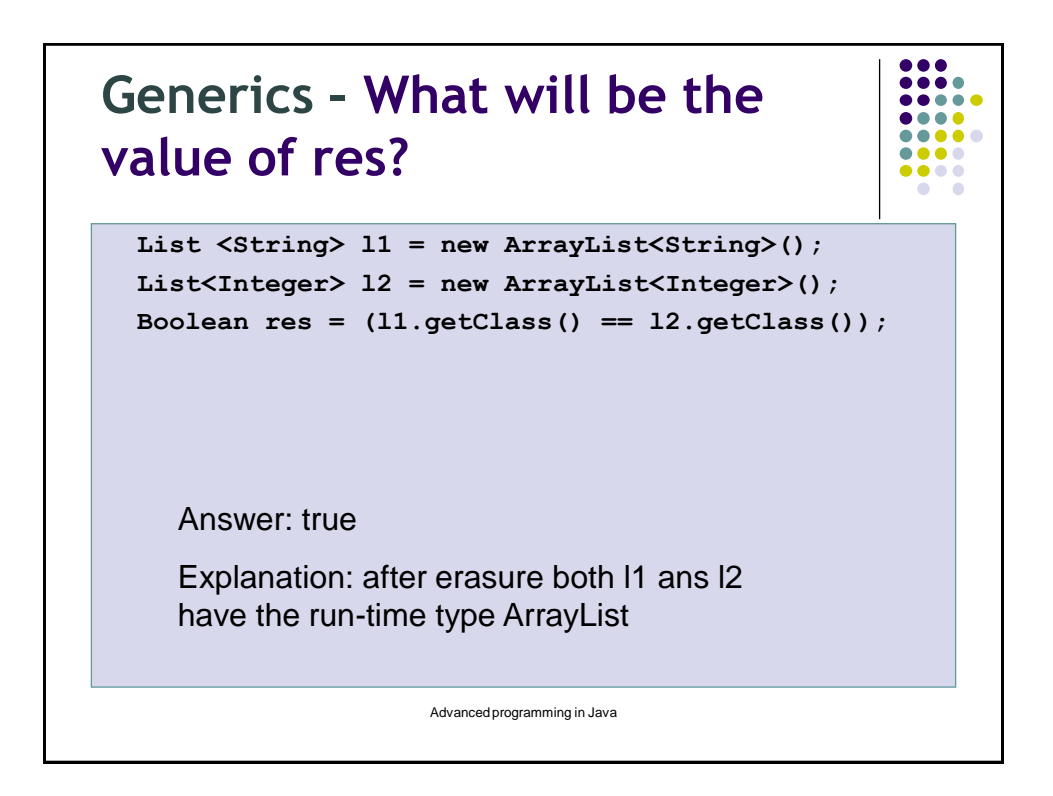

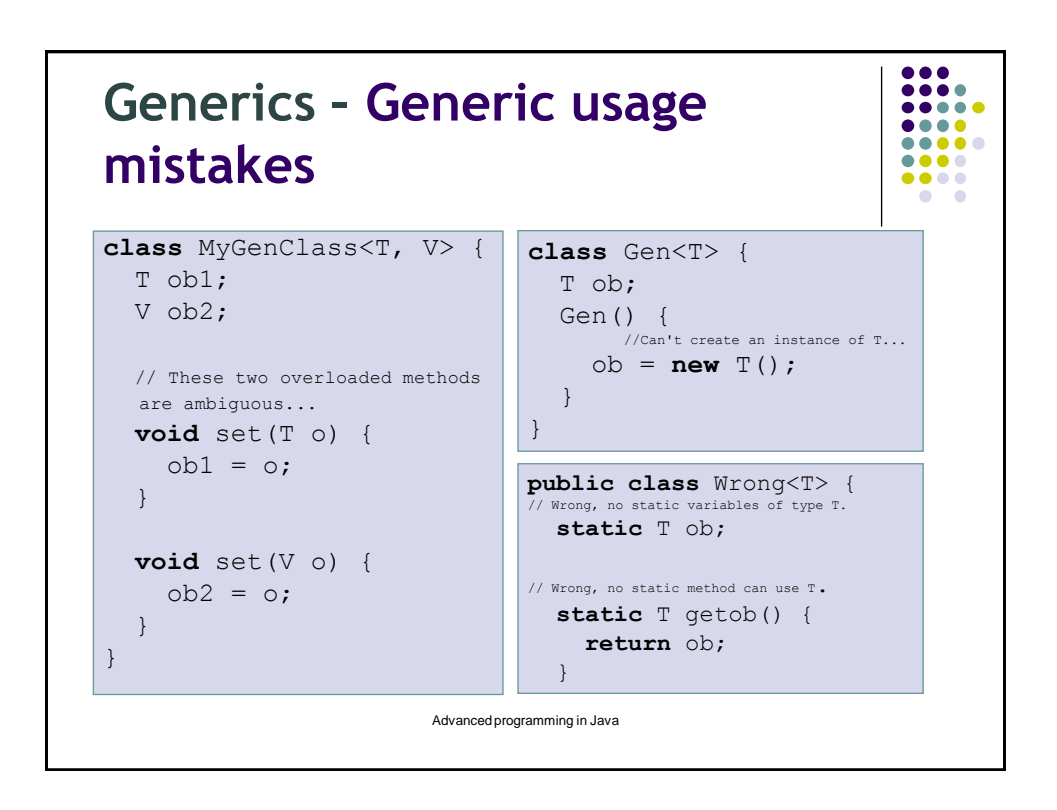

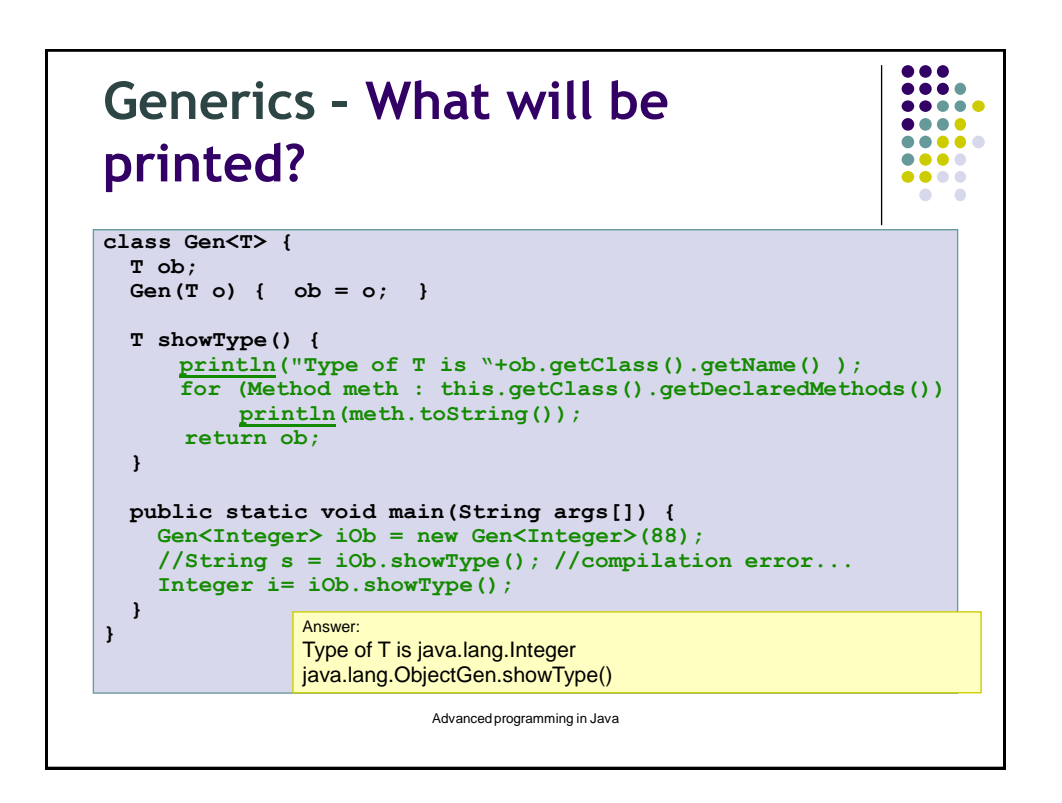

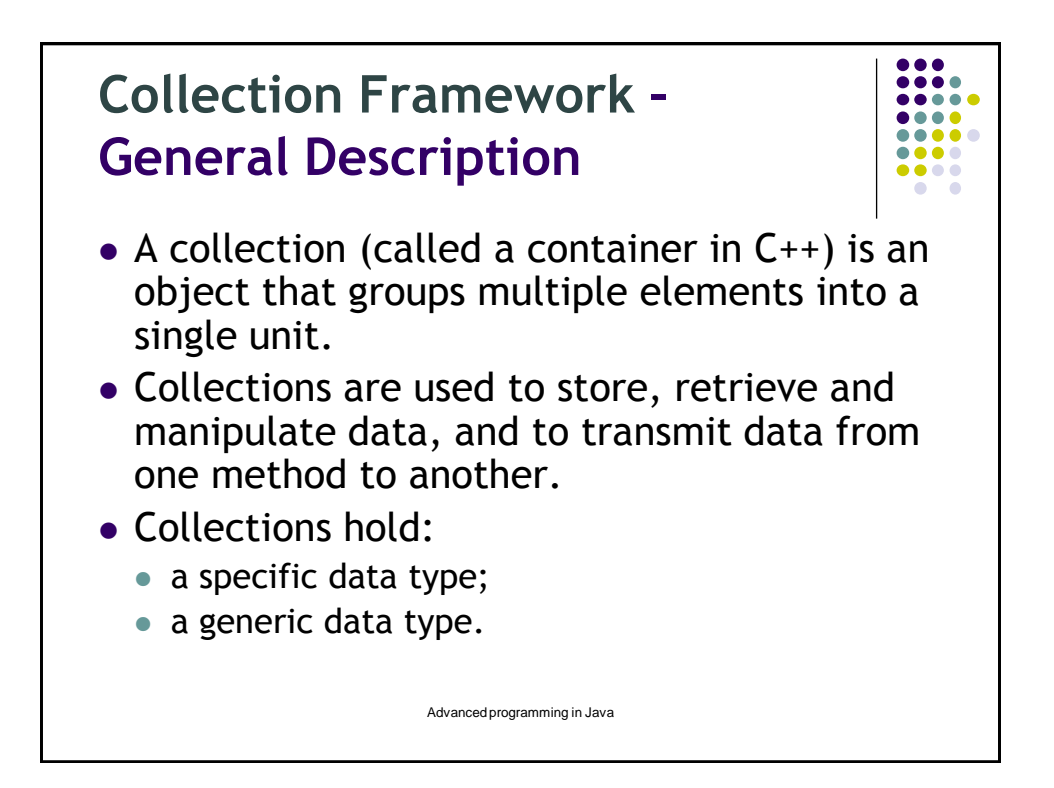

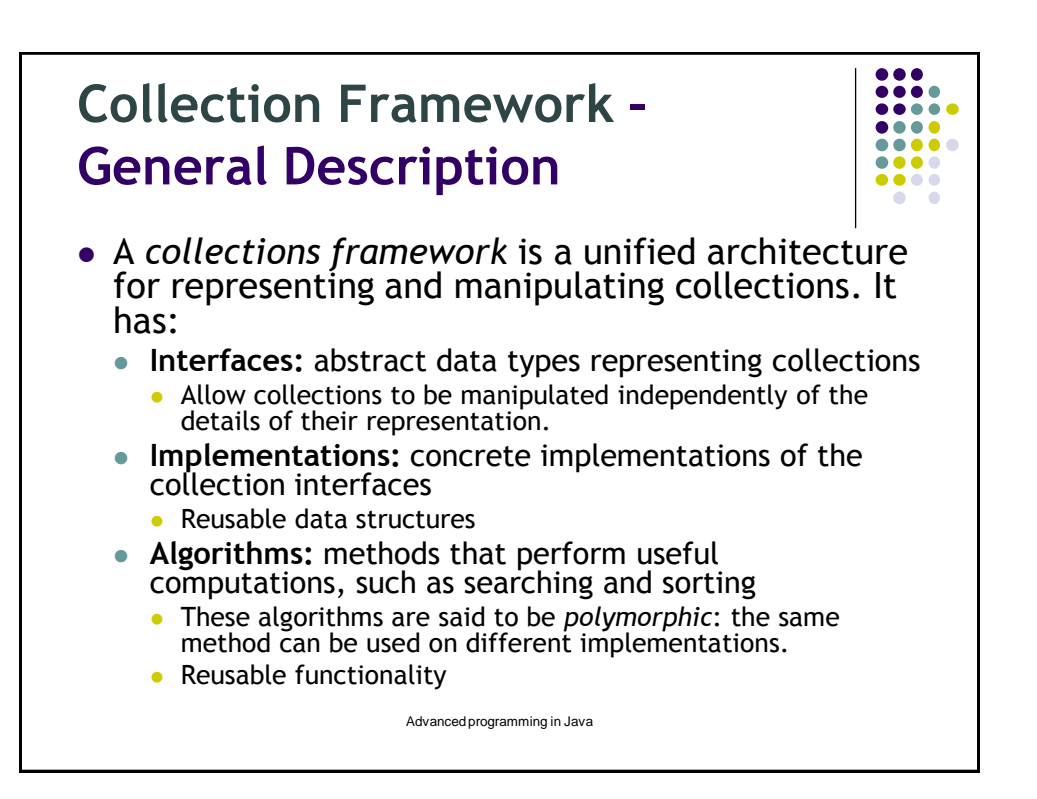

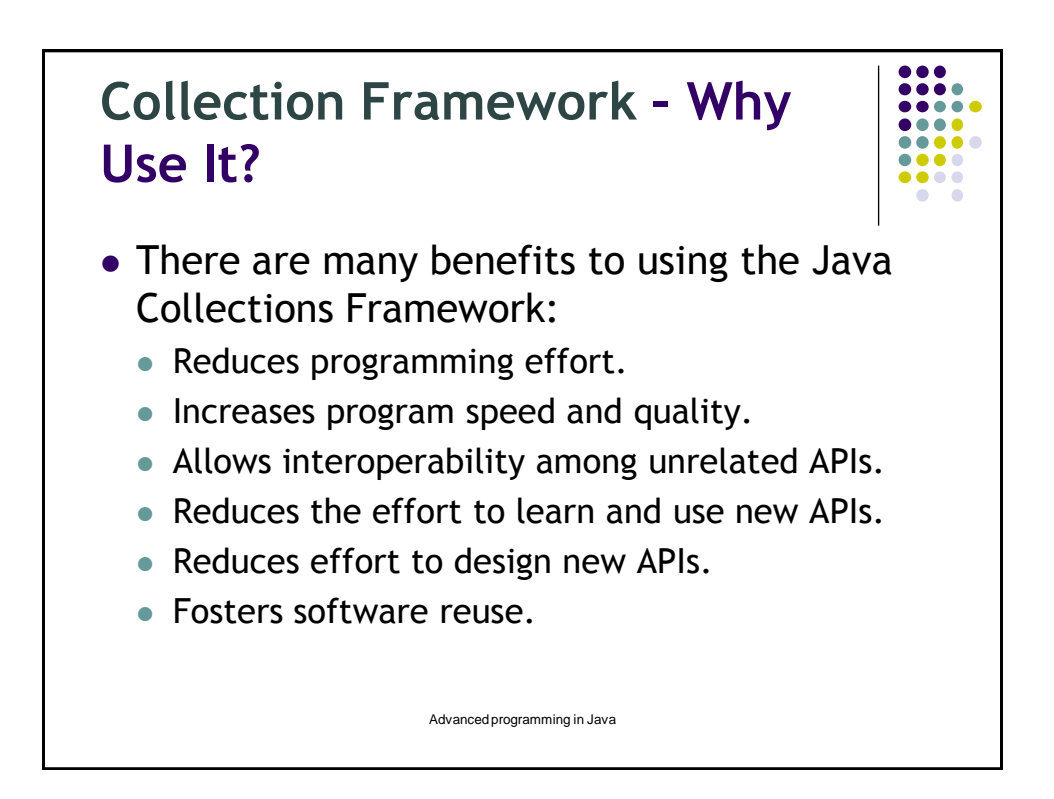

## **Collection Framework – Interfaces**

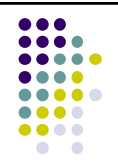

- An interface describes a set of methods:
	- no constructors or instance variables
- Interfaces must be implemented by classes
- 2 or more classes implement an interface
	- Classes guaranteed to have the same methods
	- Objects can be treated as the same type
	- Can use different algorithms / instance variables

Advanced programming in Java

Collection is actually an interface

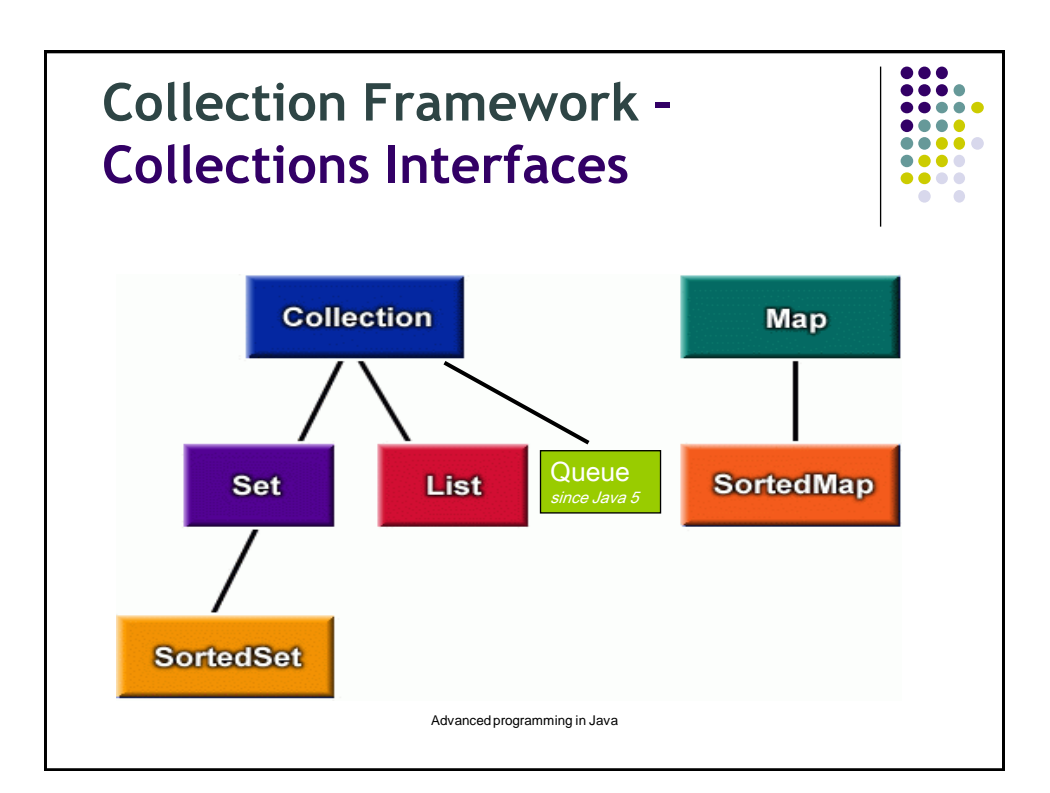

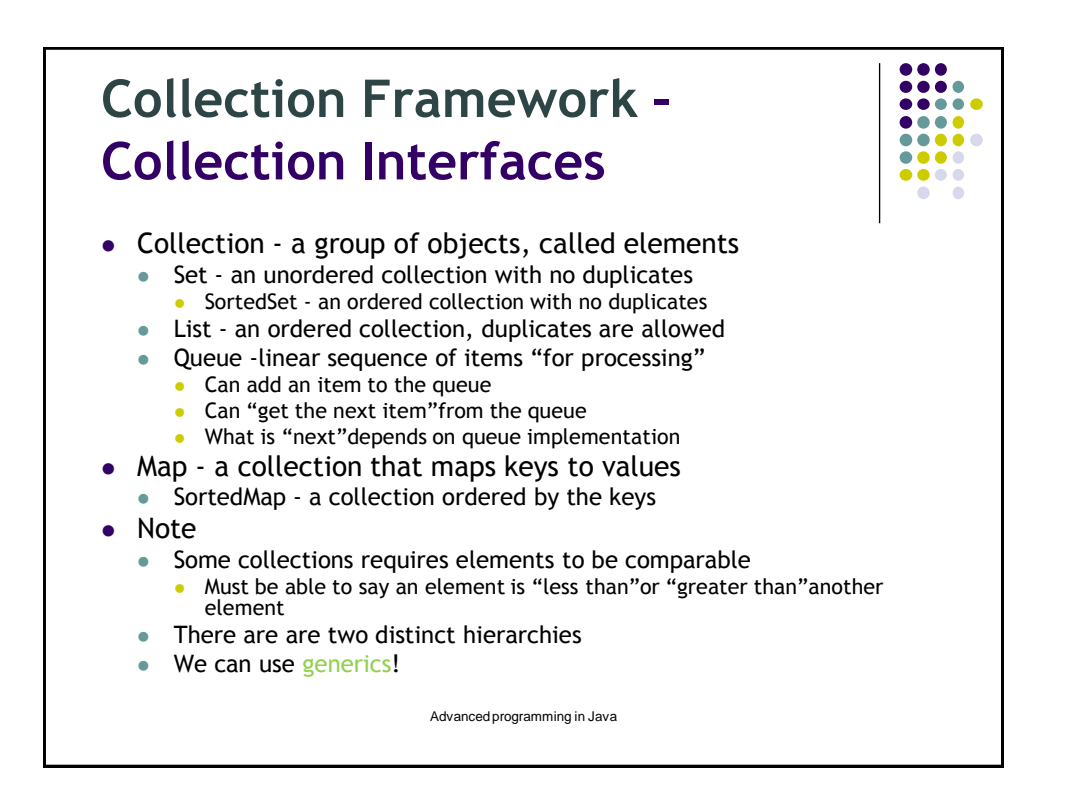

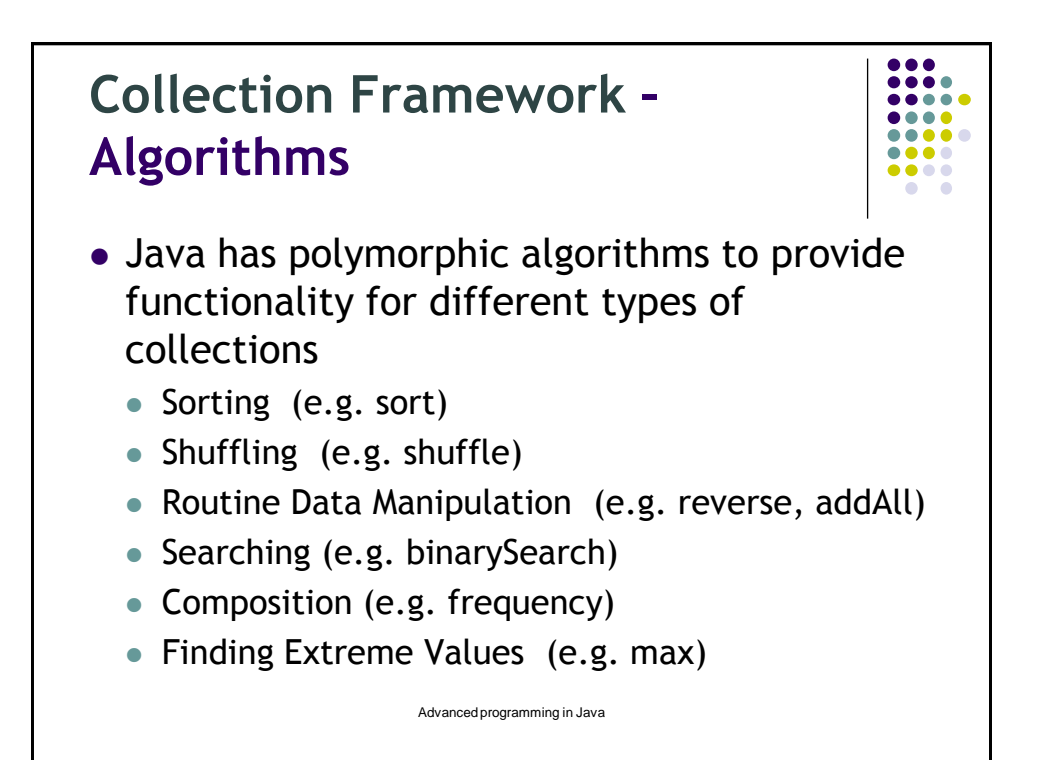

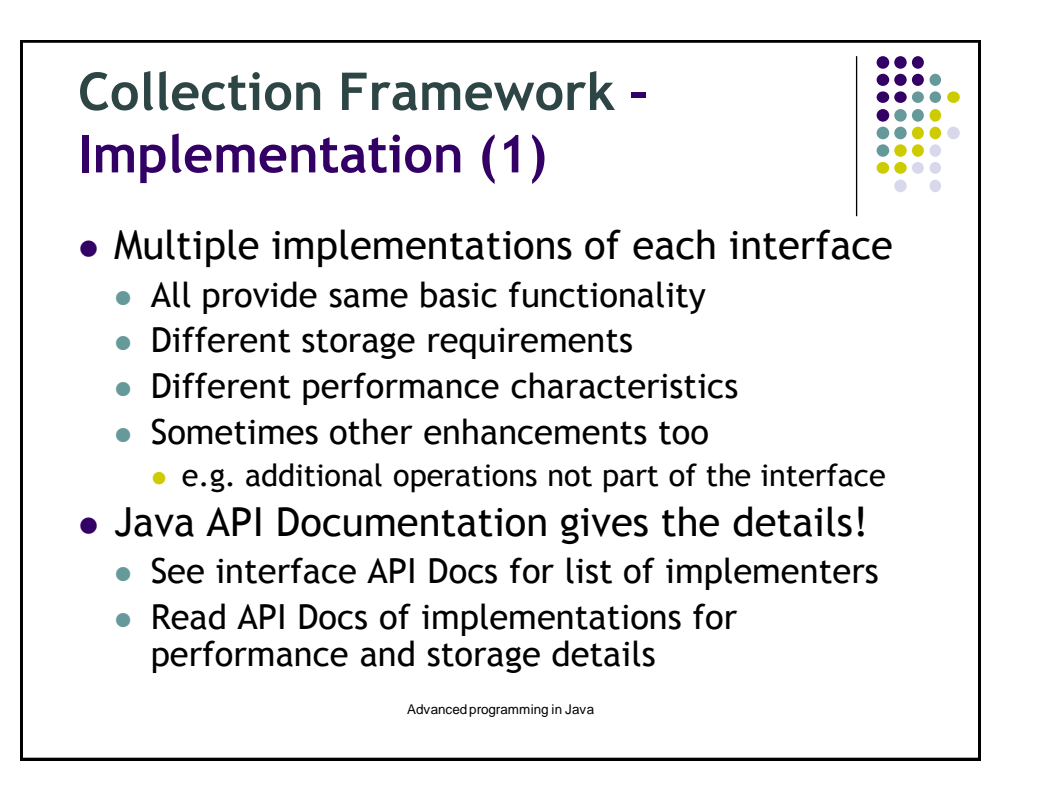

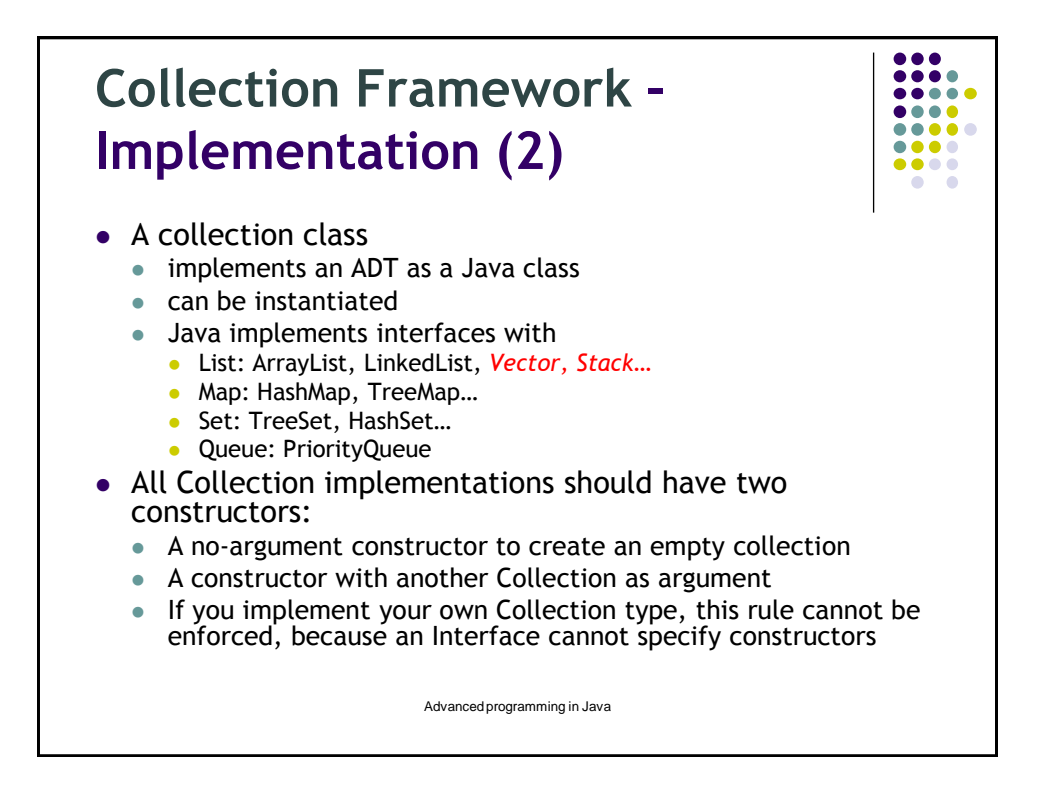

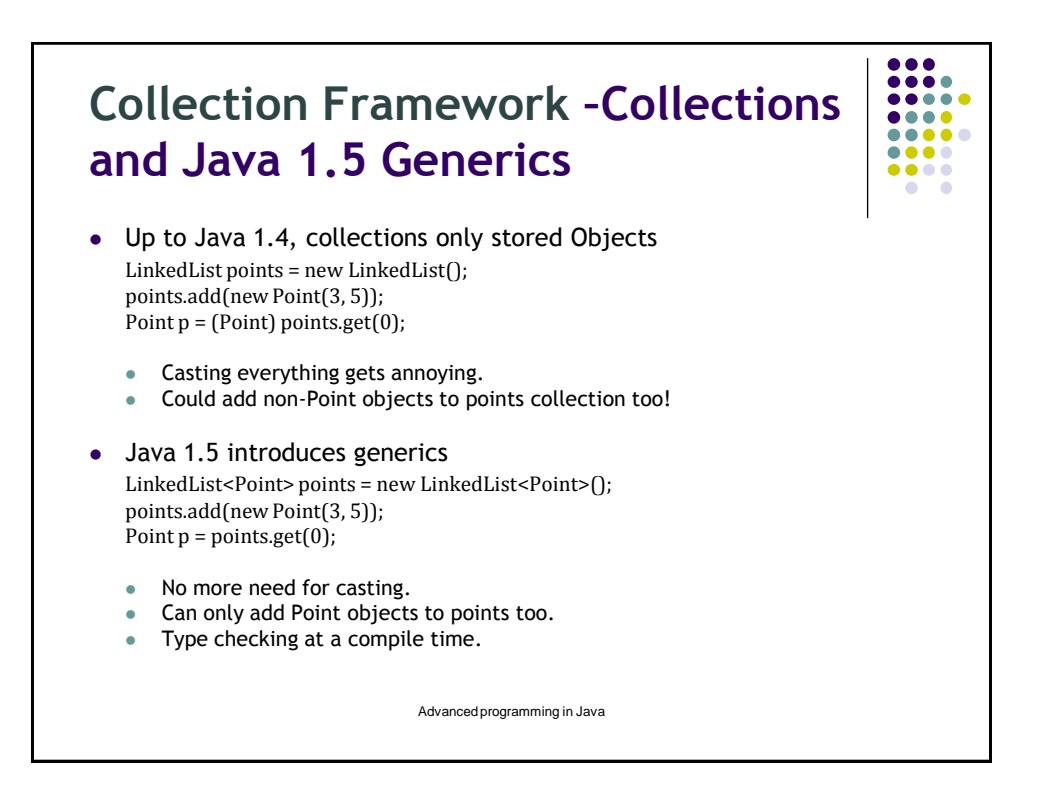

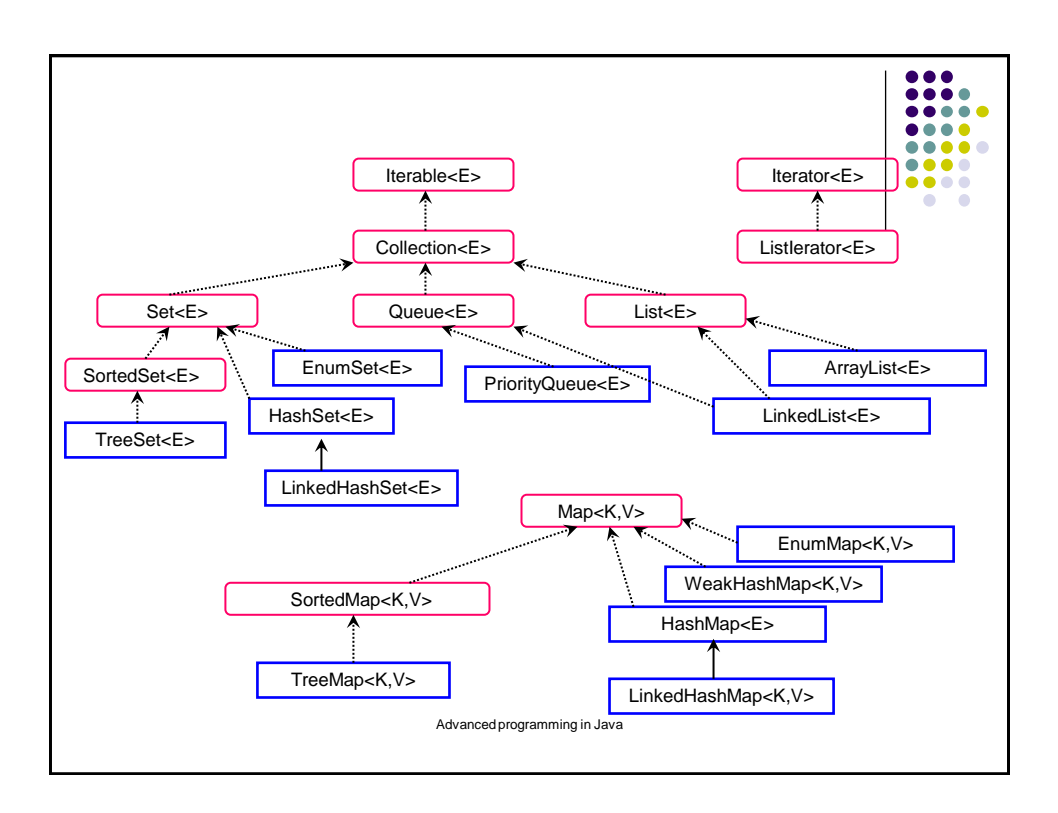

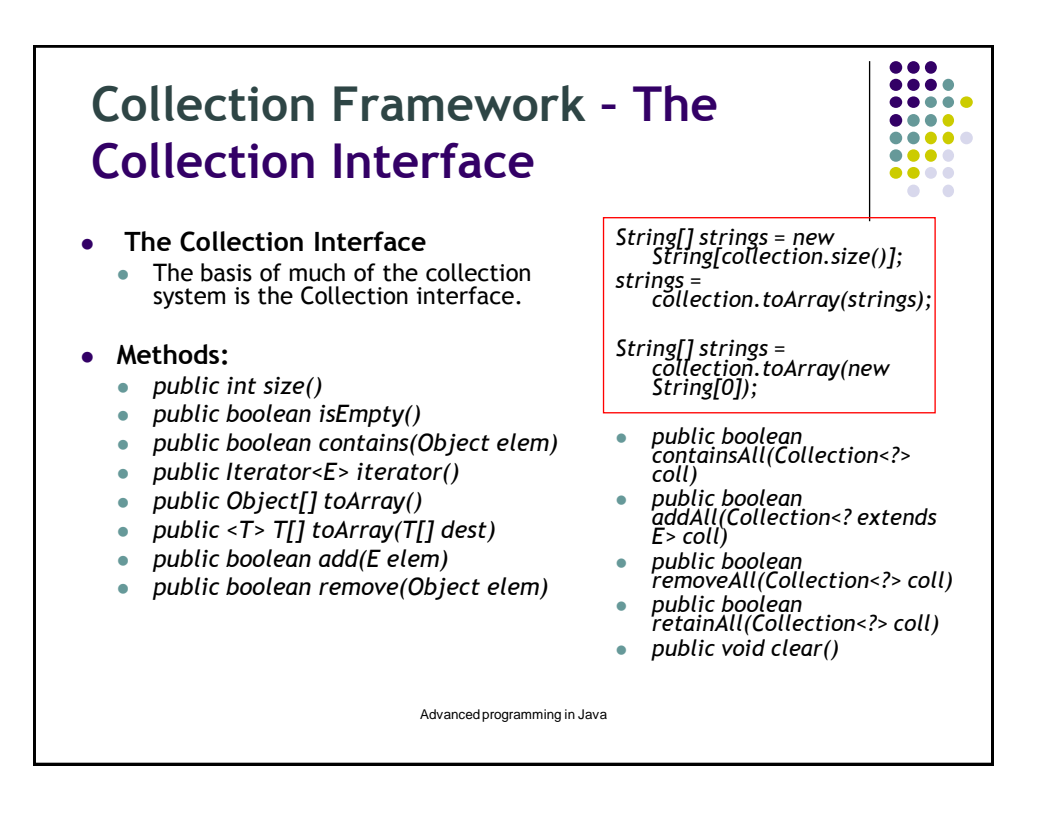

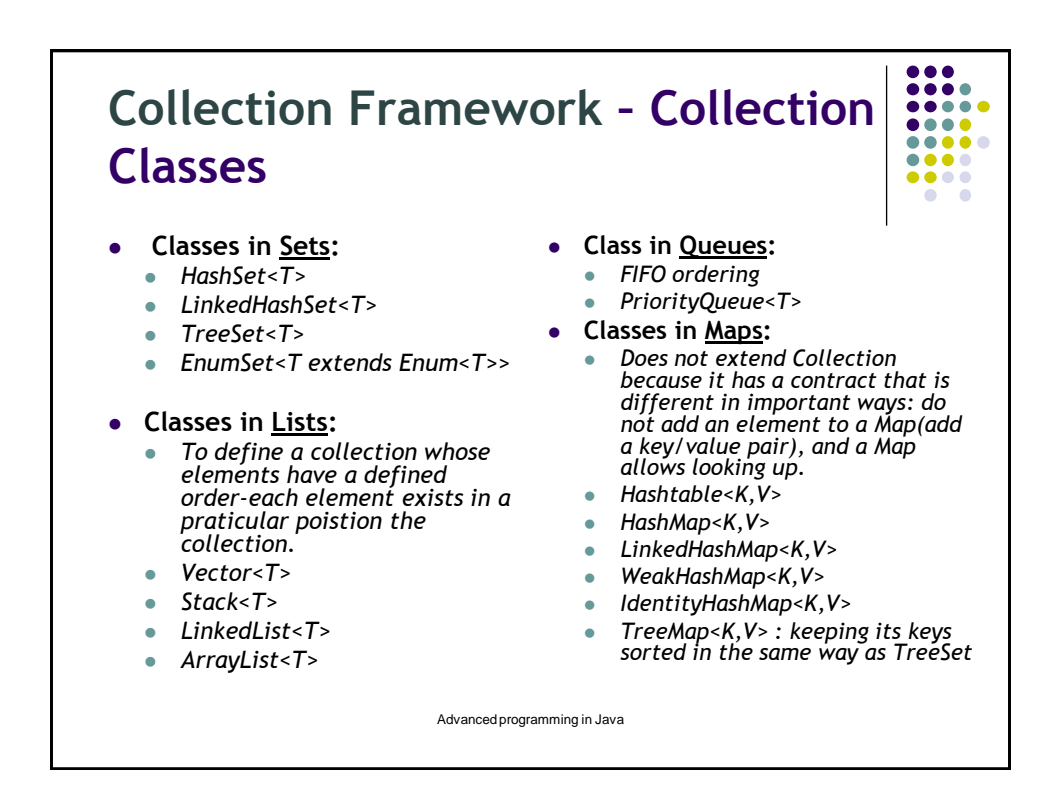

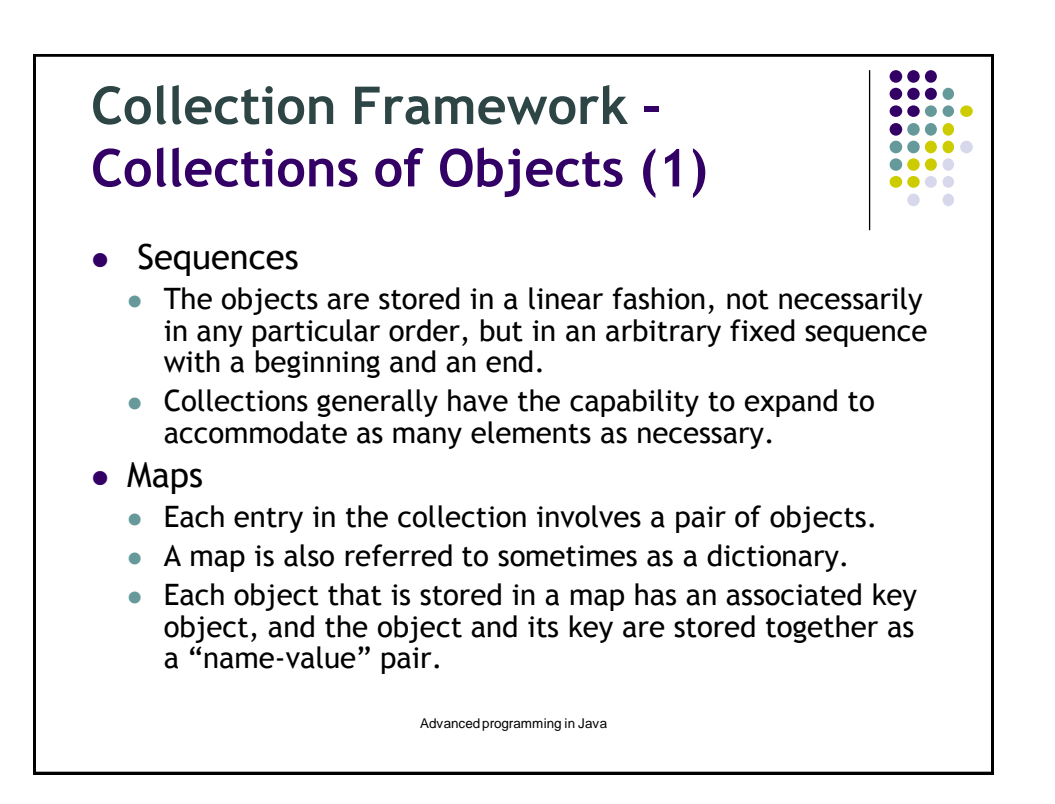

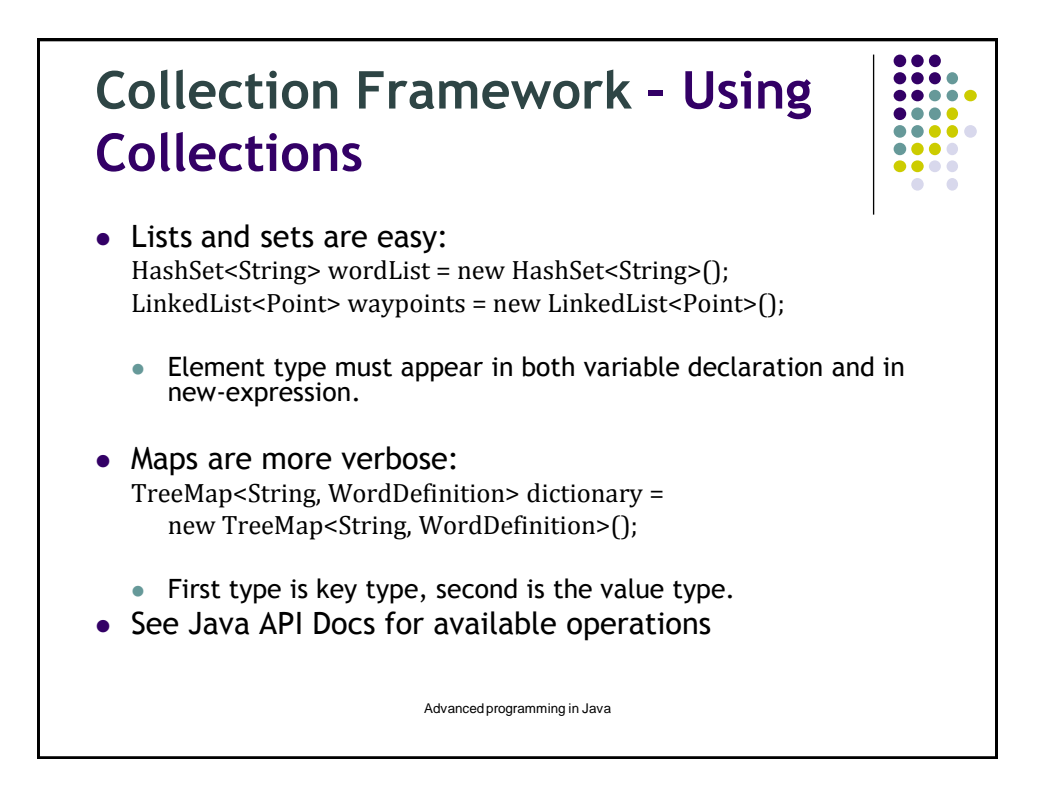

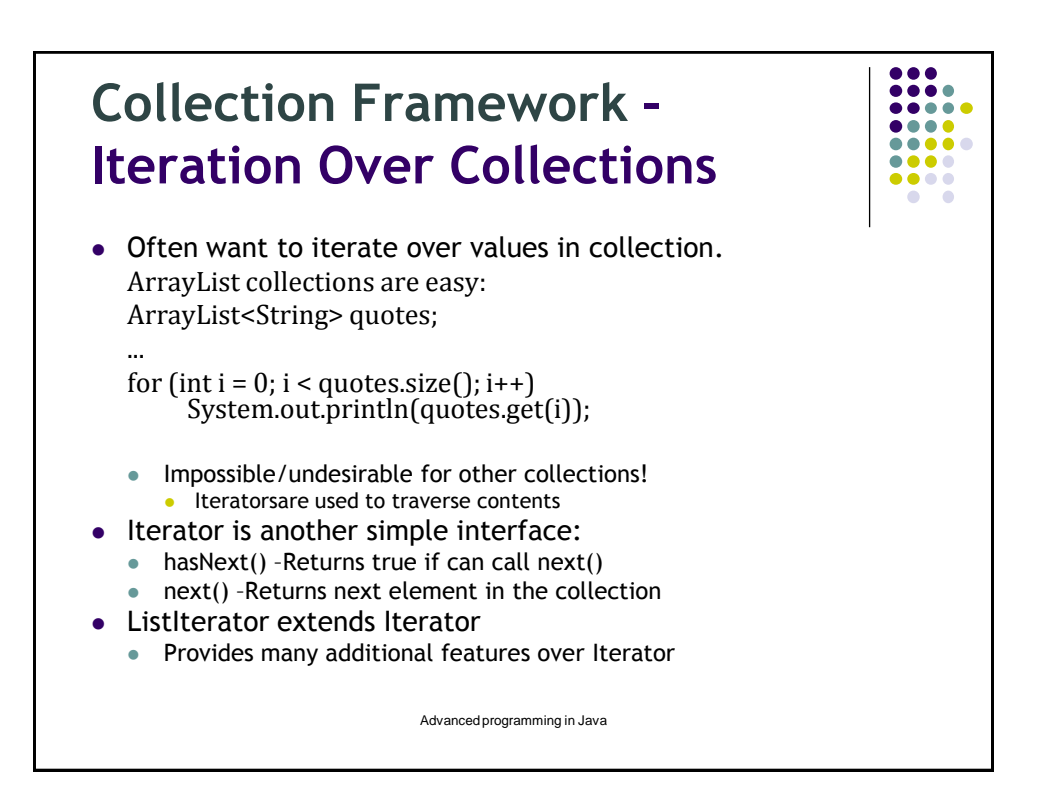

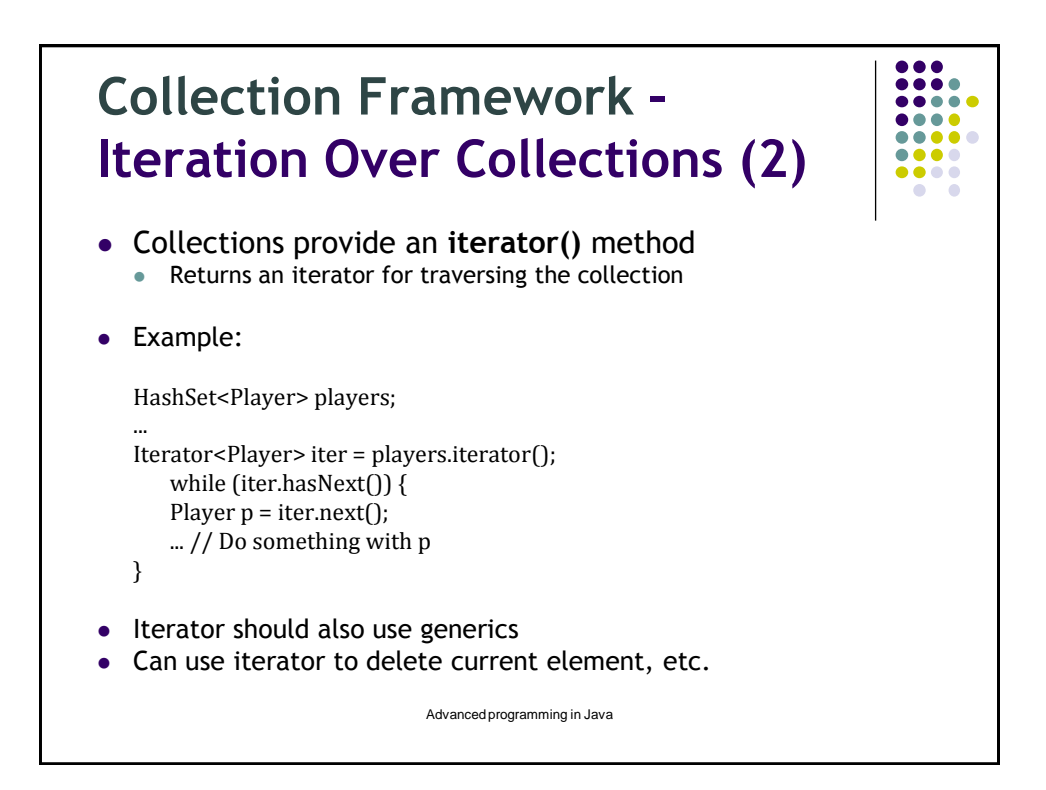

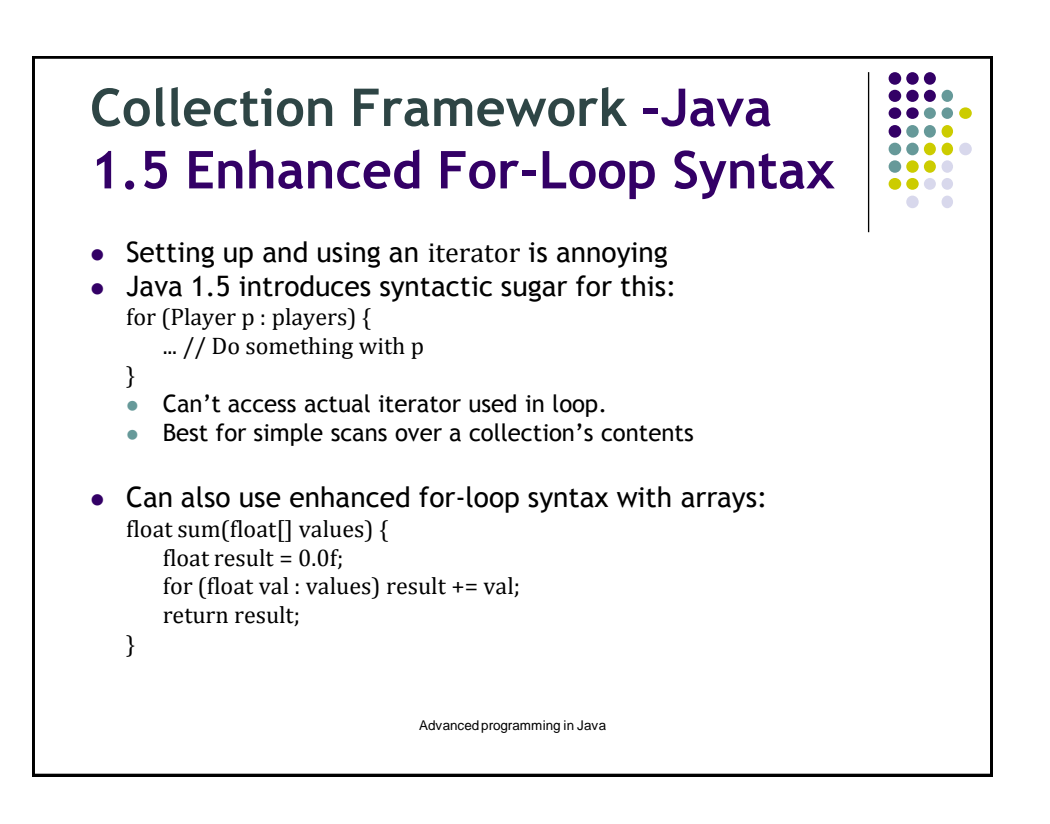

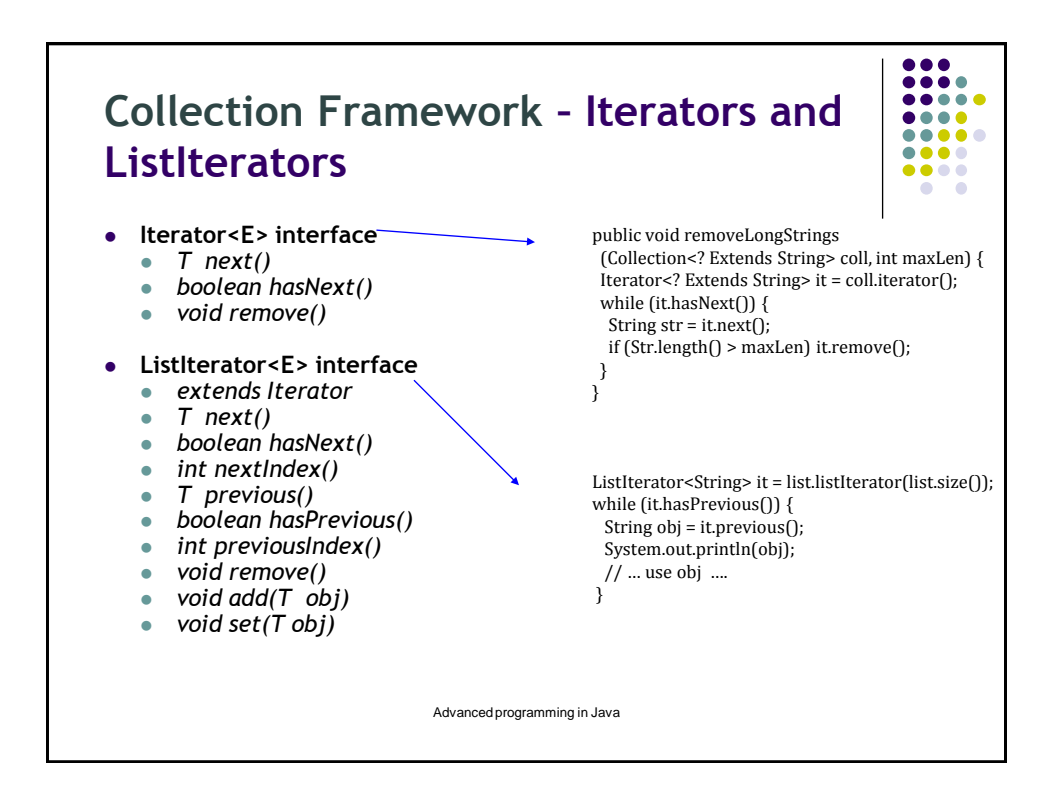

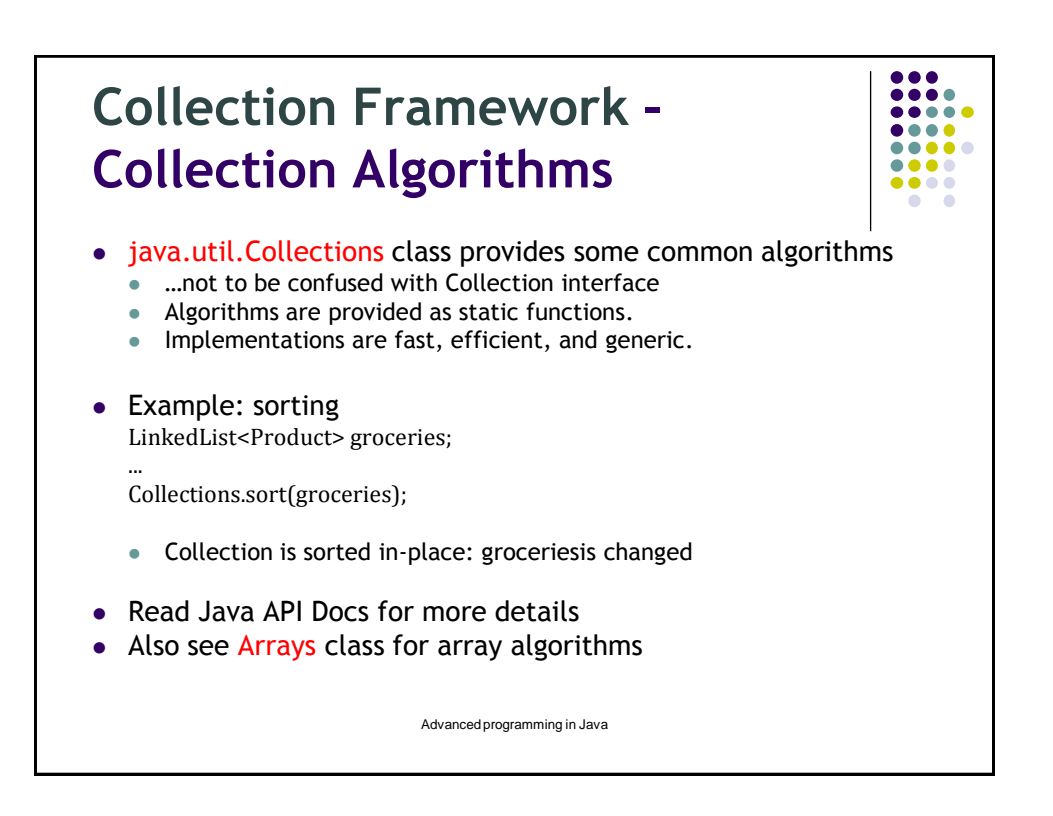

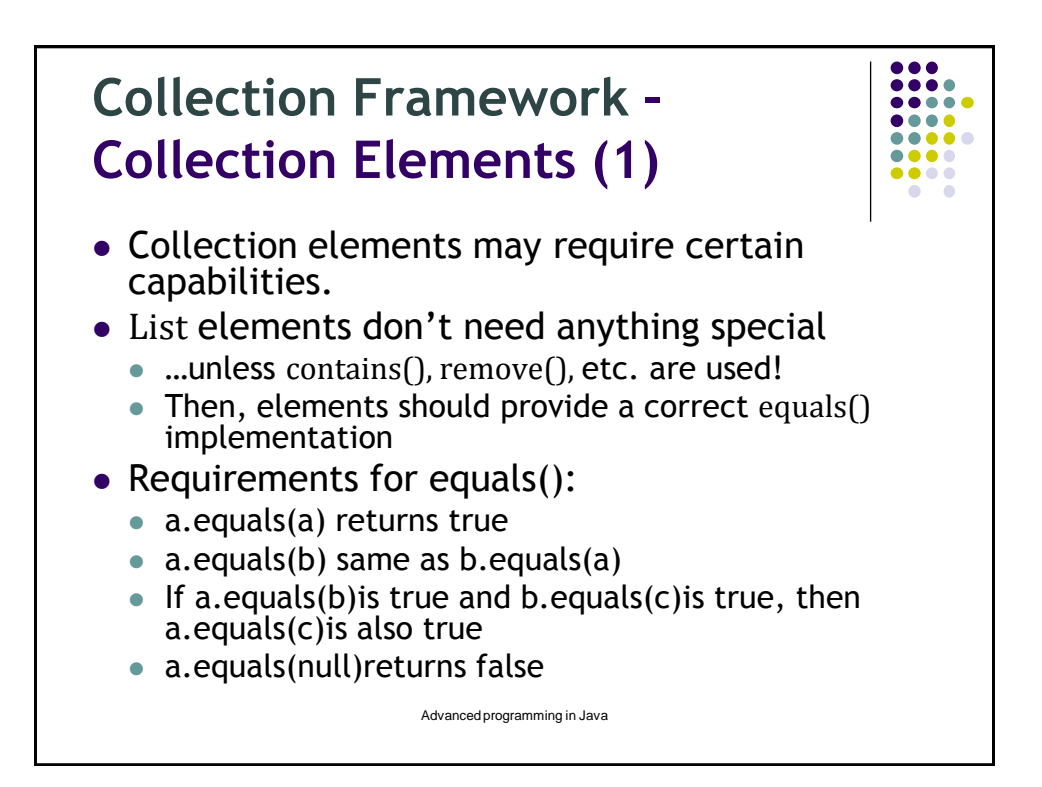

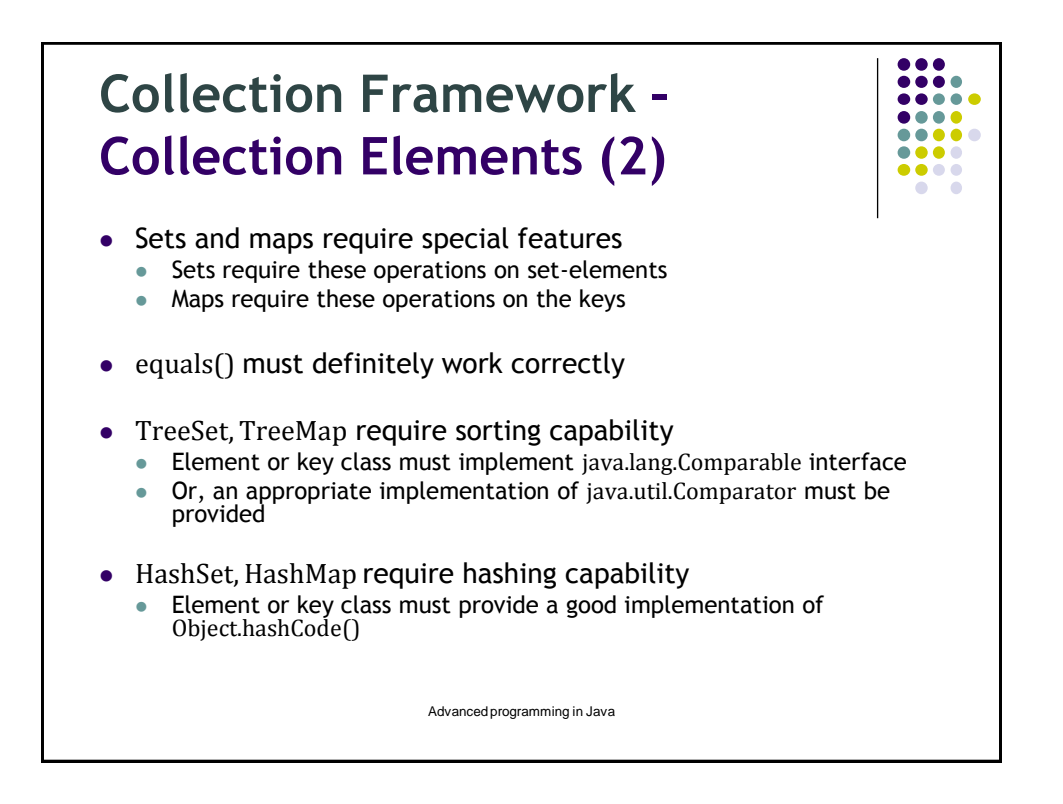

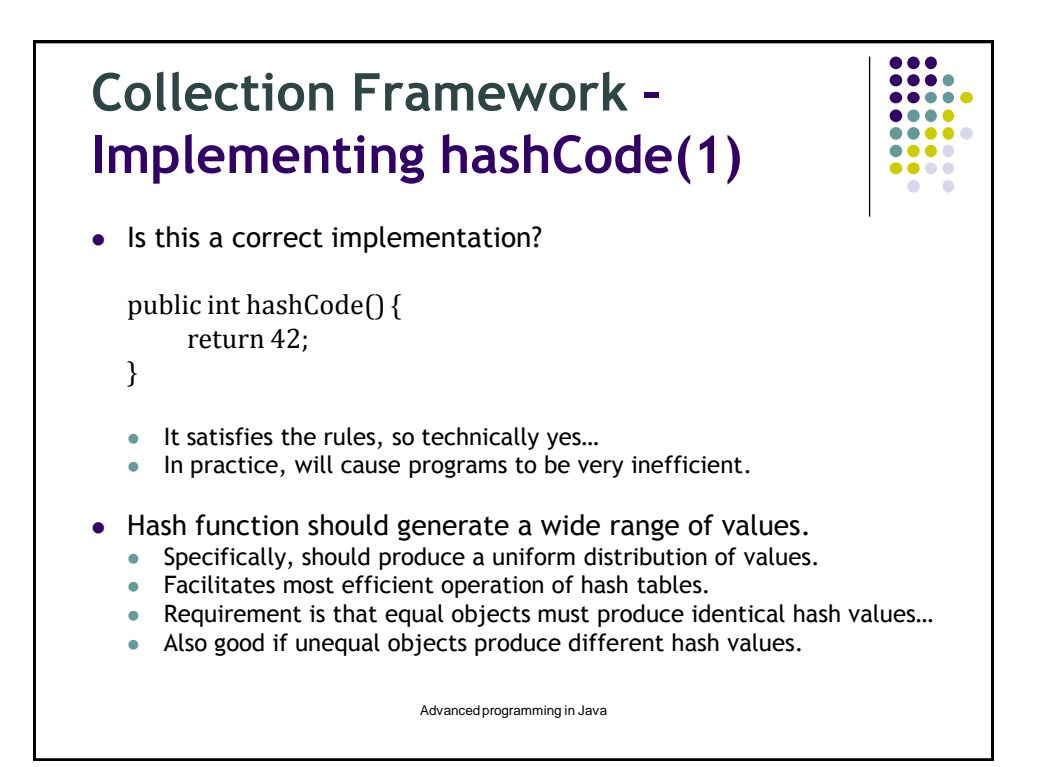

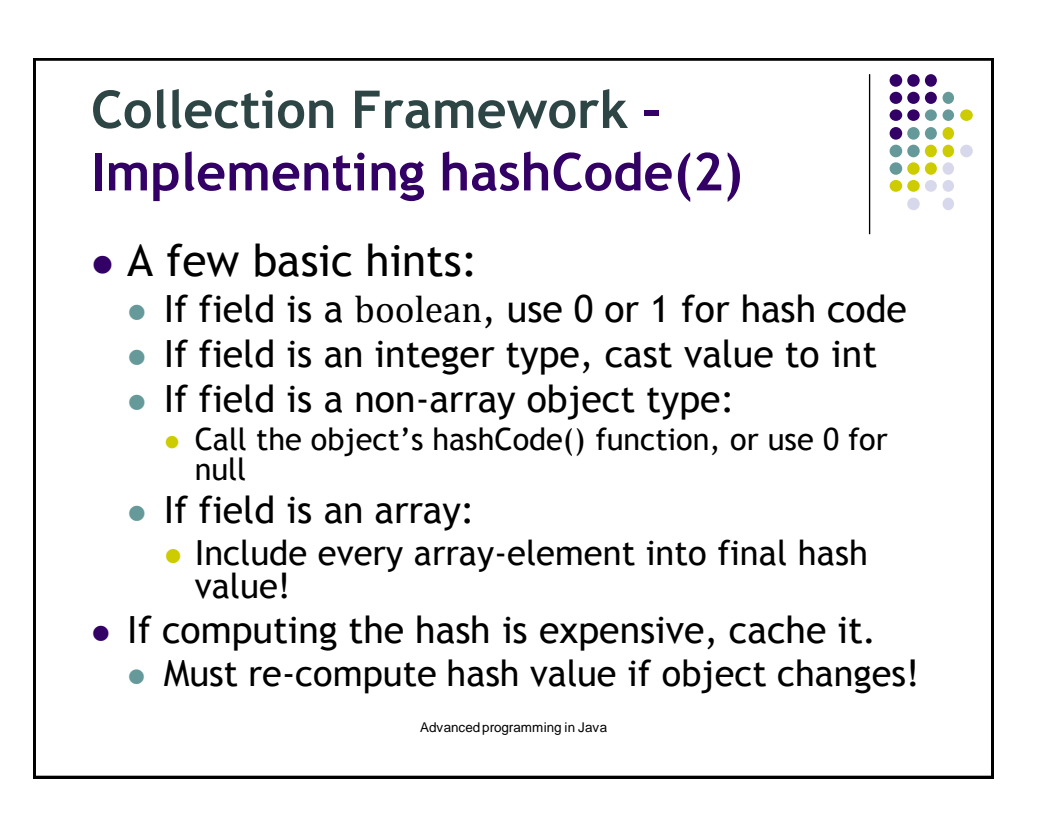

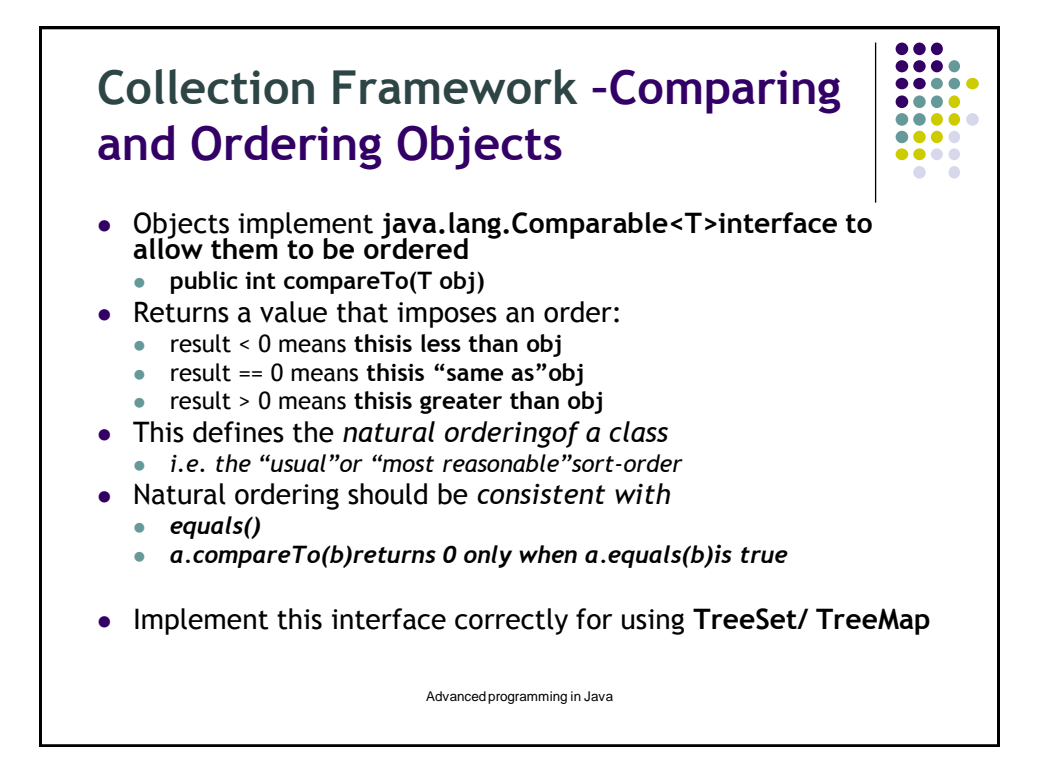

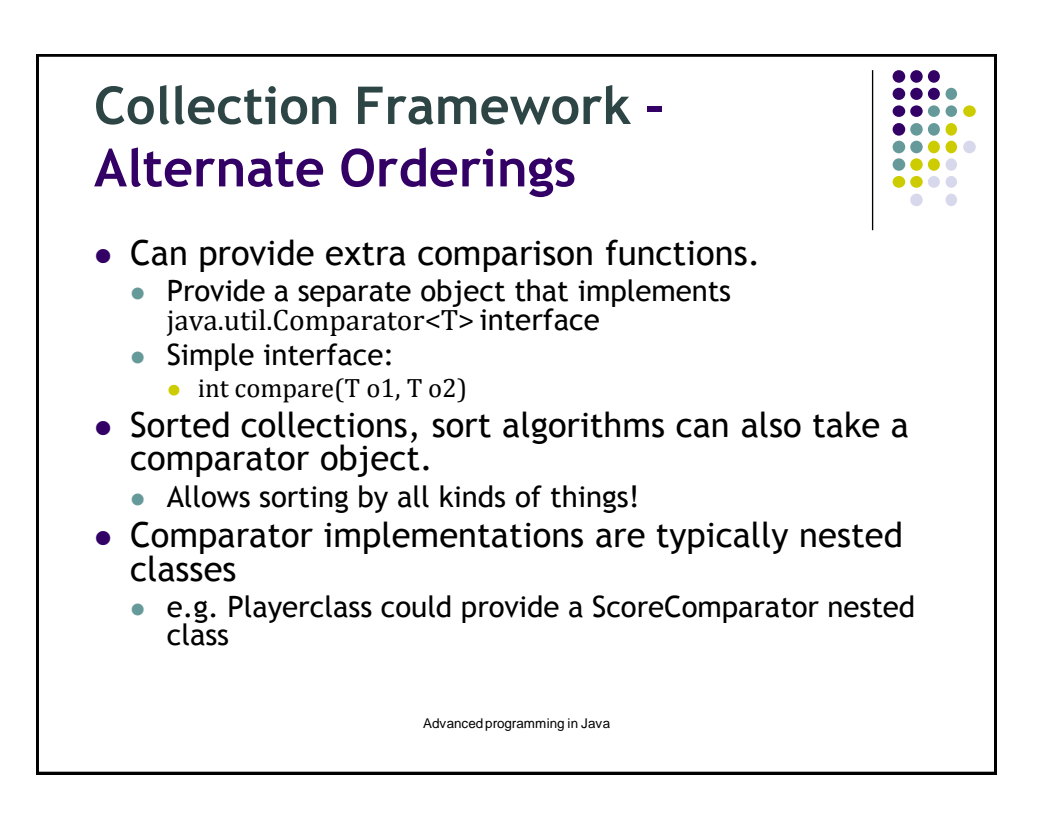

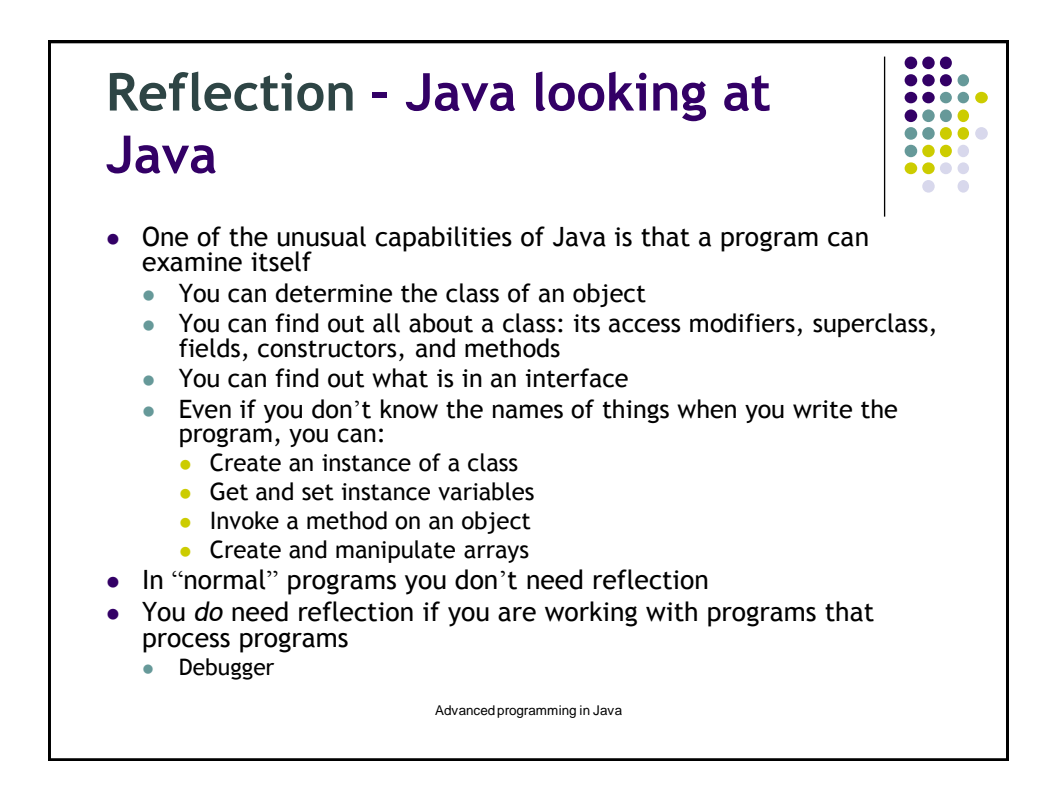

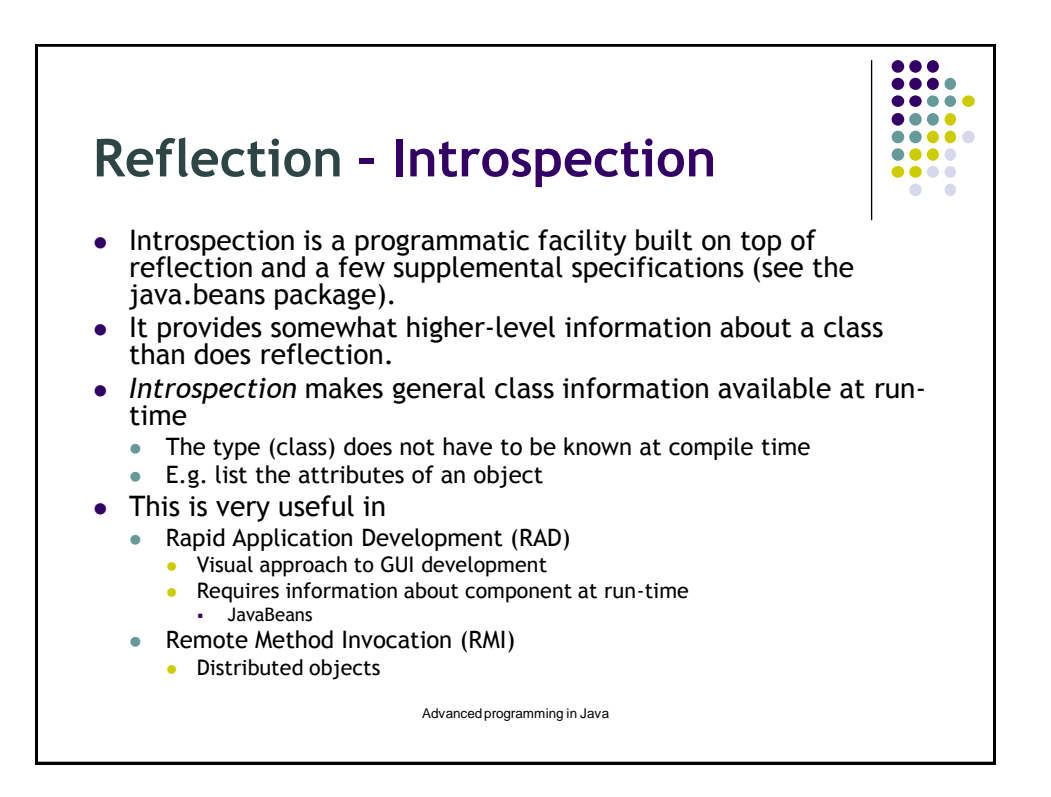

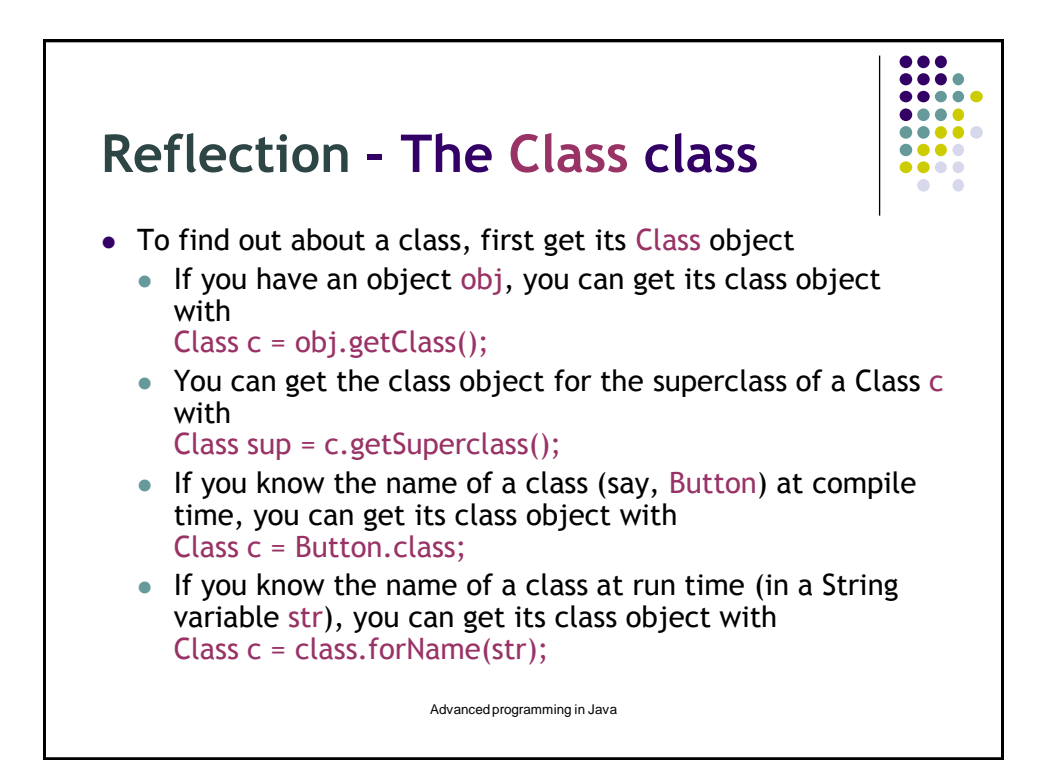

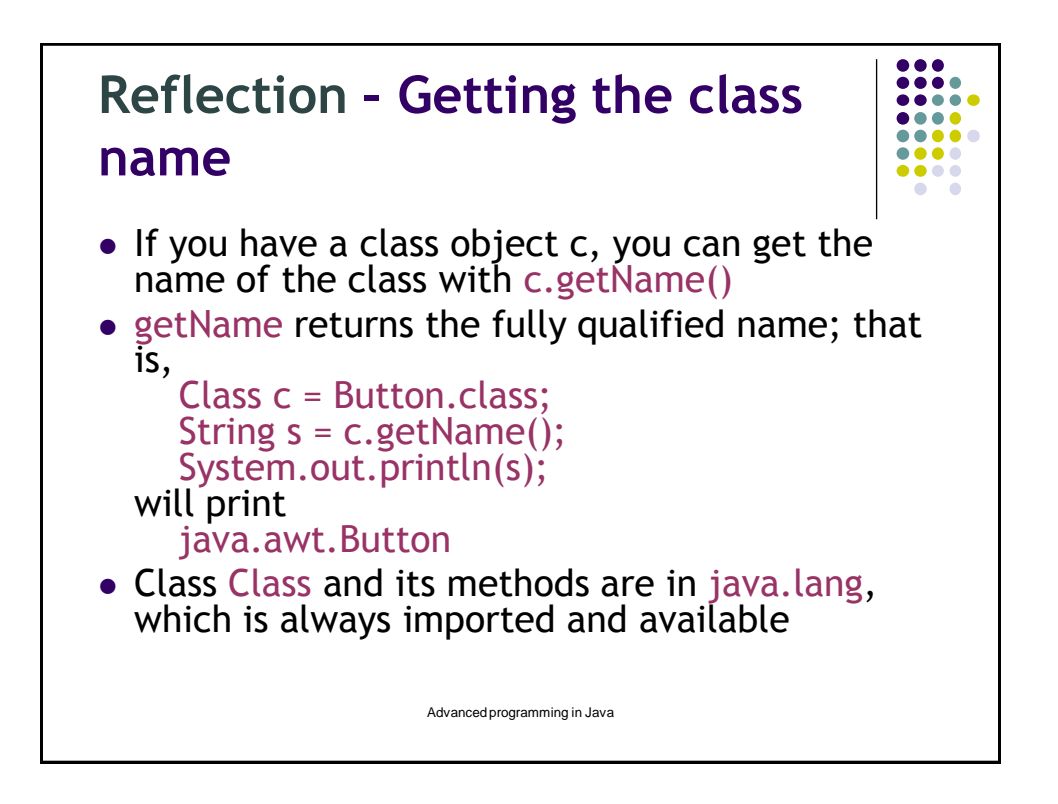

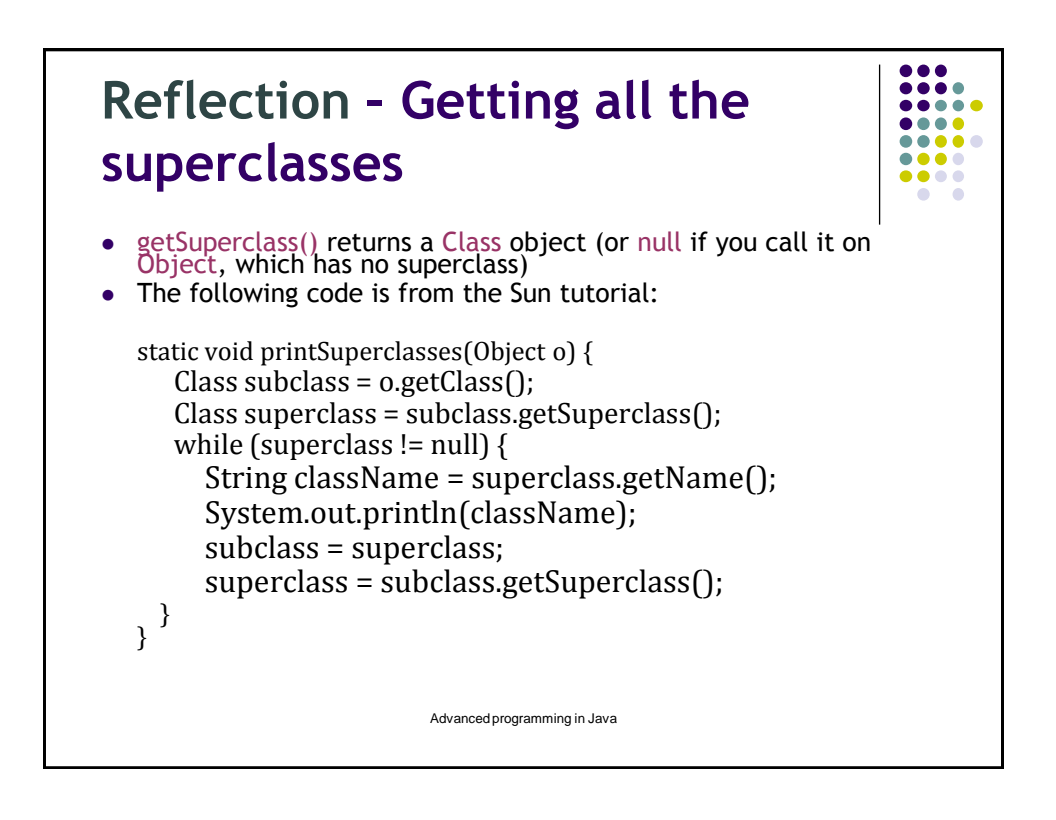

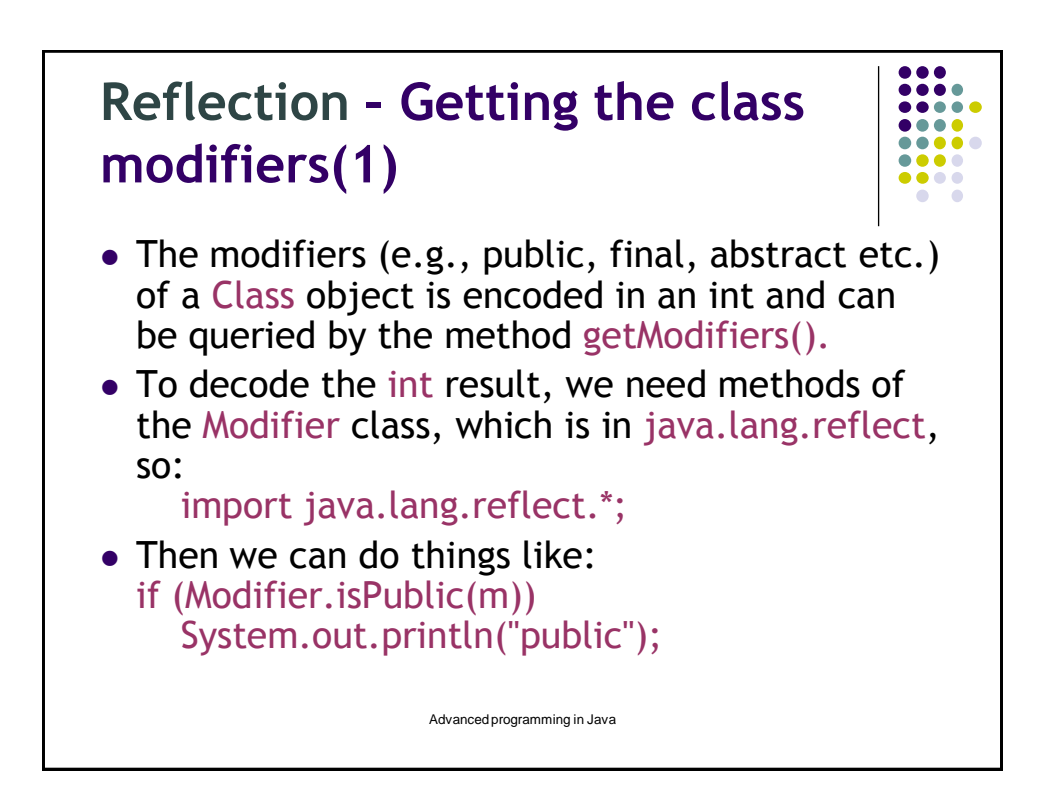

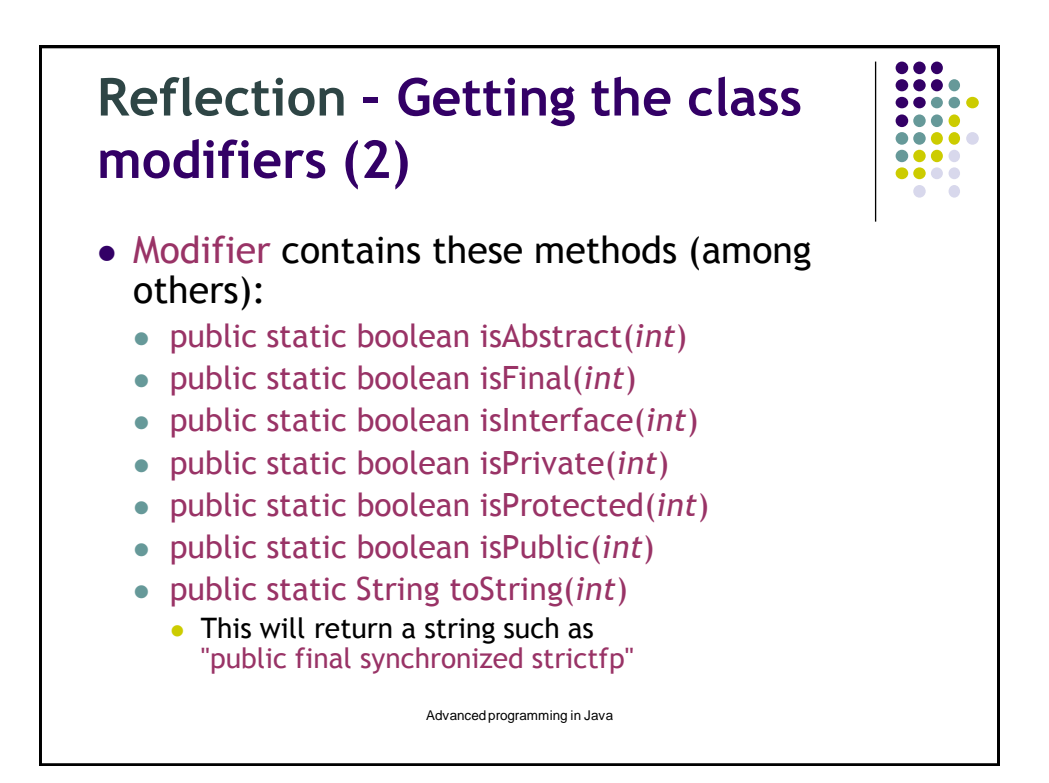

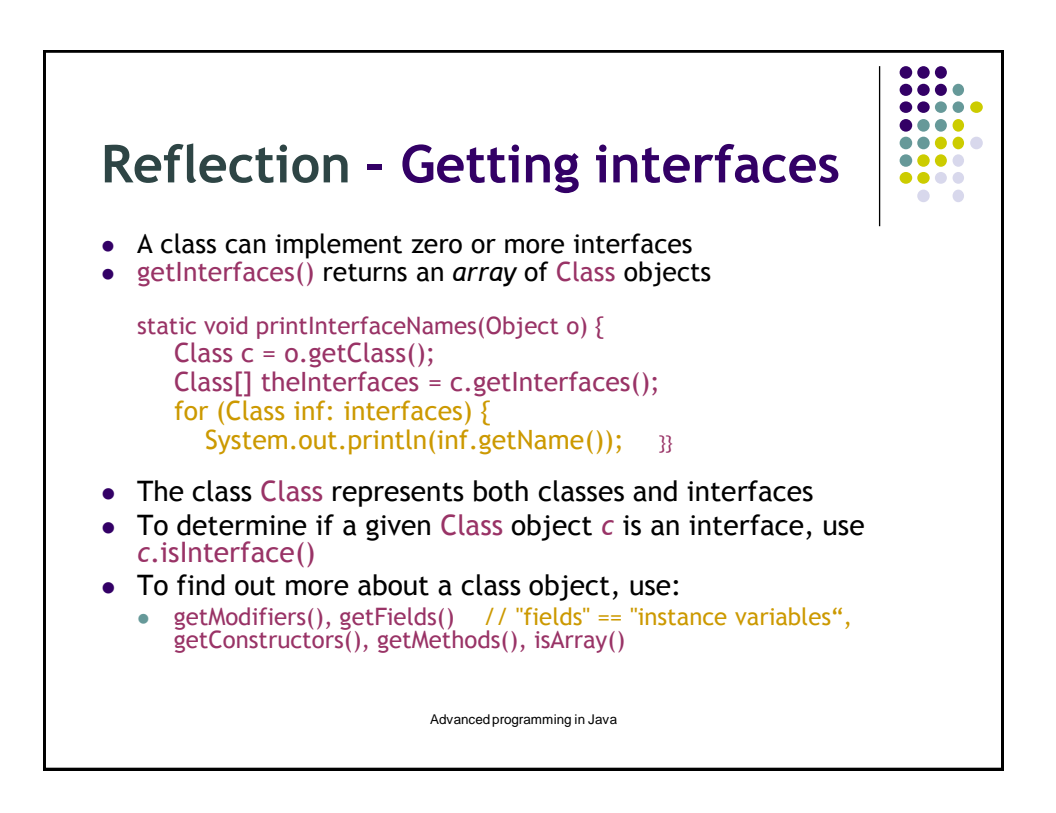

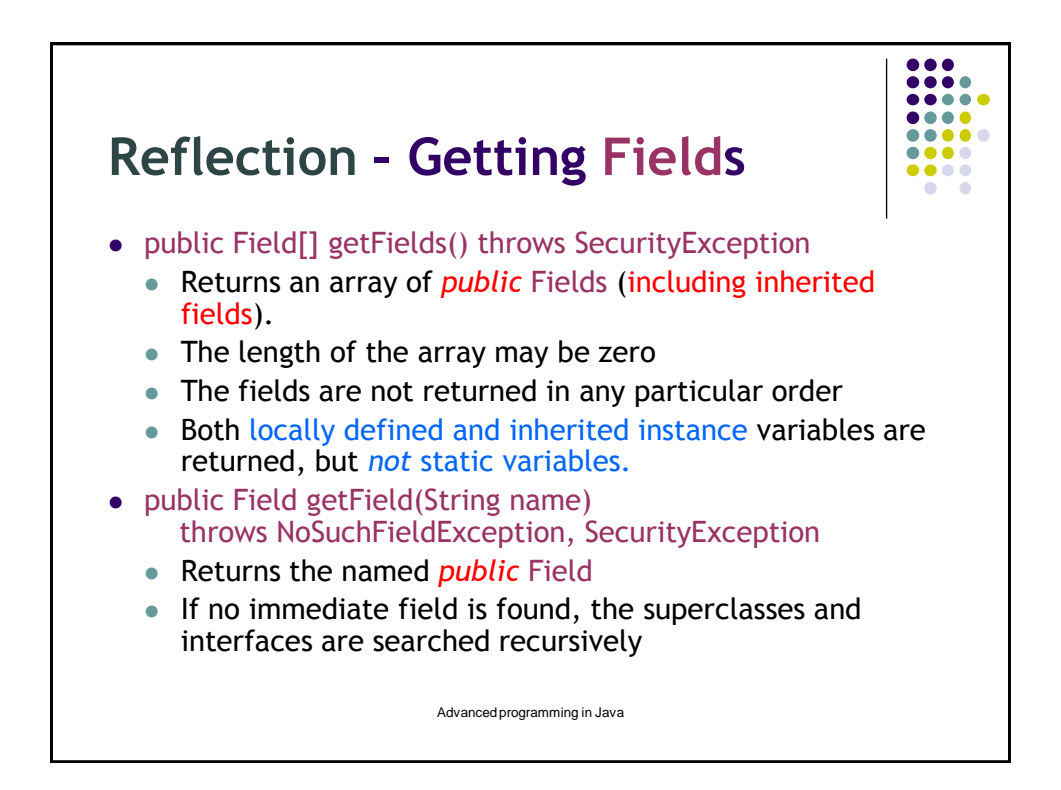

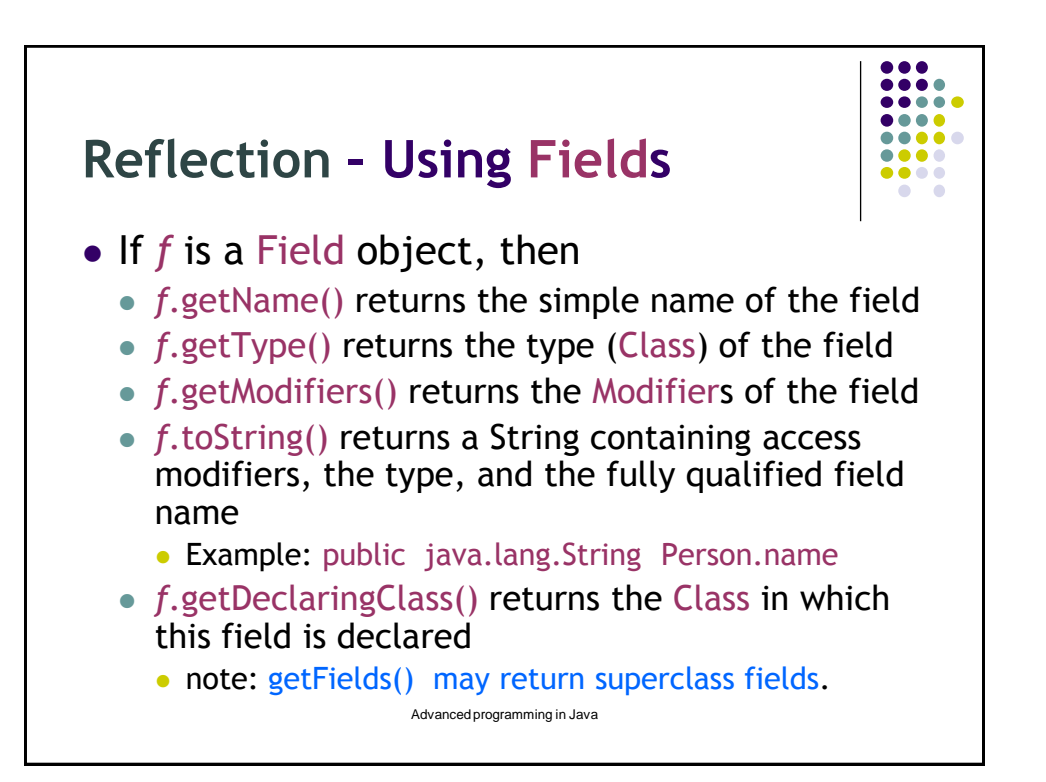

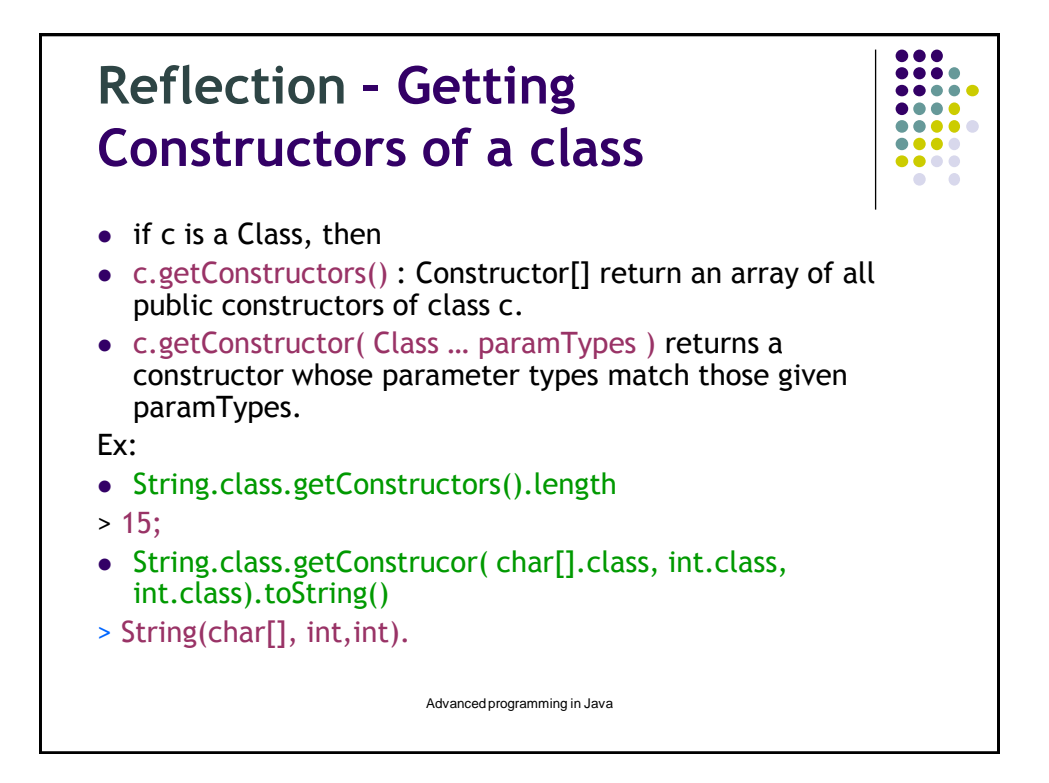

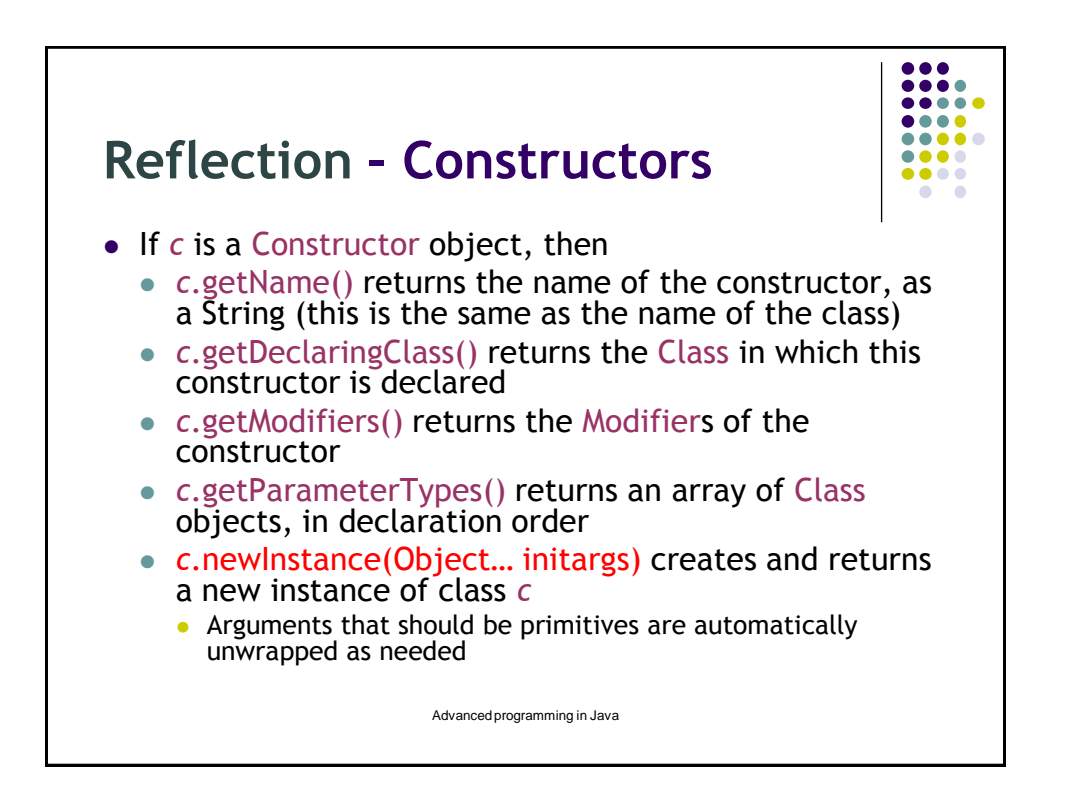

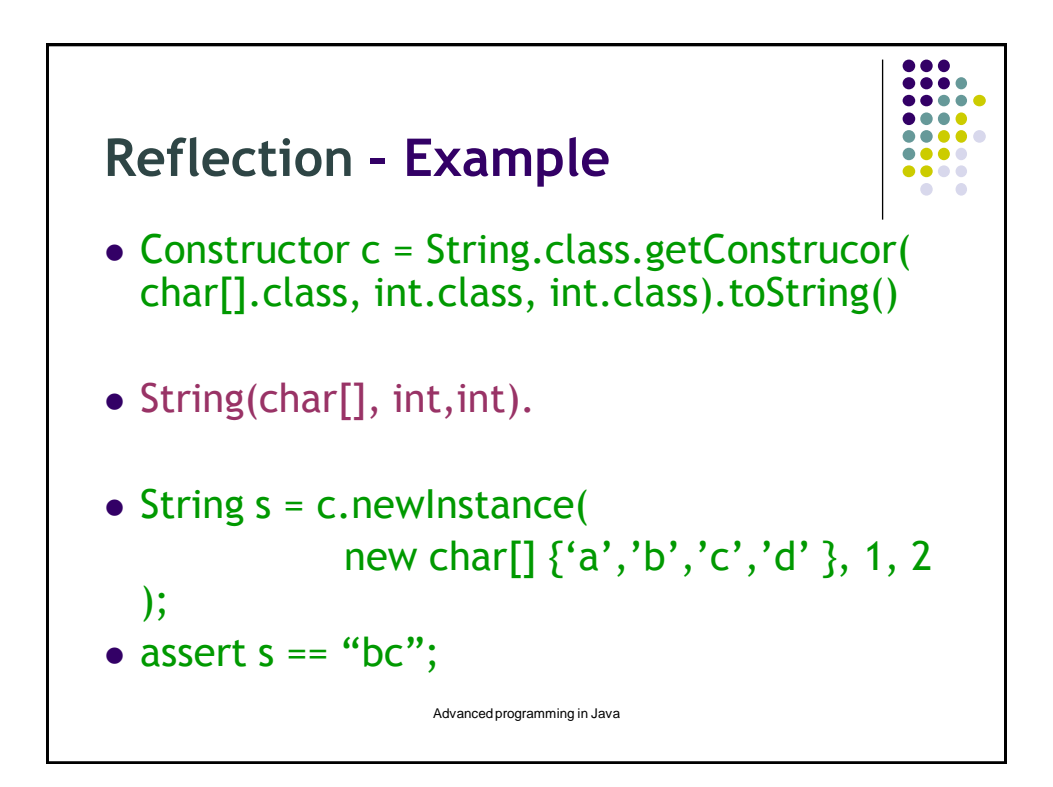

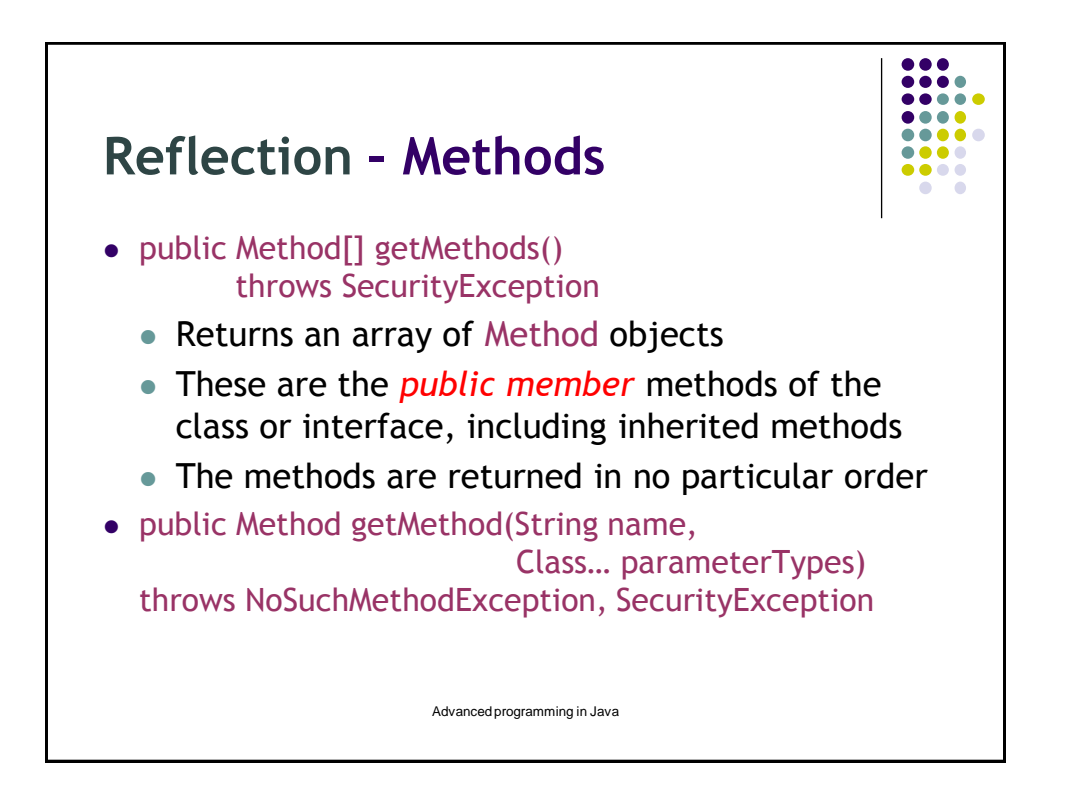

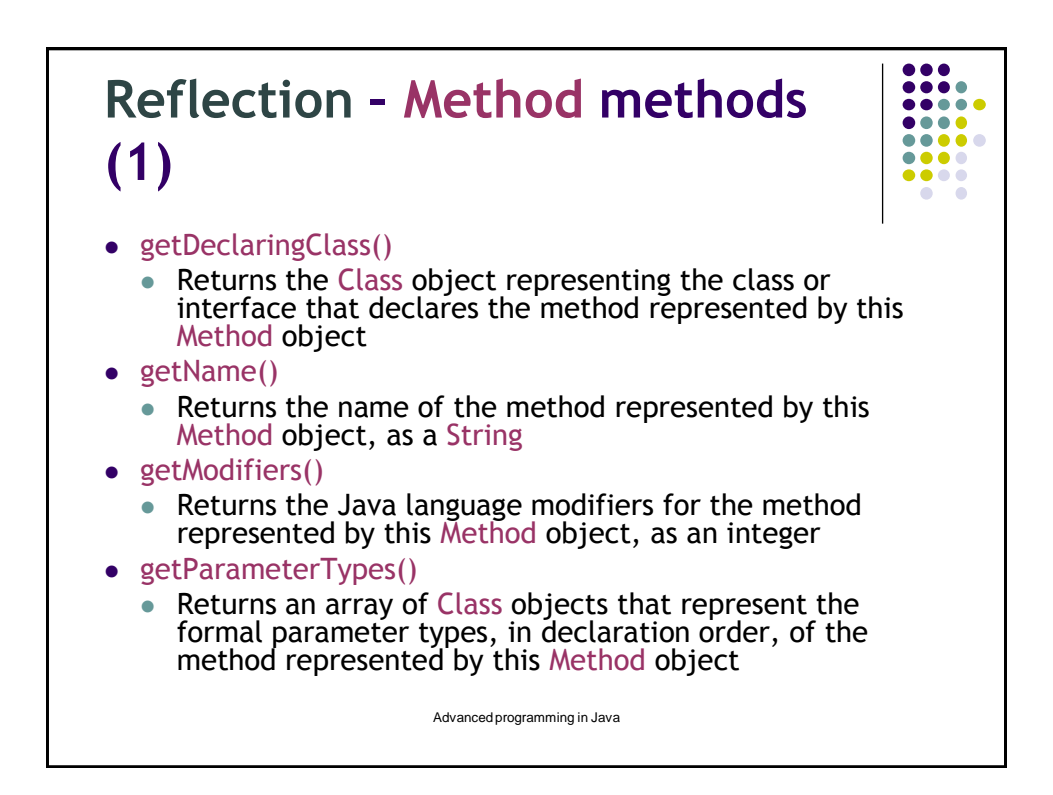

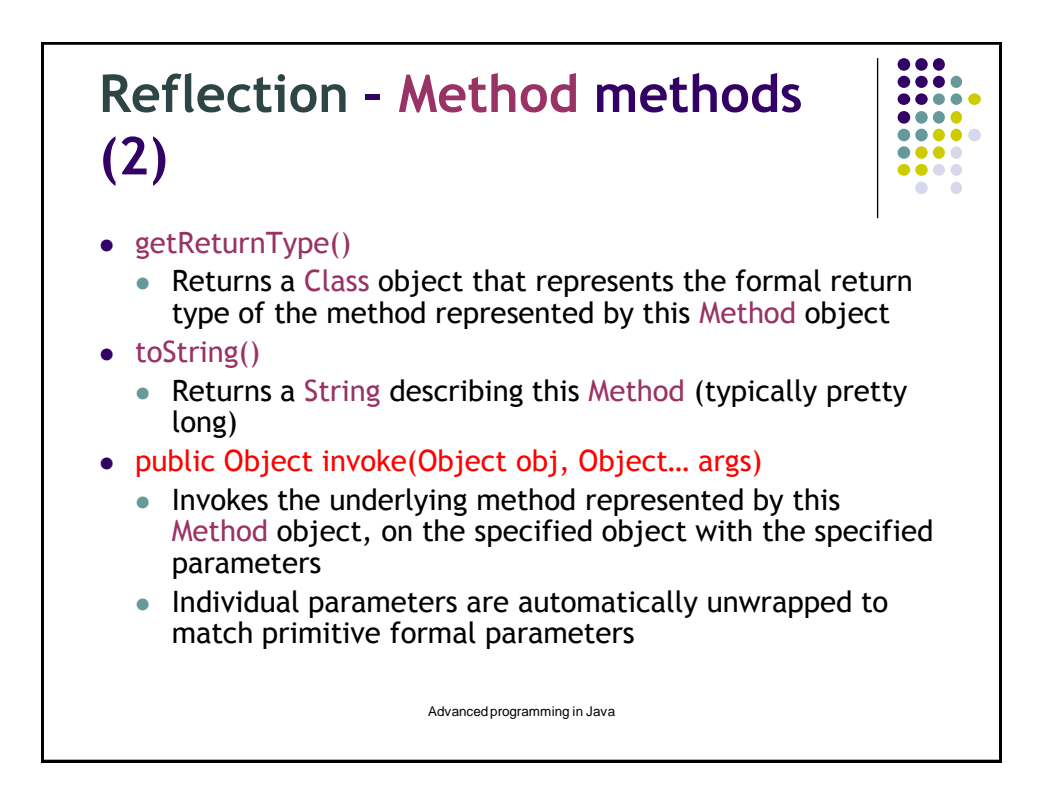

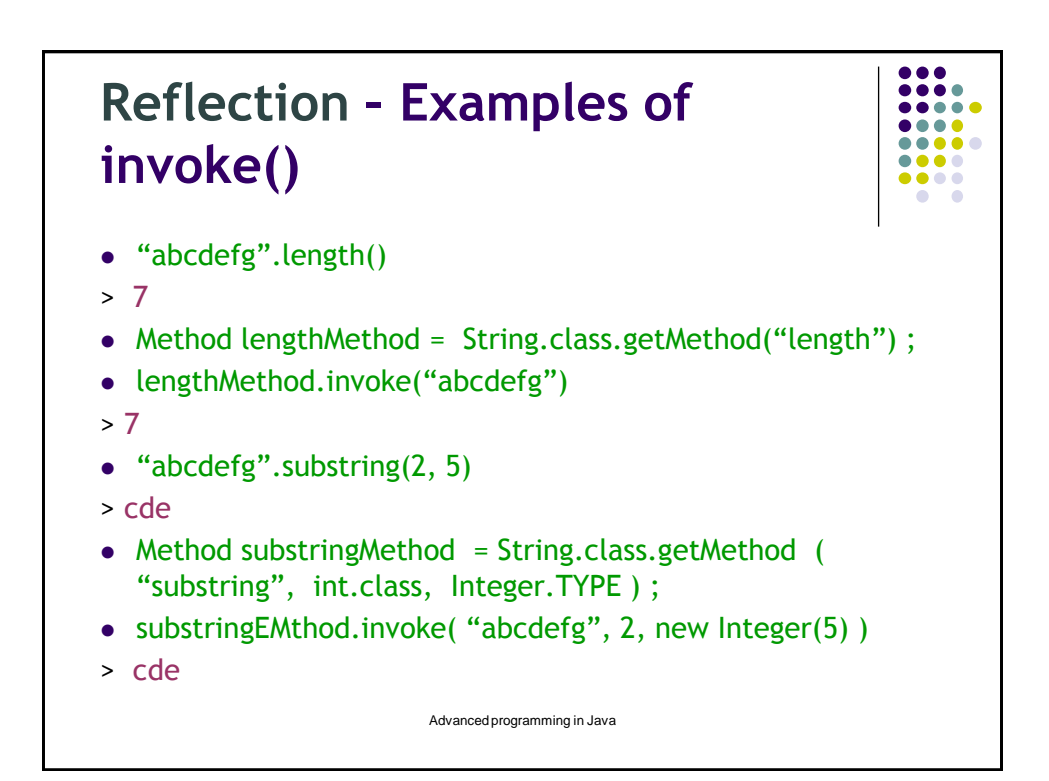

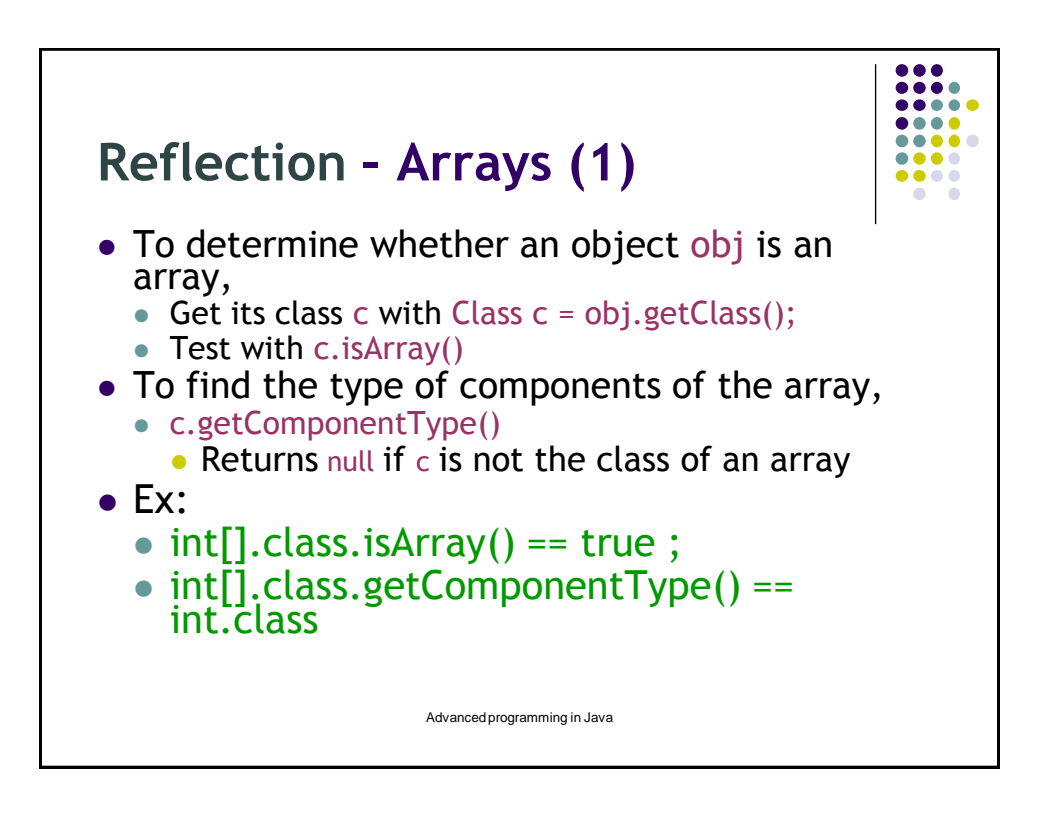

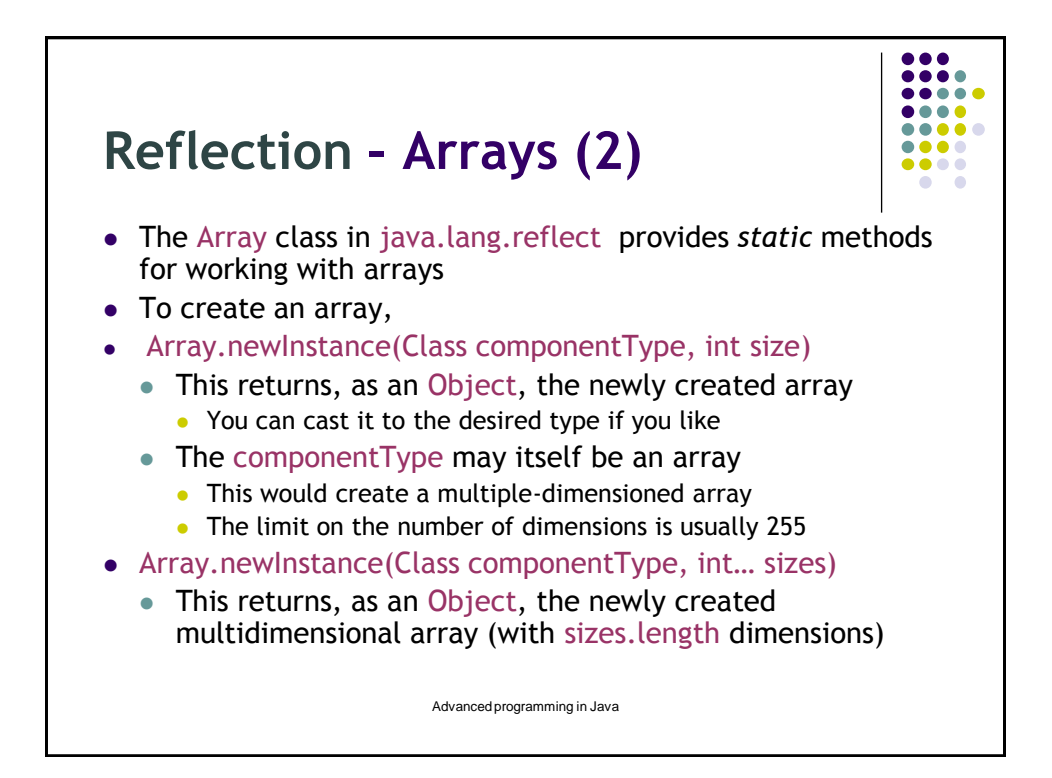

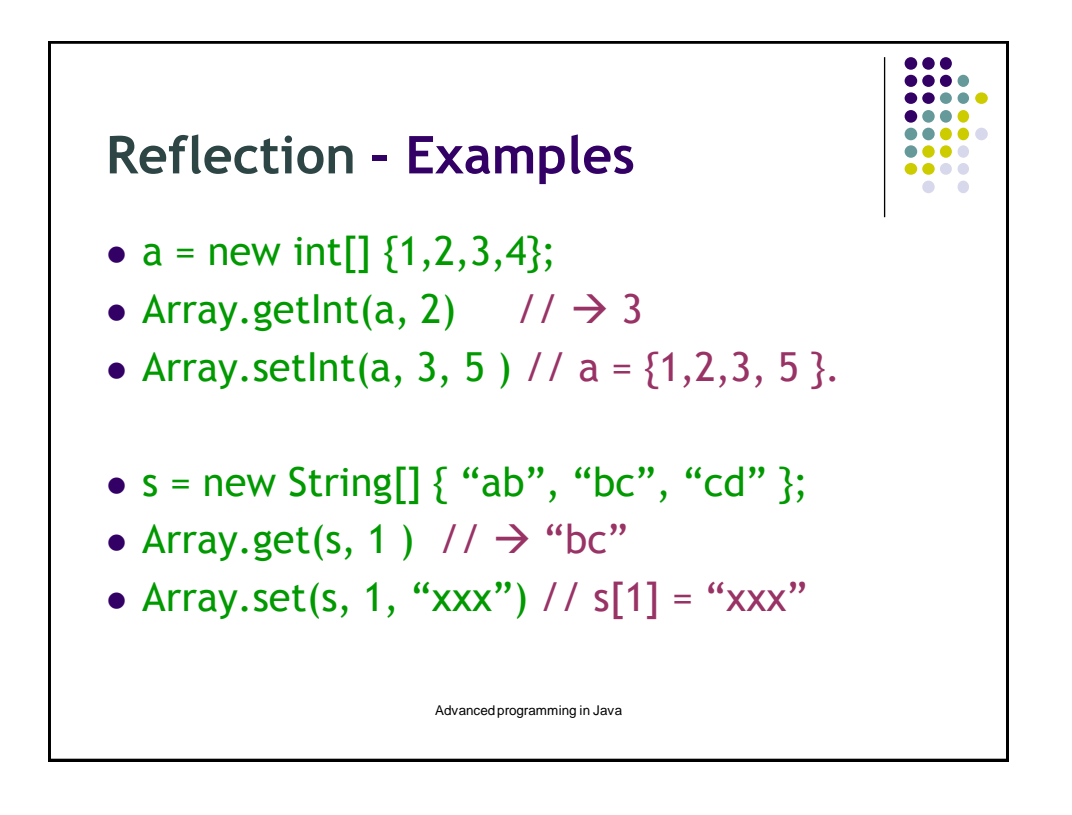

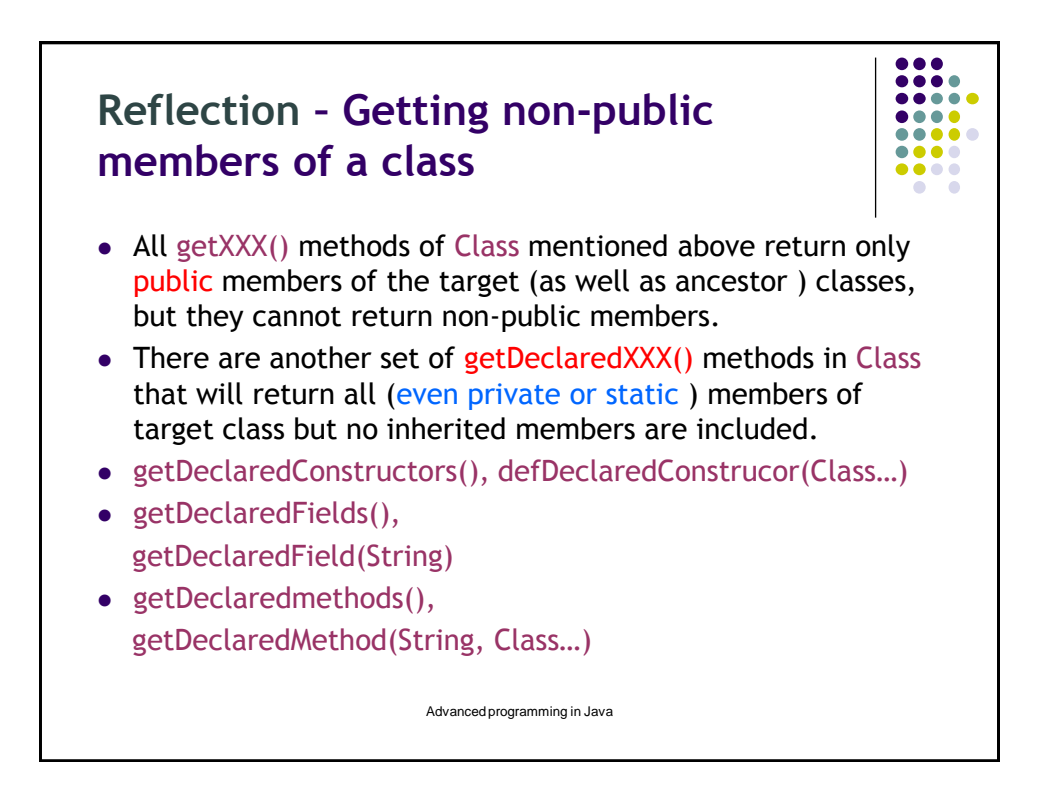

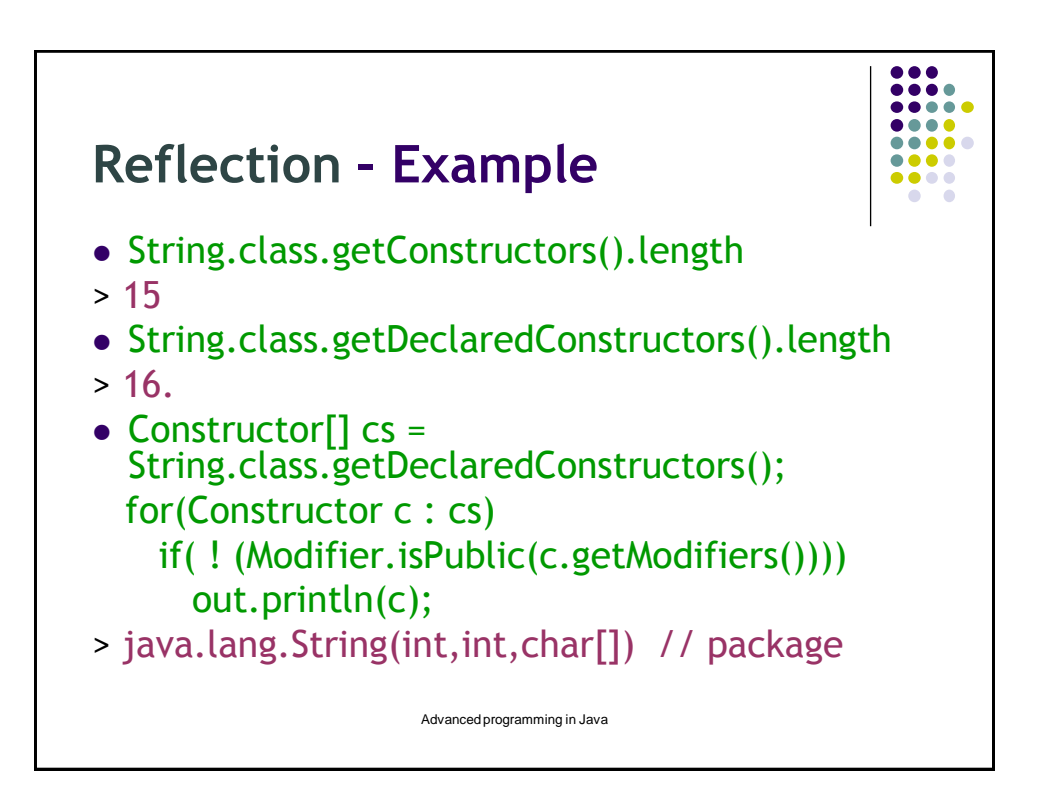

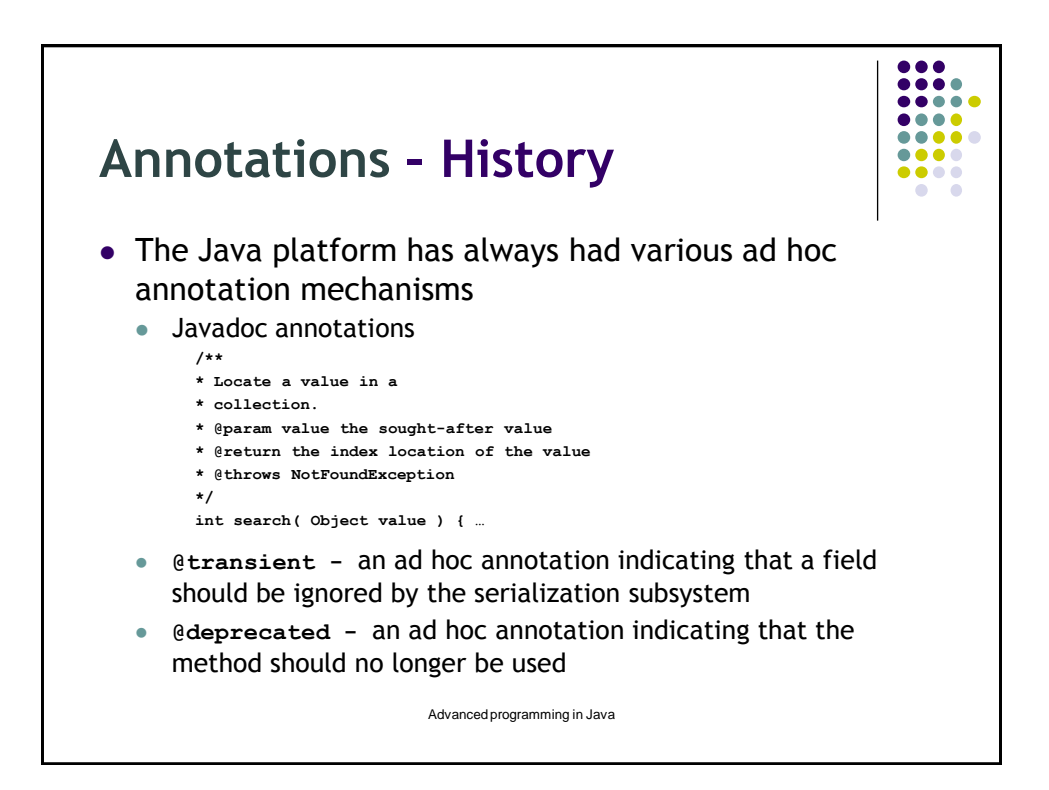

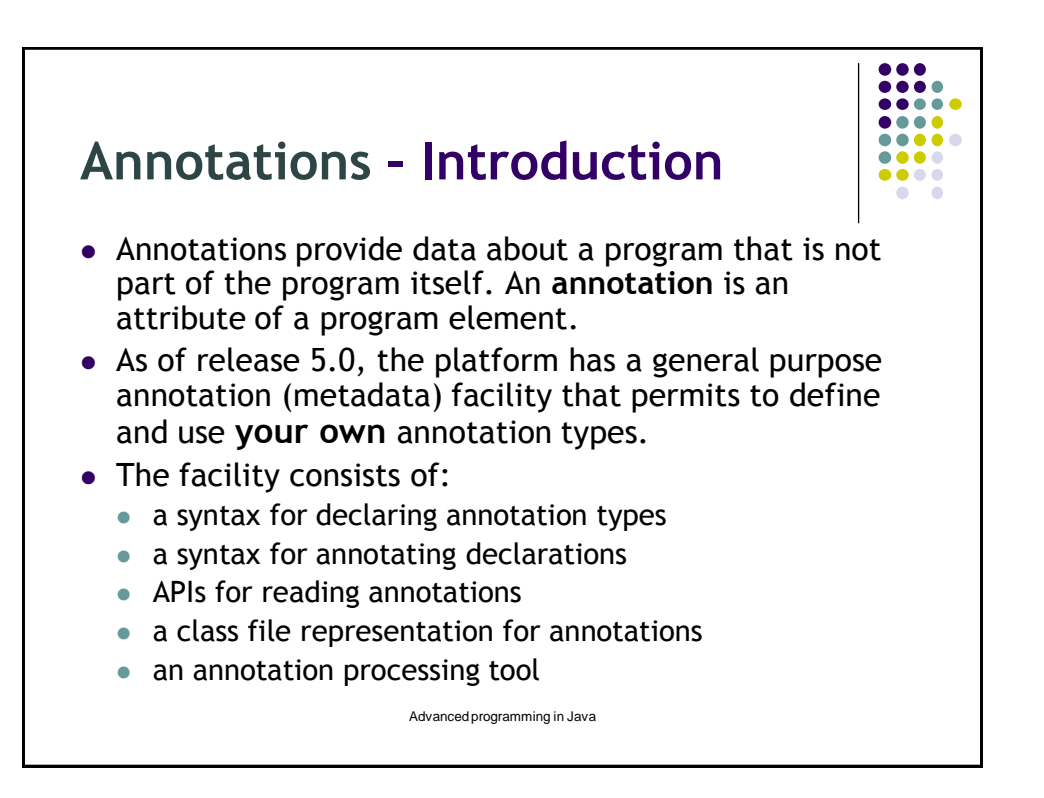

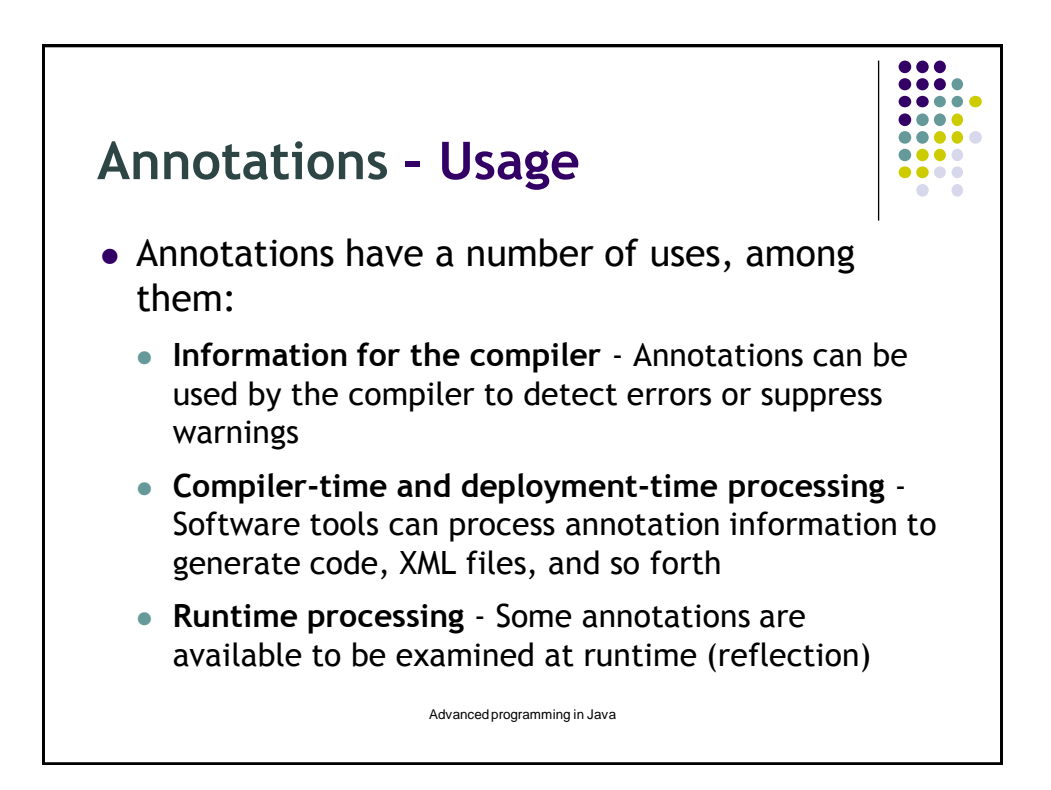
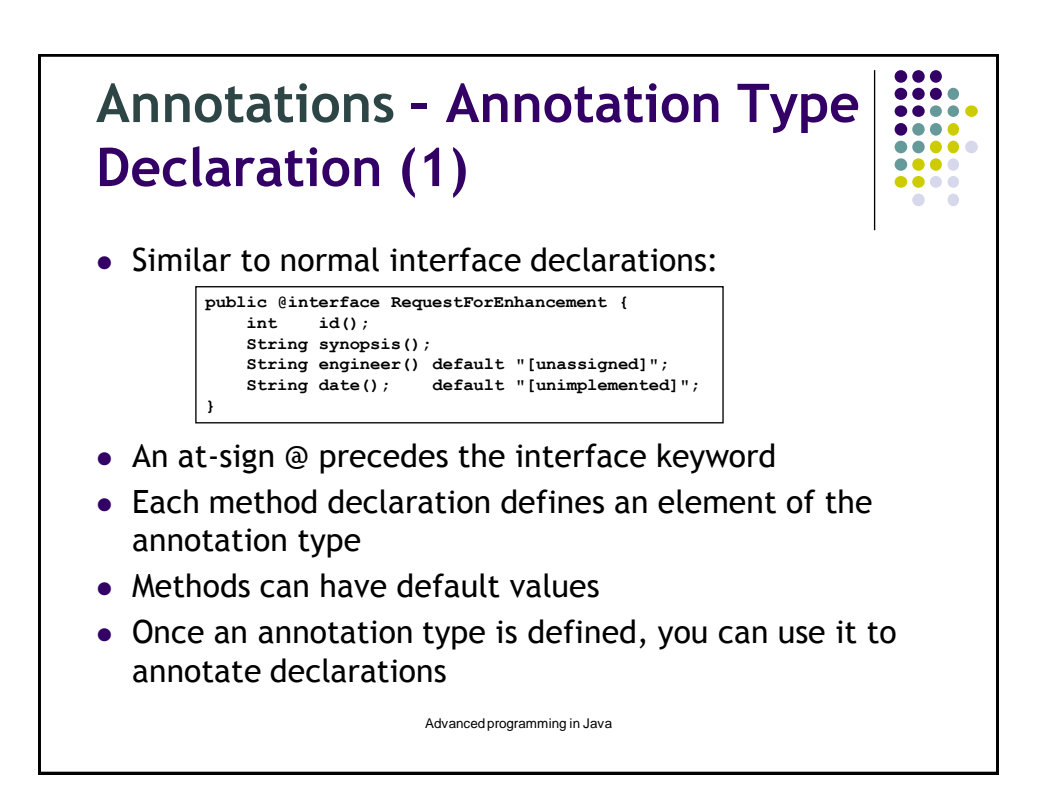

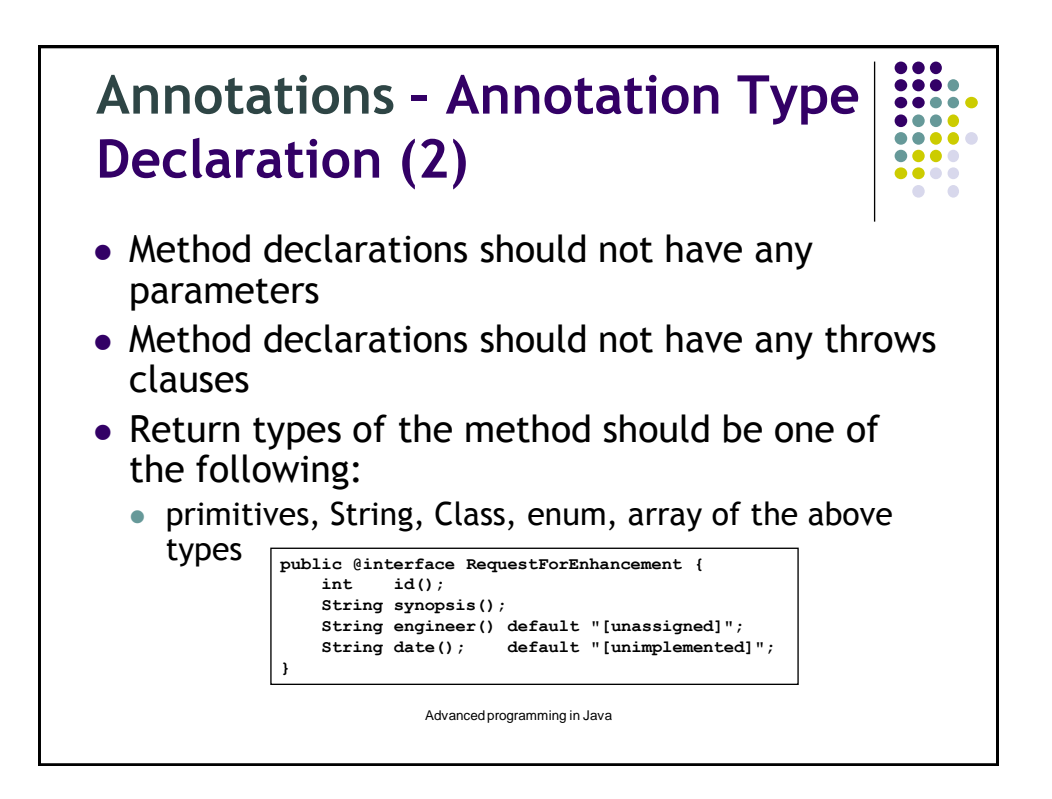

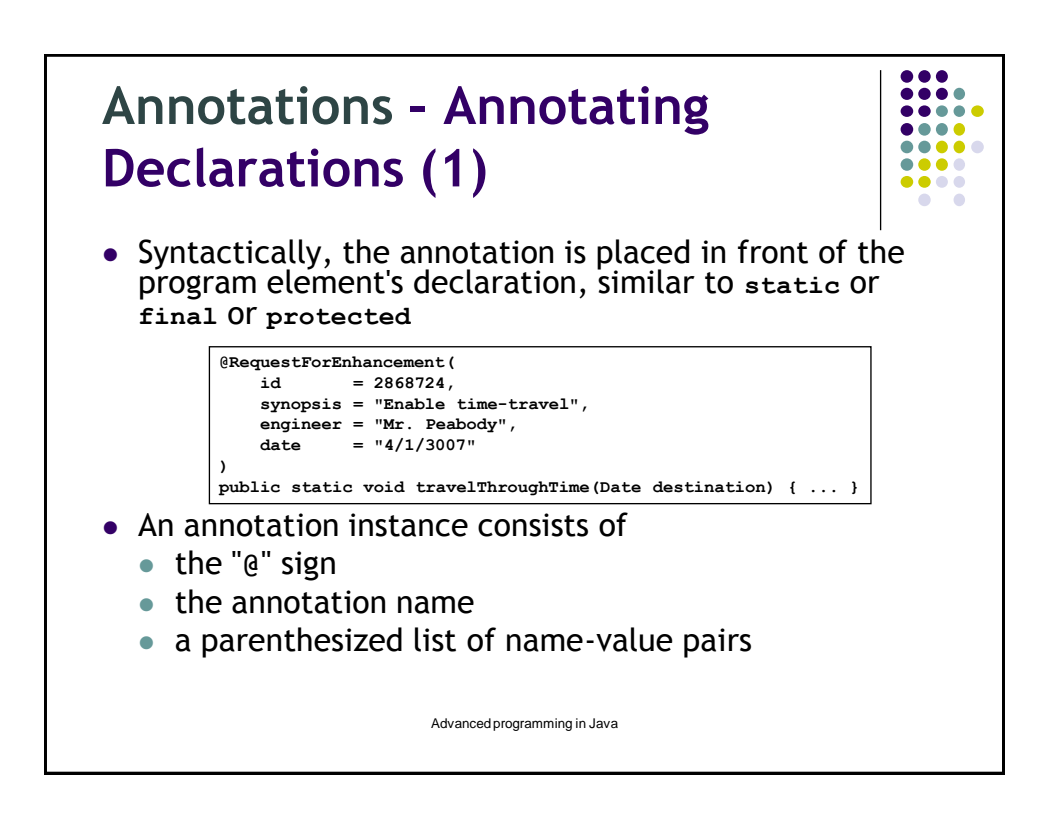

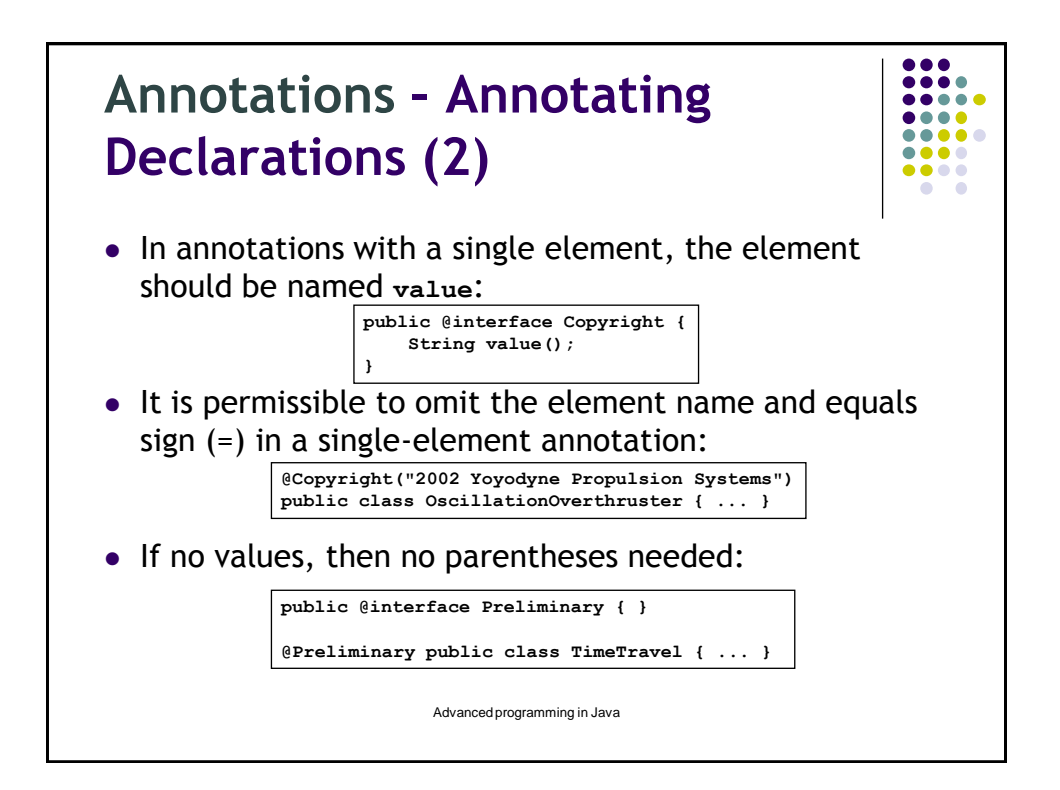

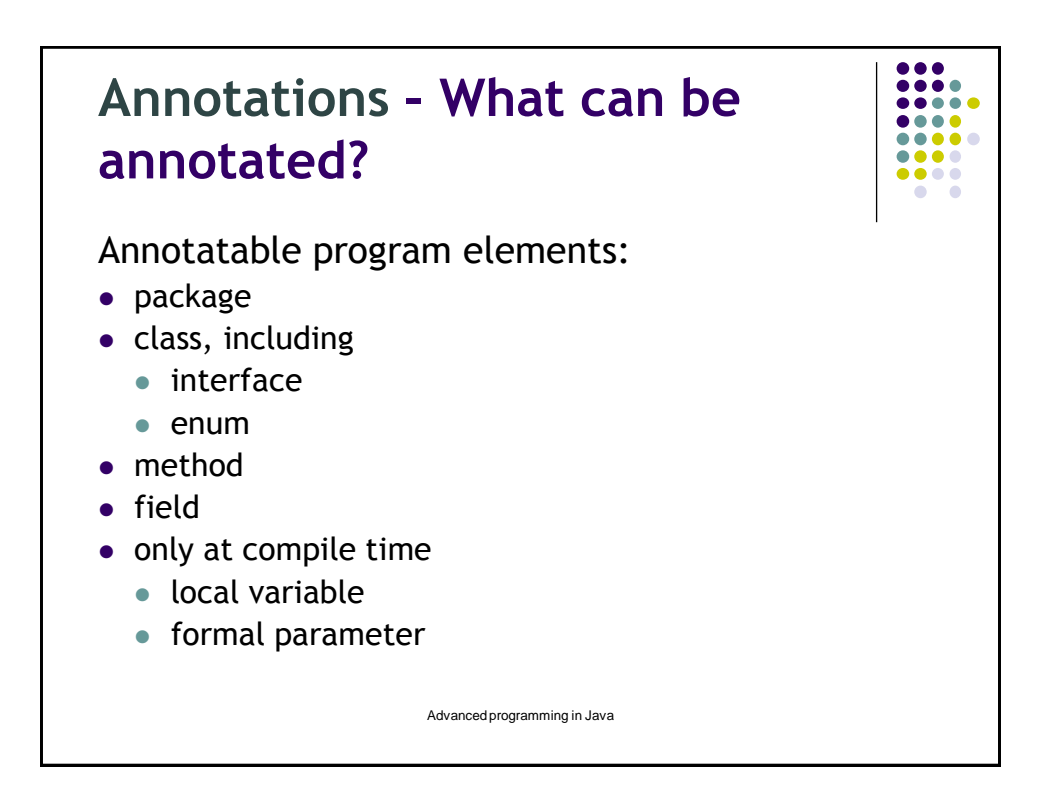

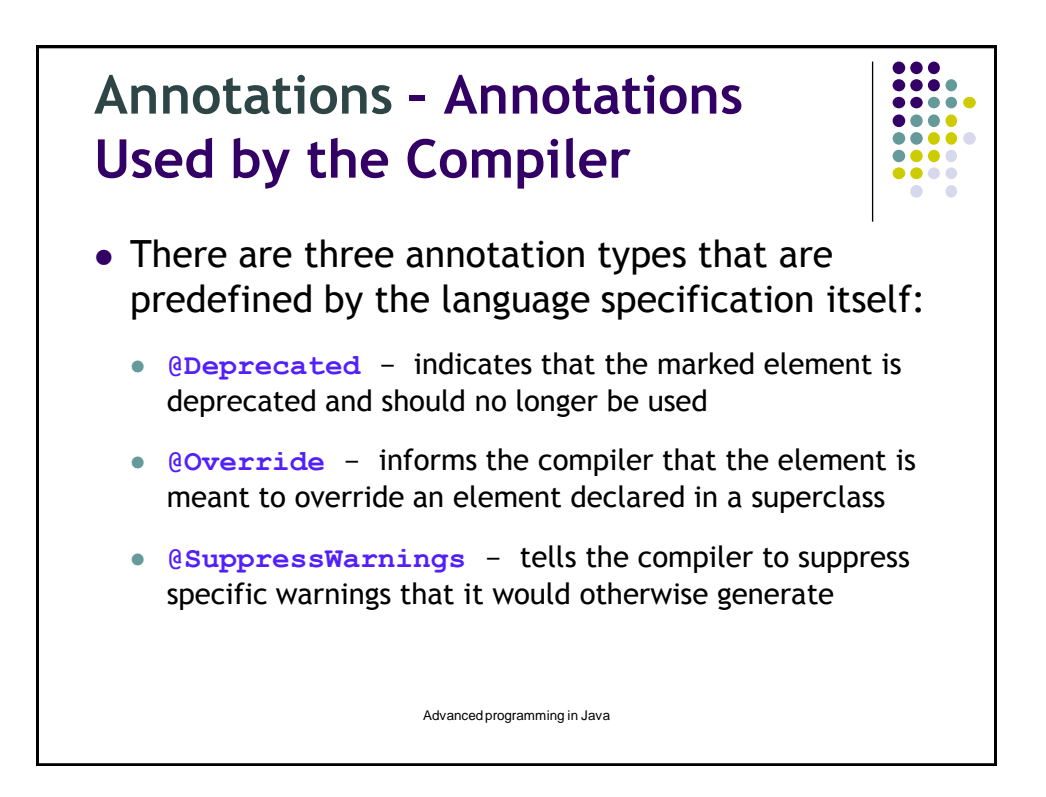

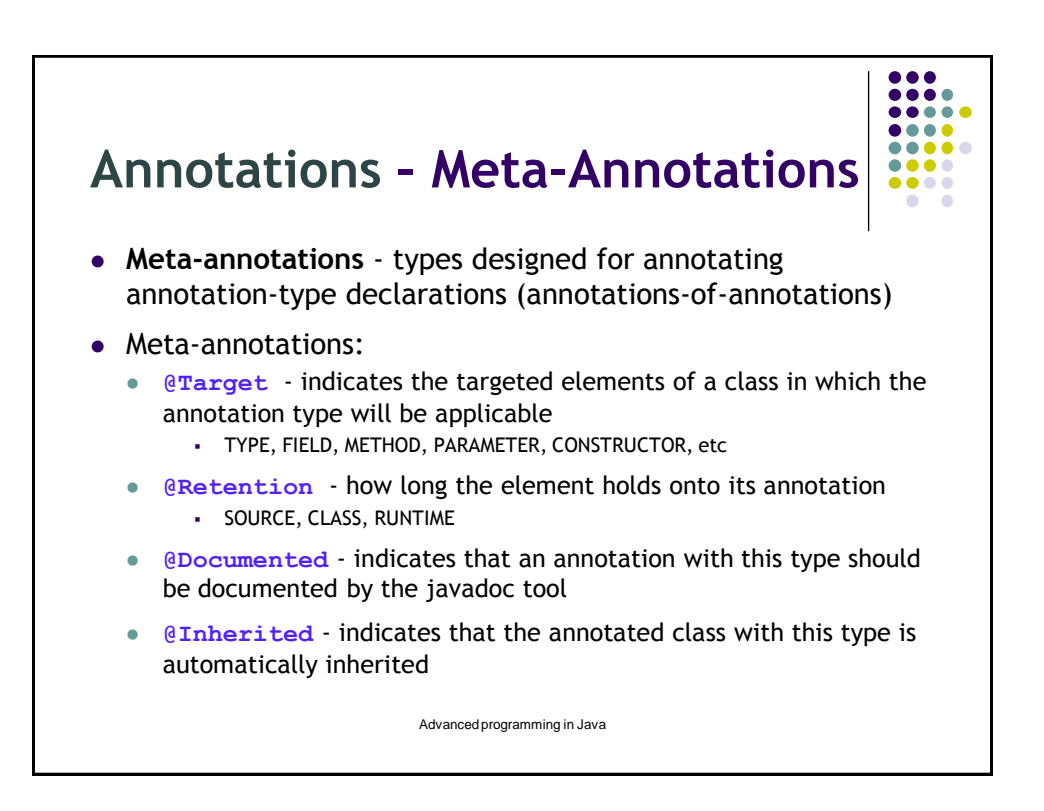

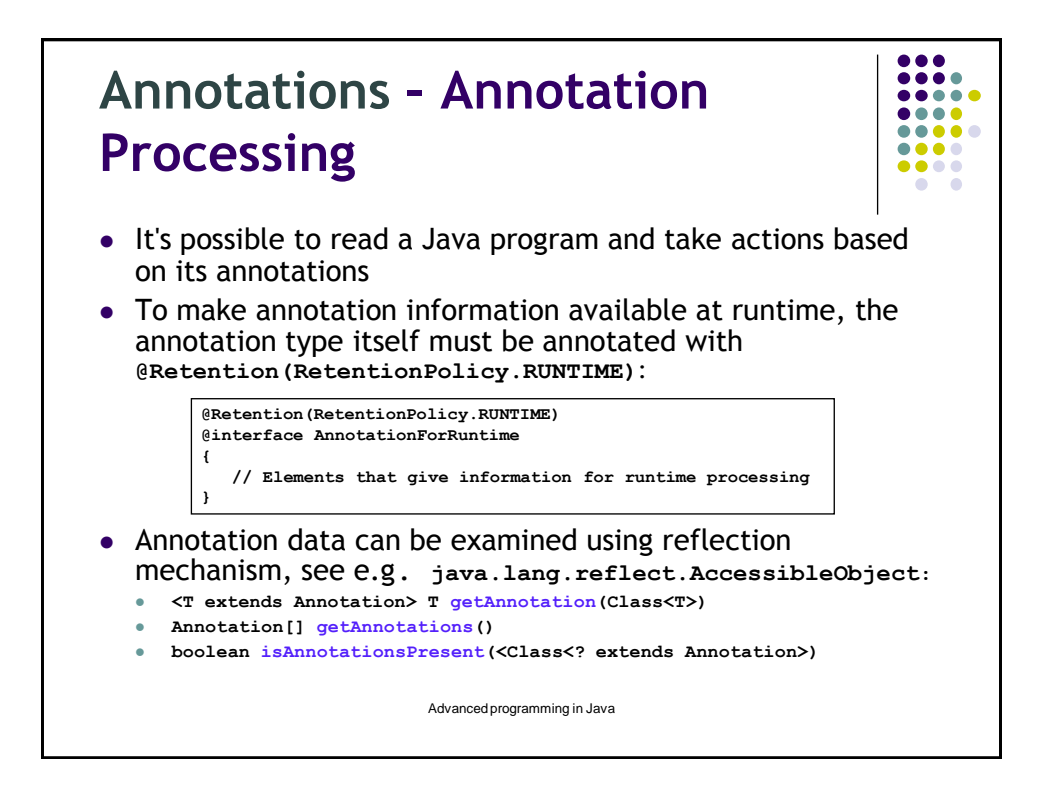

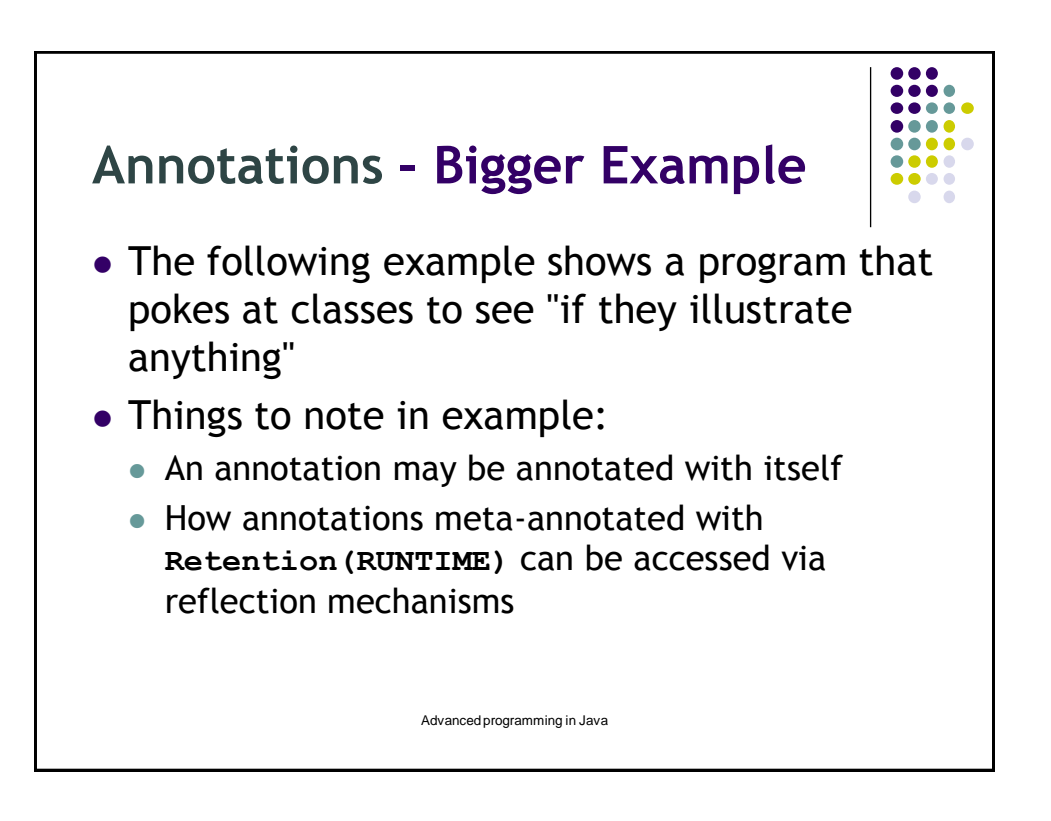

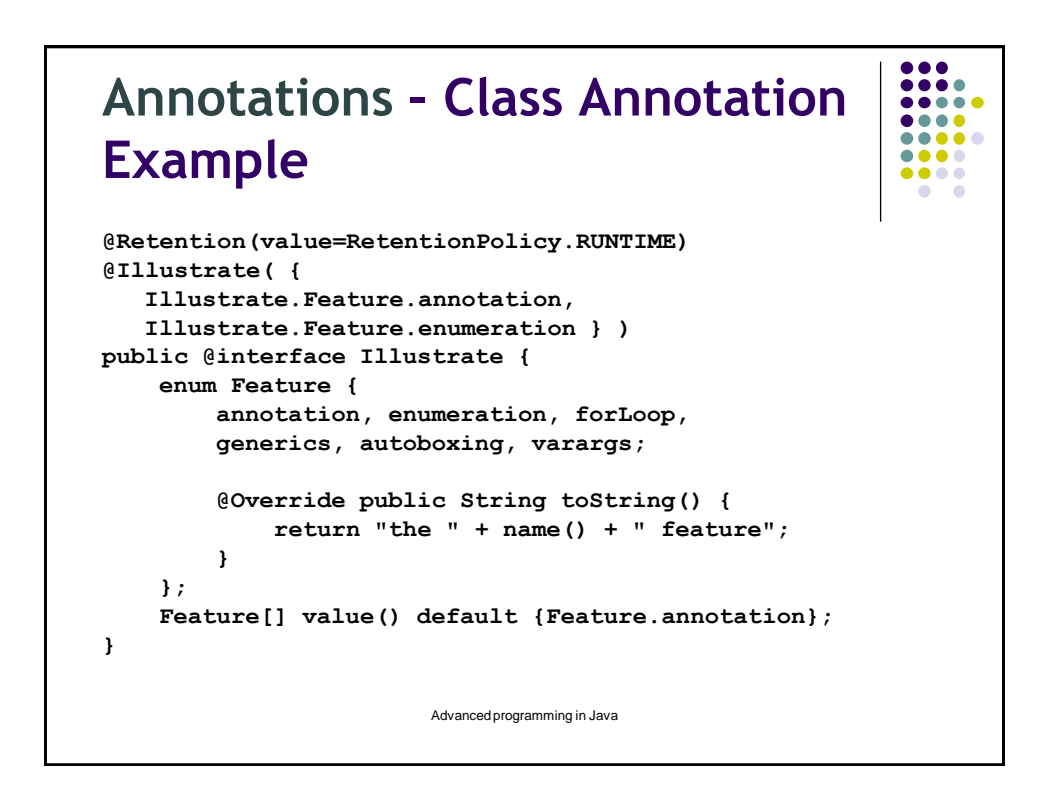

```
\frac{0}{0}\bullet\bullet\bullet\bullet\bullet\bullet\bullet....
import java.lang.annotation.Annotation;
@Author(@Name(first="James",last="Heliotis"))
@Illustrate(
    {Illustrate.Feature.enumeration,Illustrate.Feature.forLoop})
public class Suggester {
    @SuppressWarnings({"unchecked"}) // not yet supported 
    public static void main( String[] args ) {
        try {
             java.util.Scanner userInput =
                                   new java.util.Scanner( System.in );
             System.out.print( "In what class are you interested? " );
             Class theClass = Class.forName( userInput.next() );
             Illustrate ill =
                (Illustrate)theClass.getAnnotation( Illustrate.class );
… continued …
                              Advanced programming in Java
```

```
\bullet\bullet\bullet\bulletif ( ill != null ) {
                 System.out.println( "Look at this class if you'd " +
                                      " like to see examples of" );
                 for ( Illustrate.Feature f : ill.value() ) {
                     System.out.println( "\t" + f );
                 }
            }
            else {
                 System.out.println(
                            "That class will teach you nothing." );
             }
        }
        catch( ClassNotFoundException cnfe ) {
            System.err.println( "I could not find a class named \"" +
                                  cnfe.getMessage() + "\"." );
            System.err.println( "Are you sure about that name?" );
        }
   }
}
                             Advanced programming in Java
```
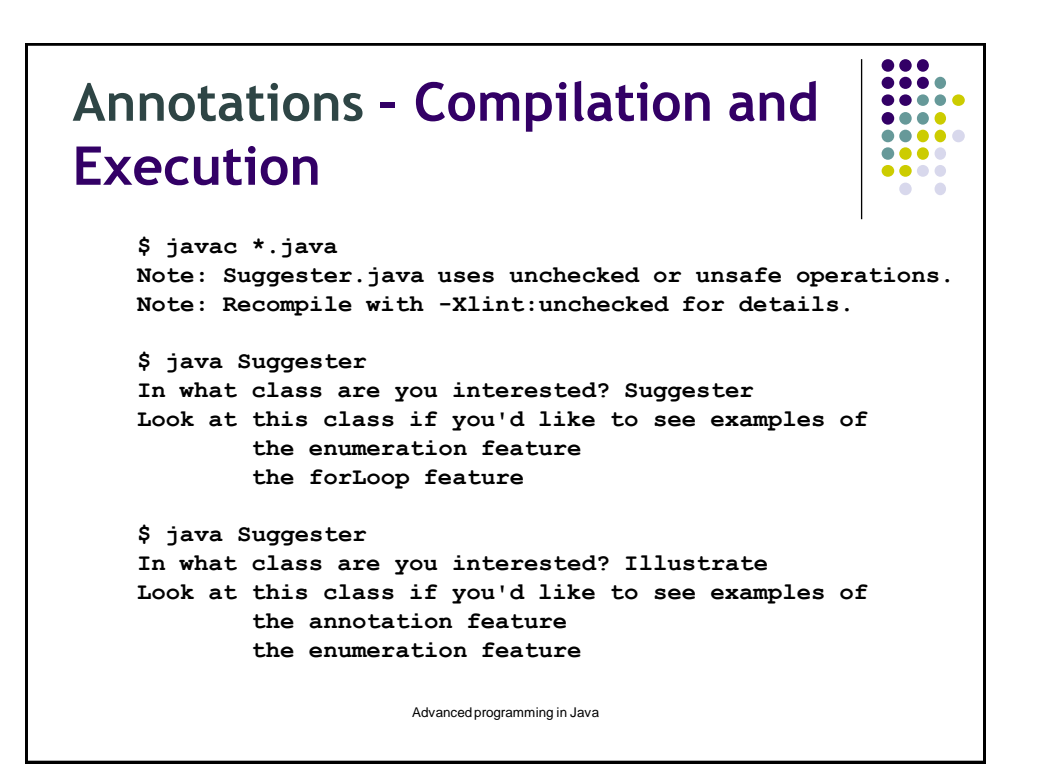

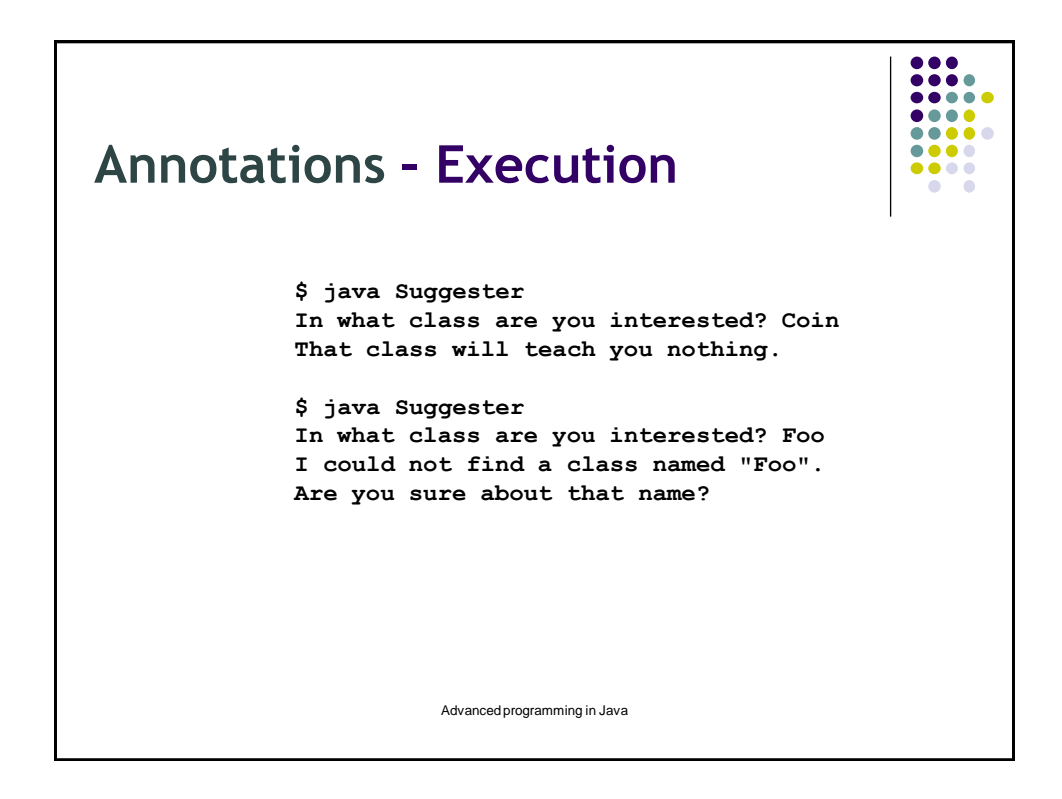

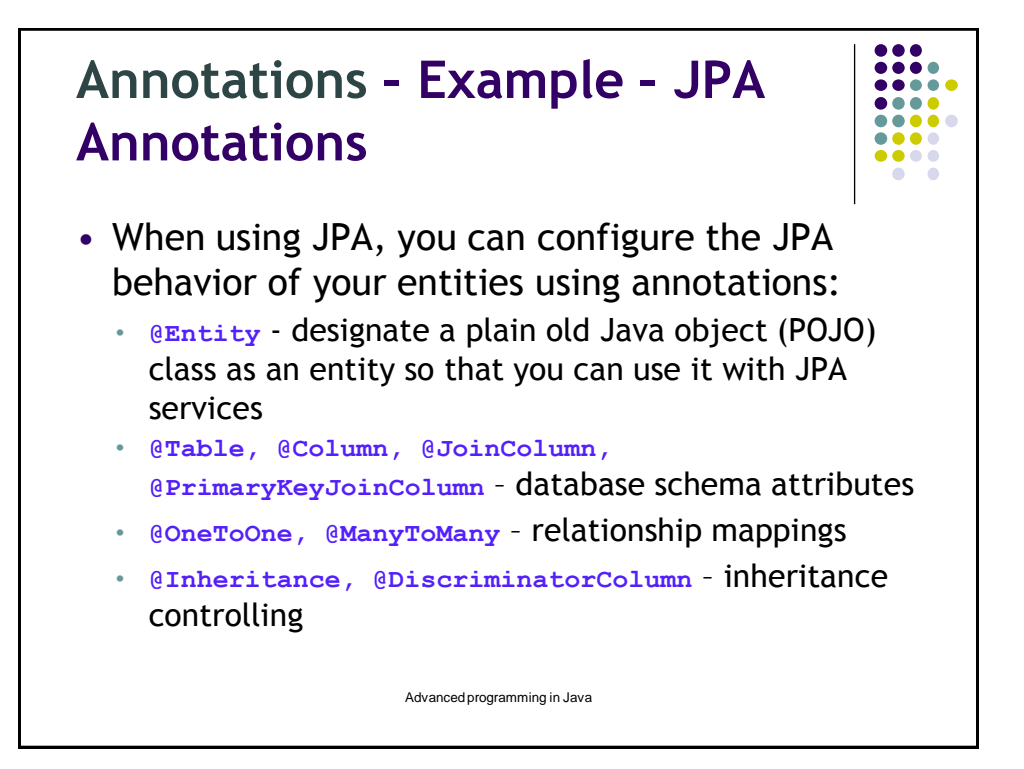

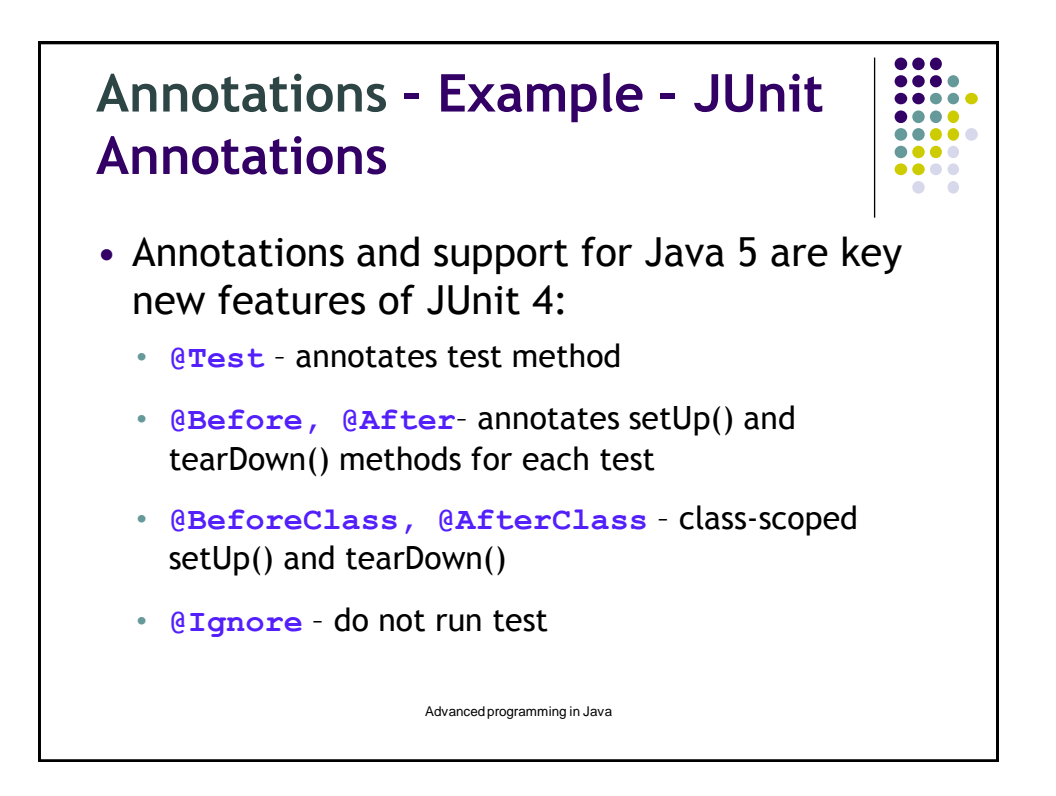

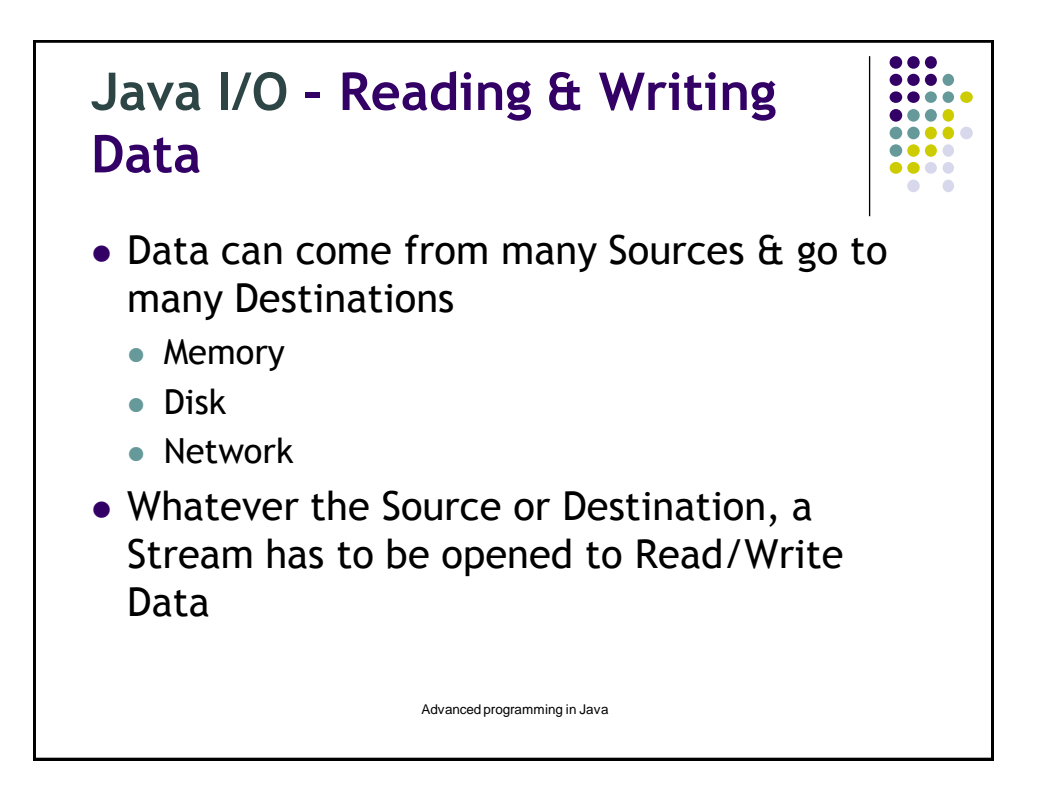

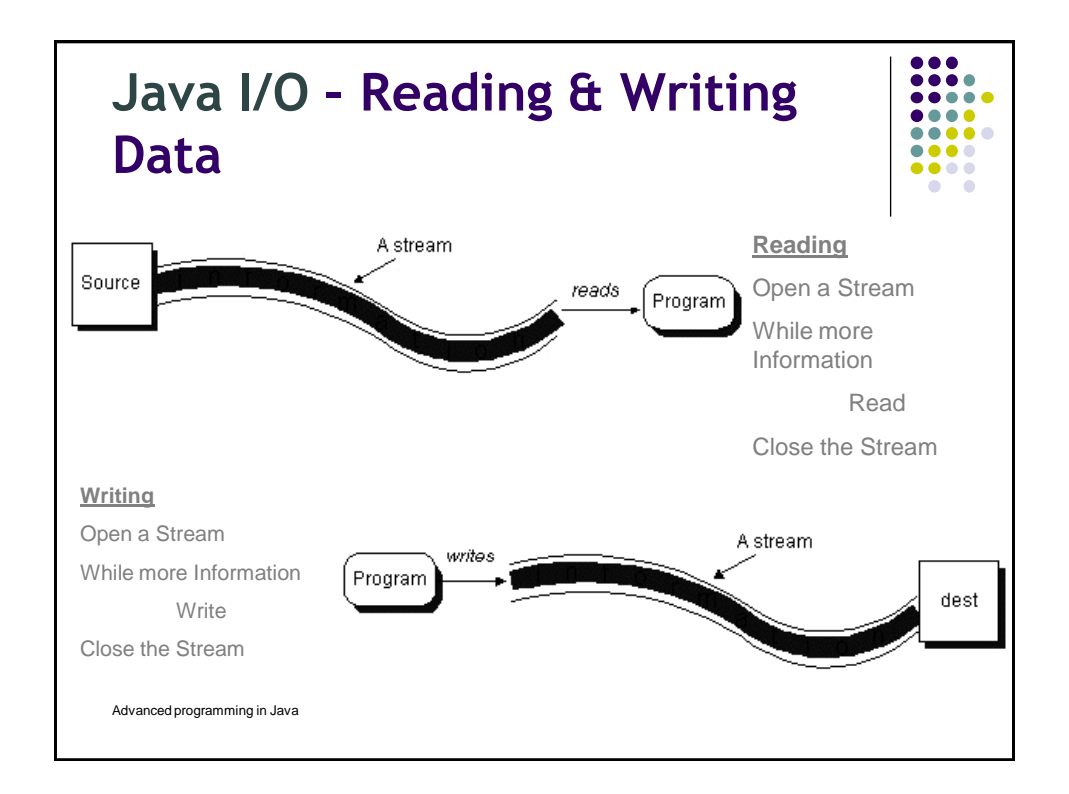

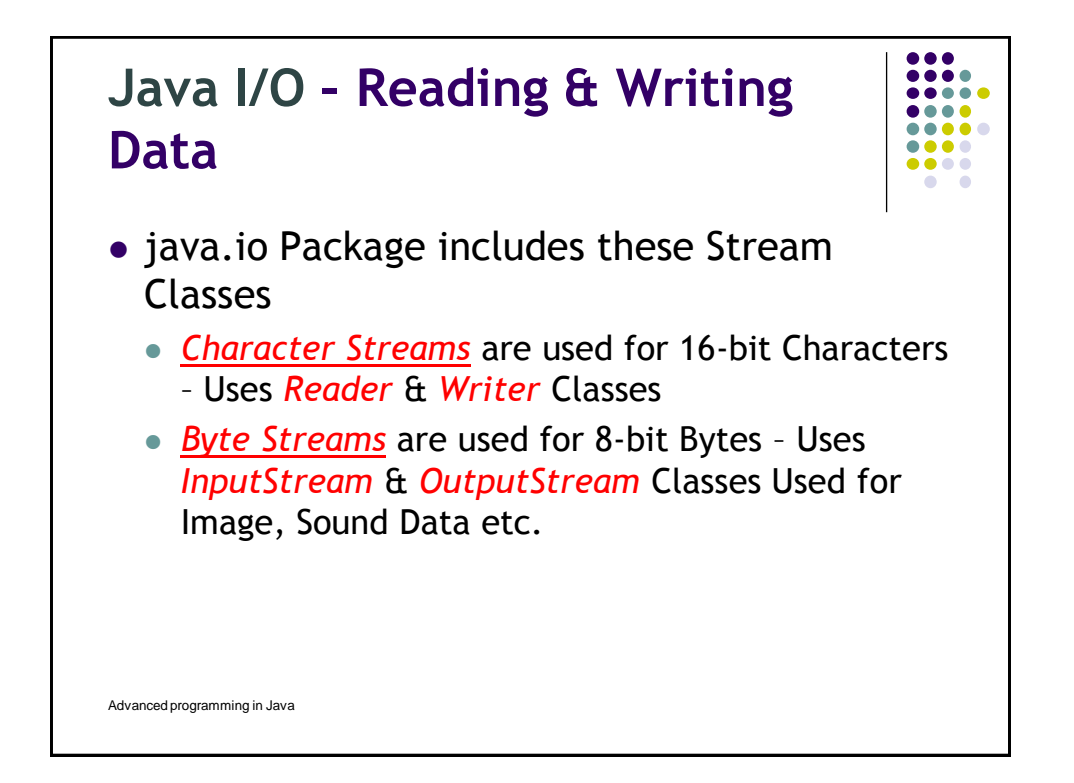

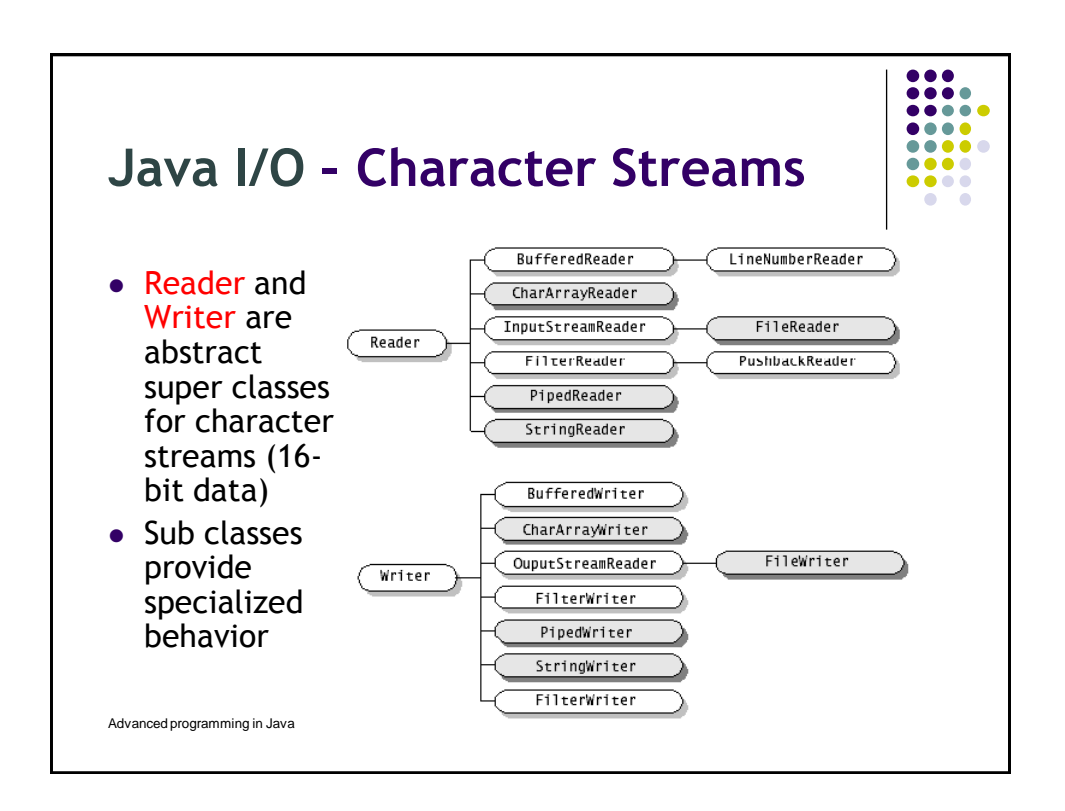

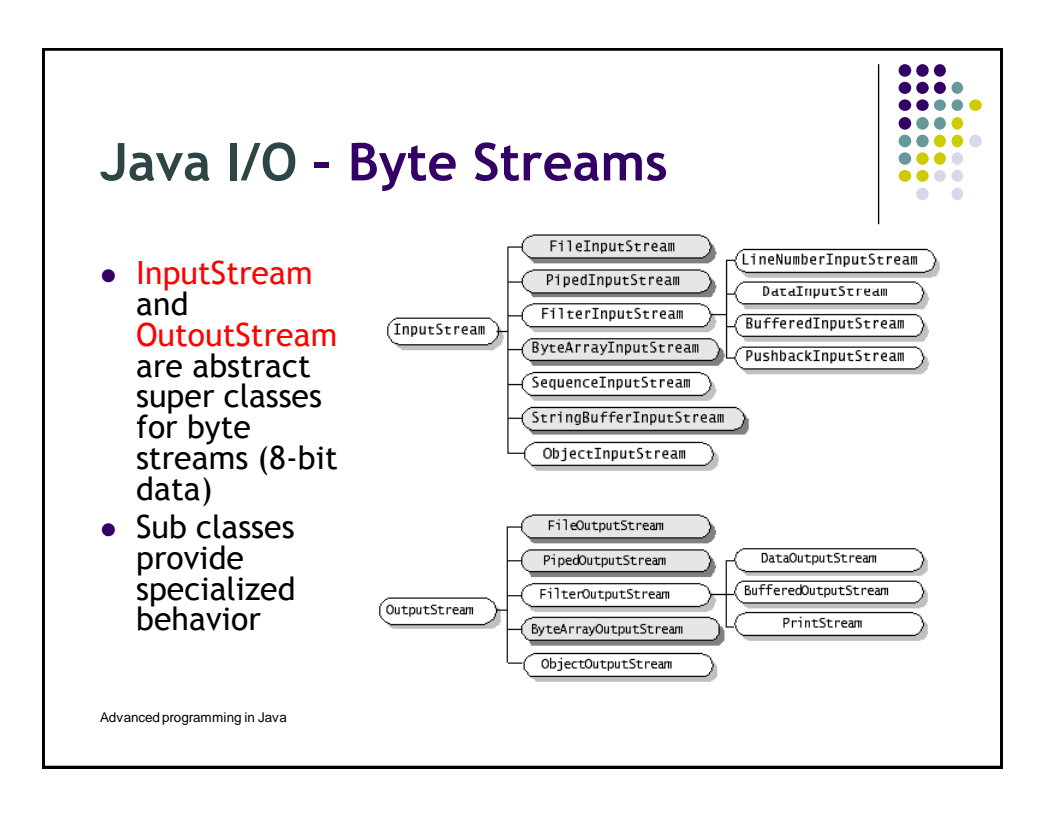

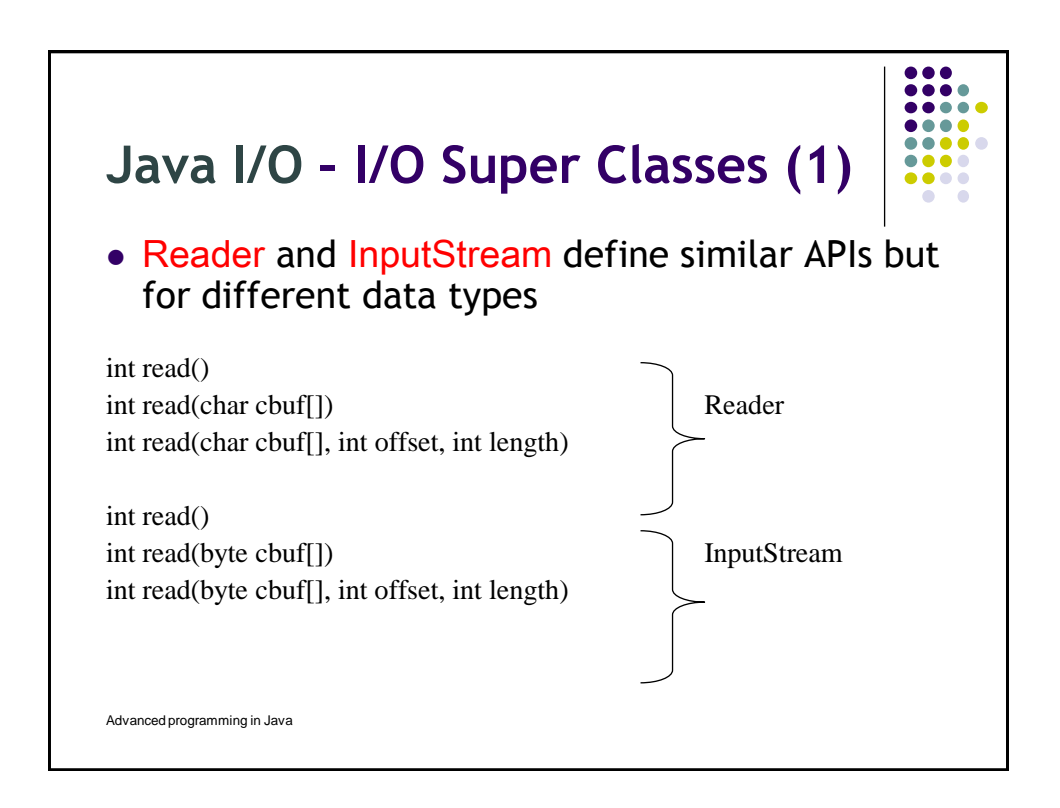

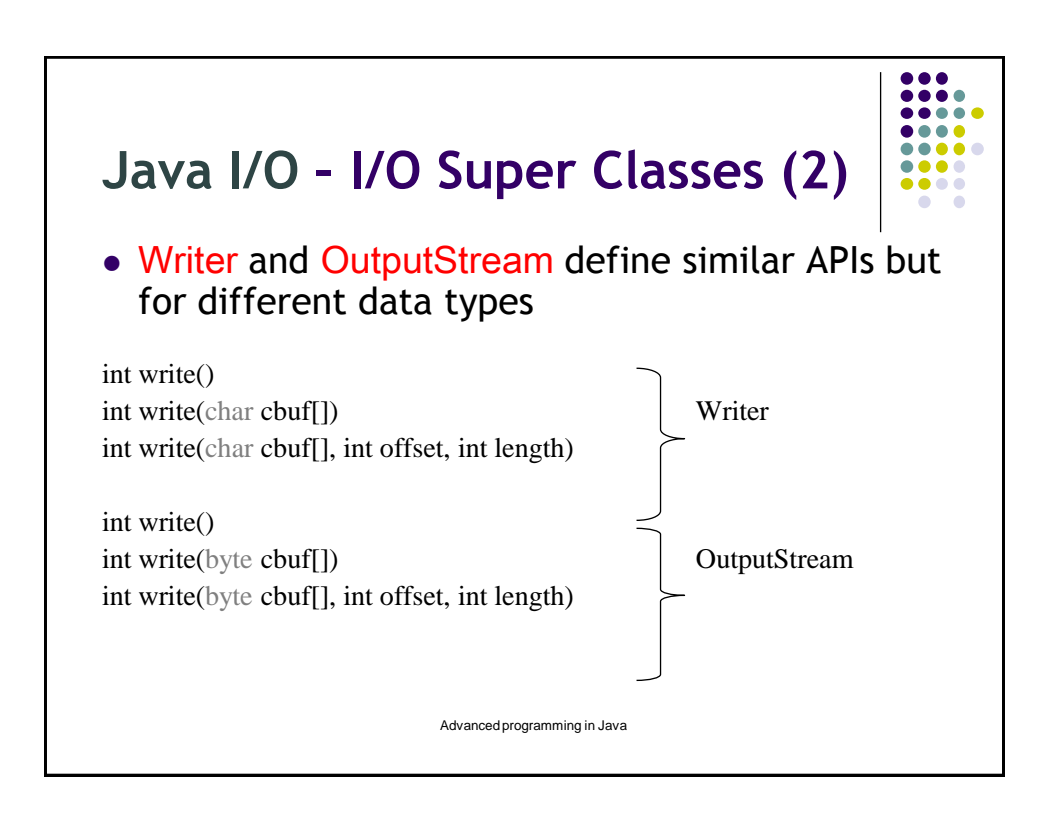

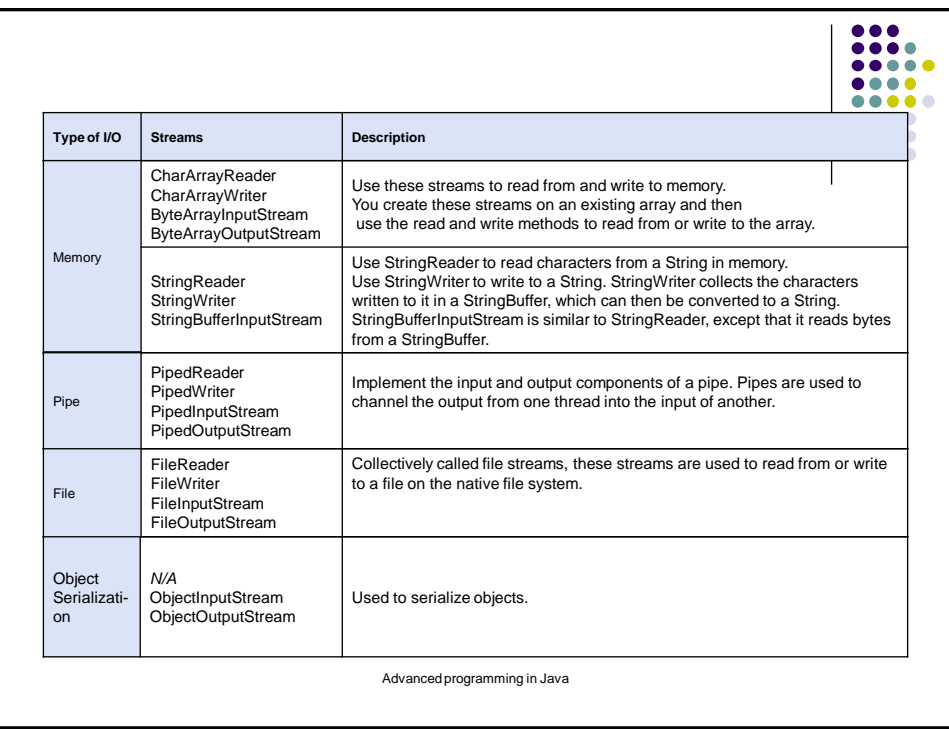

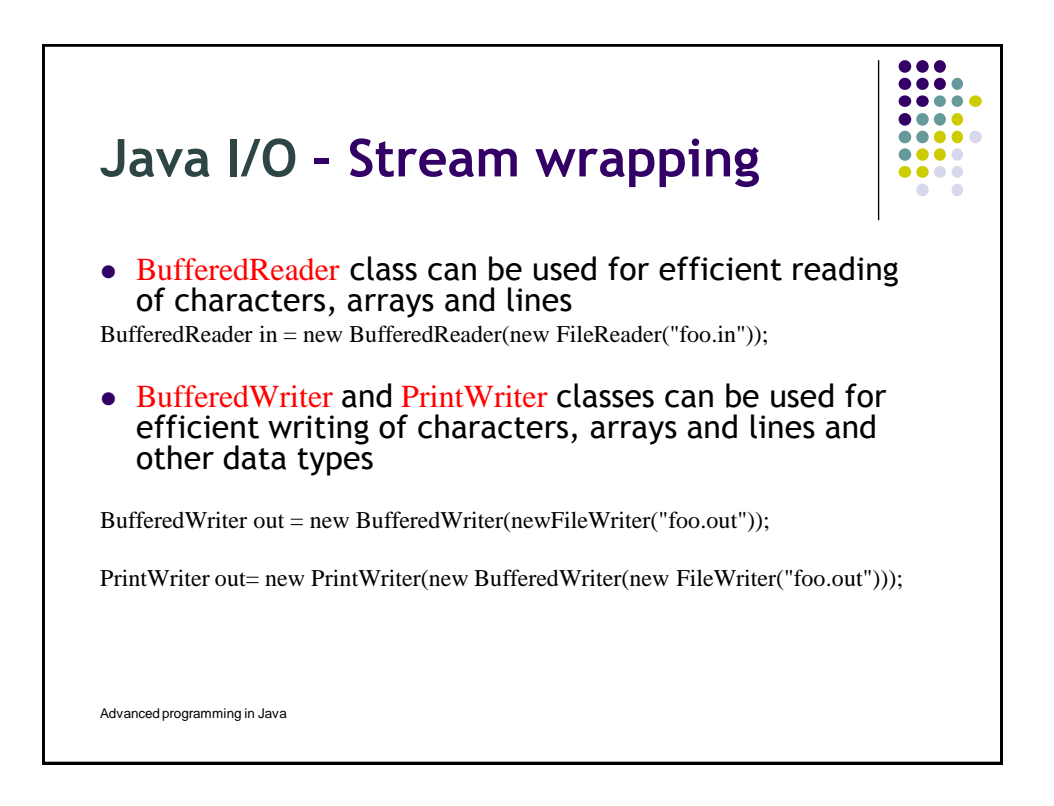

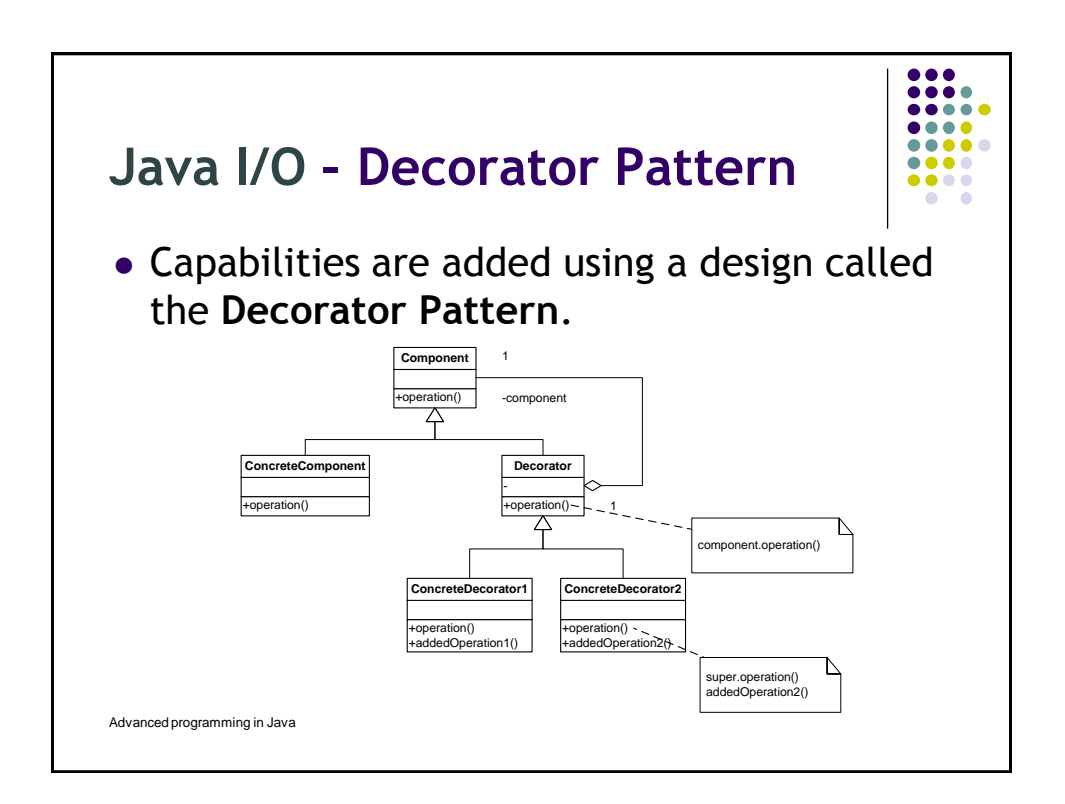

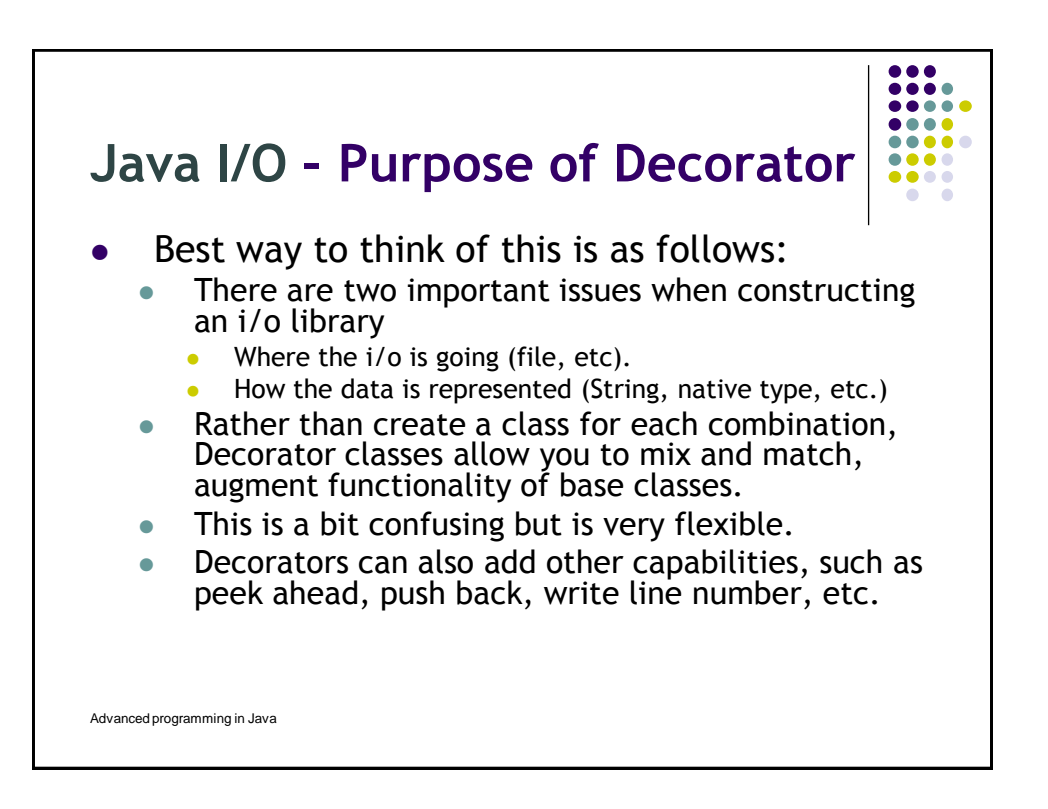

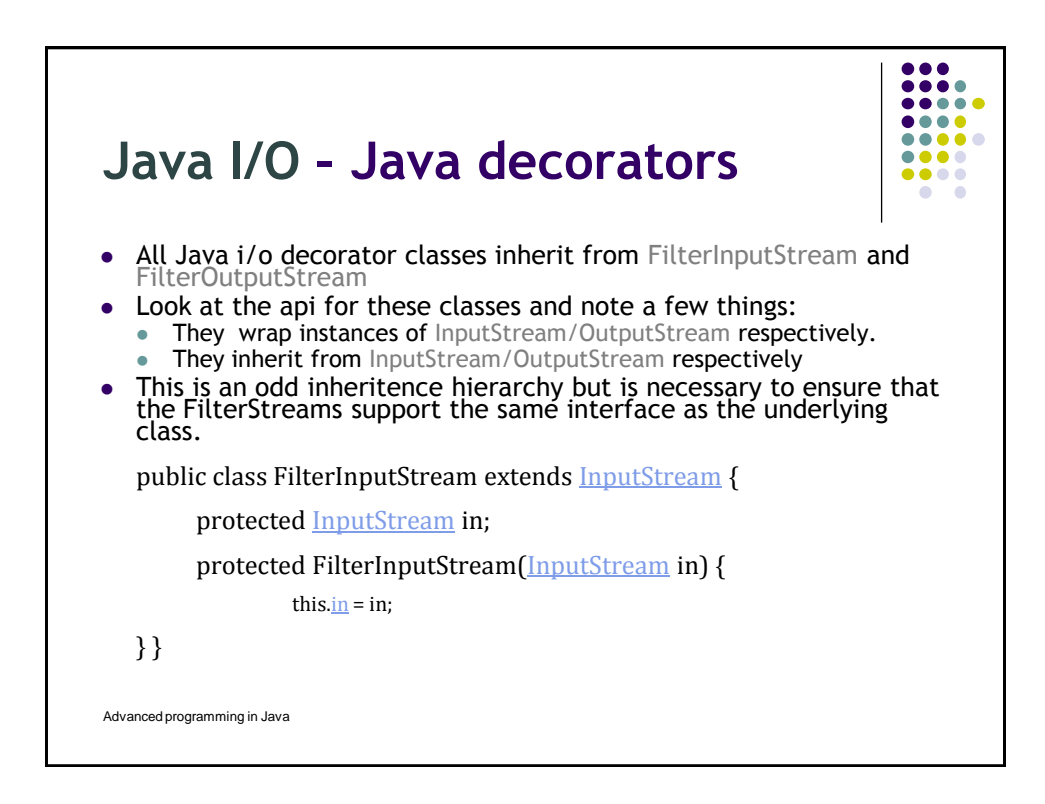

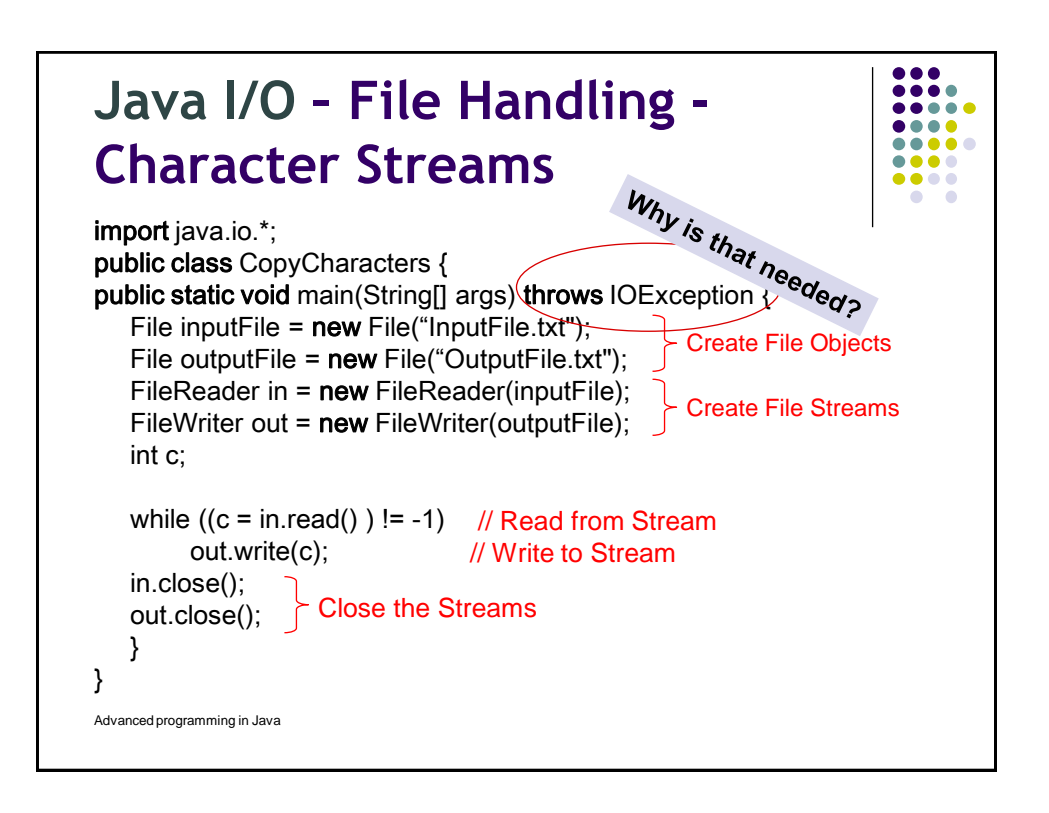

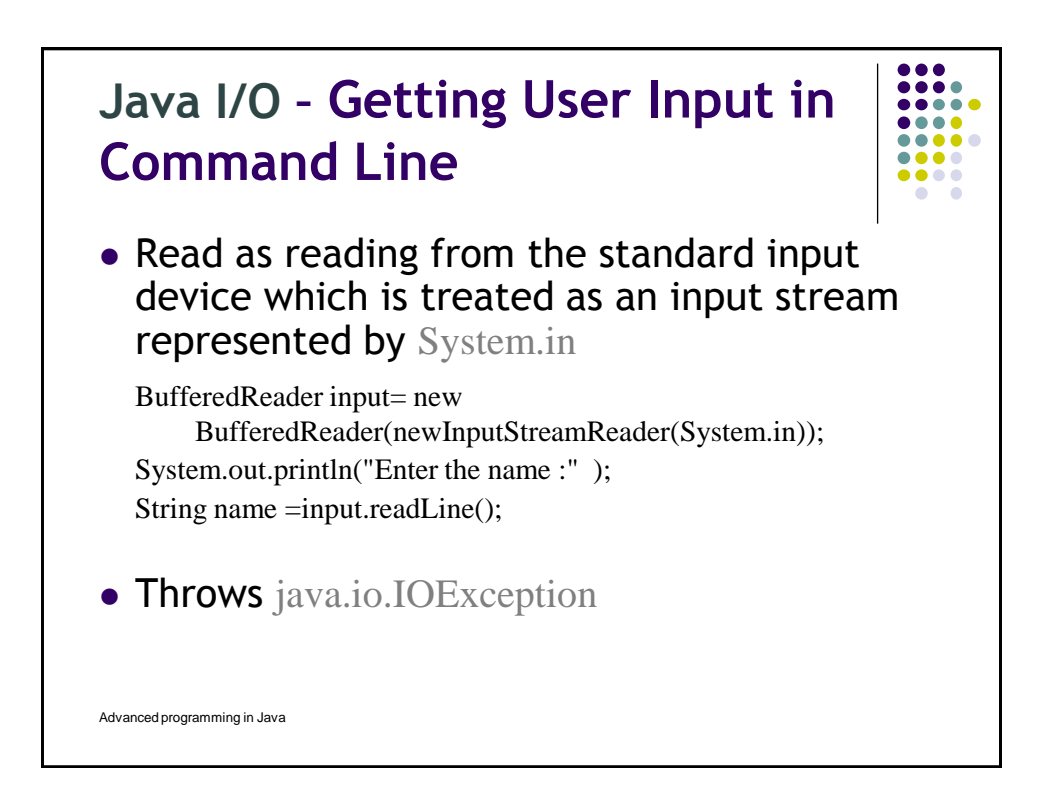

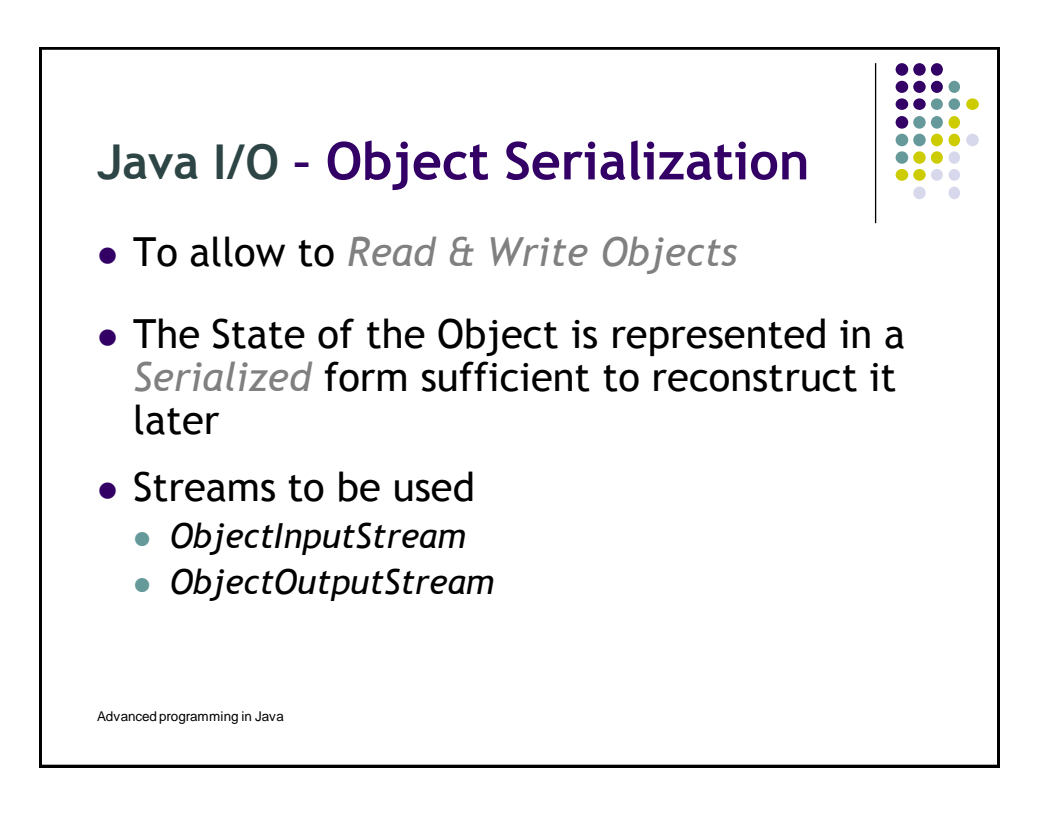

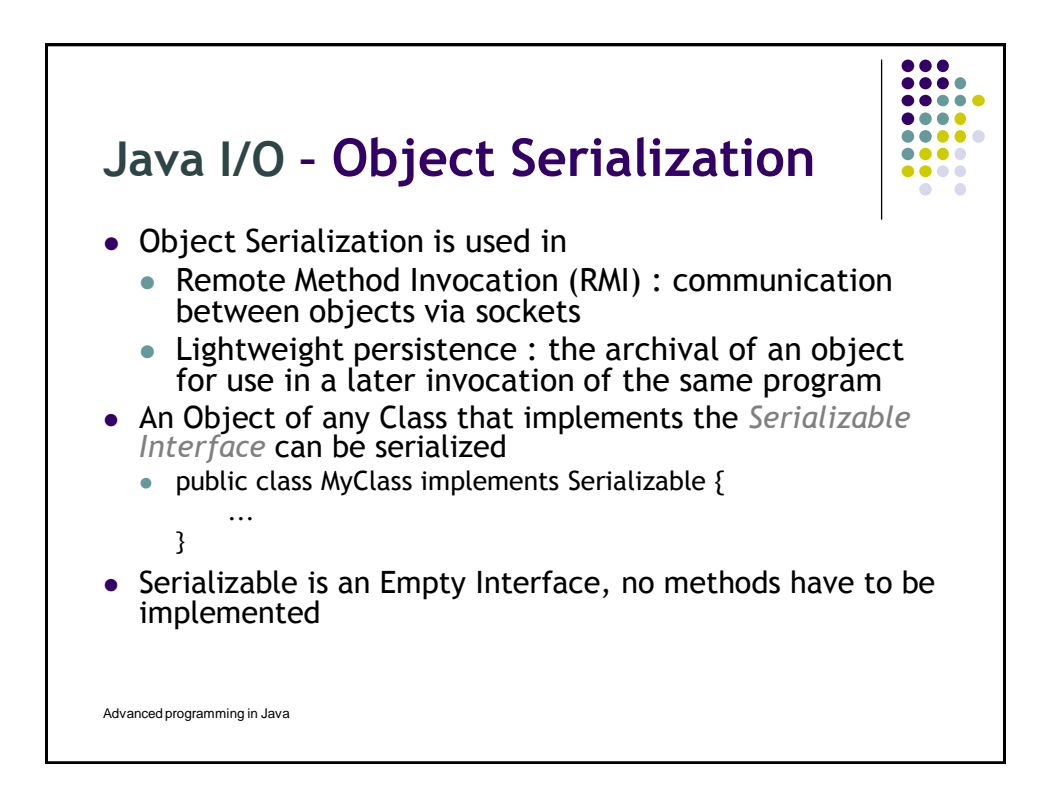

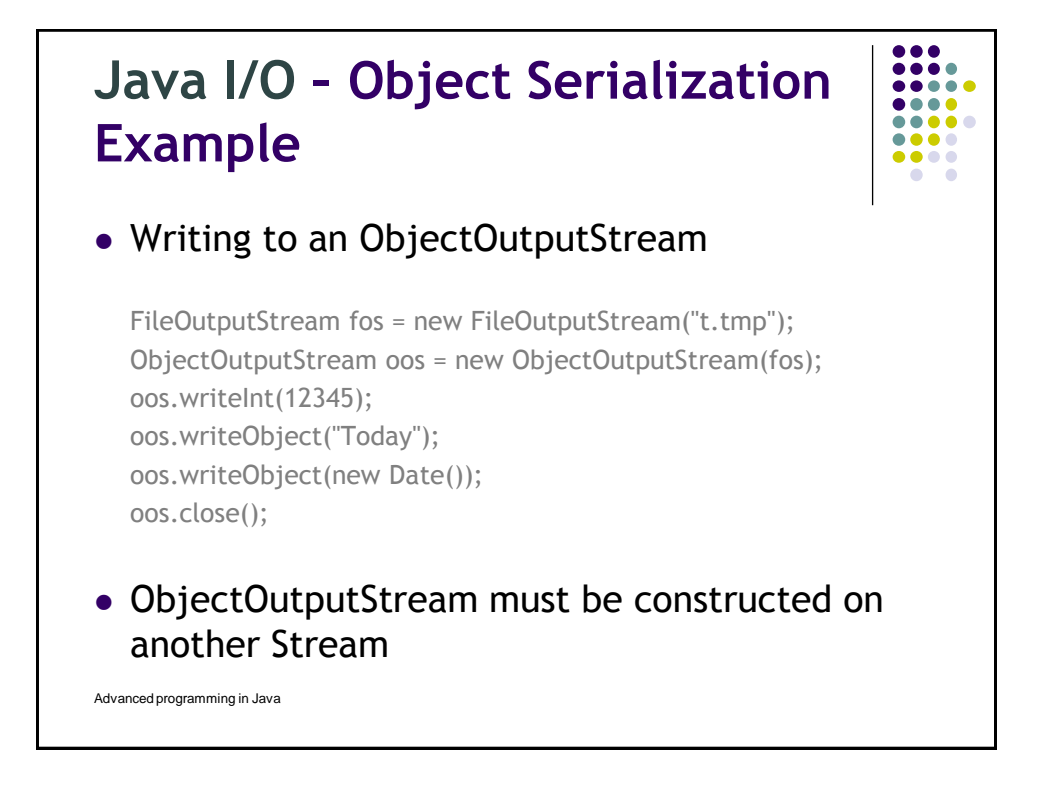

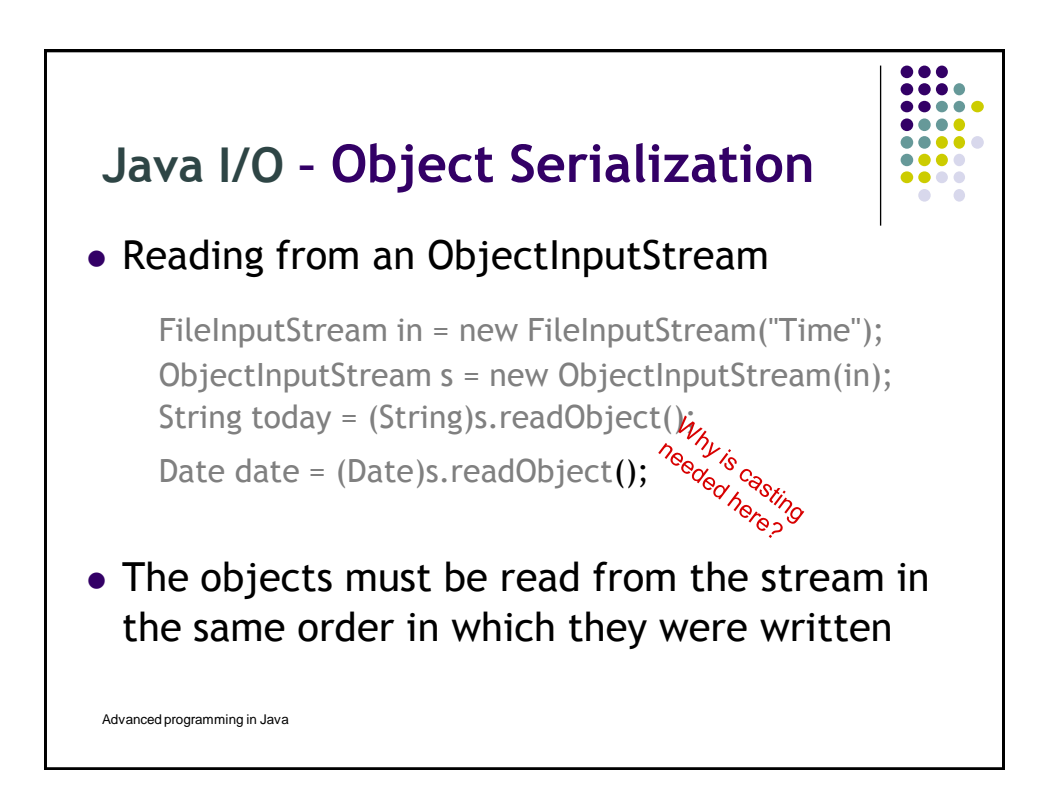

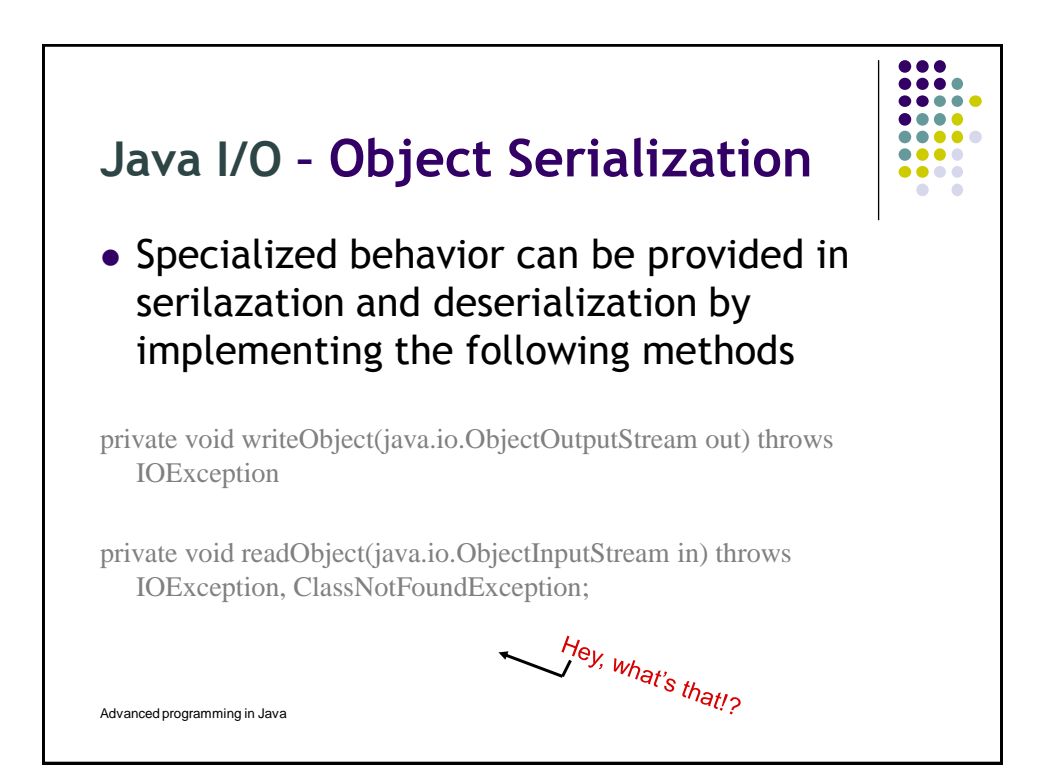

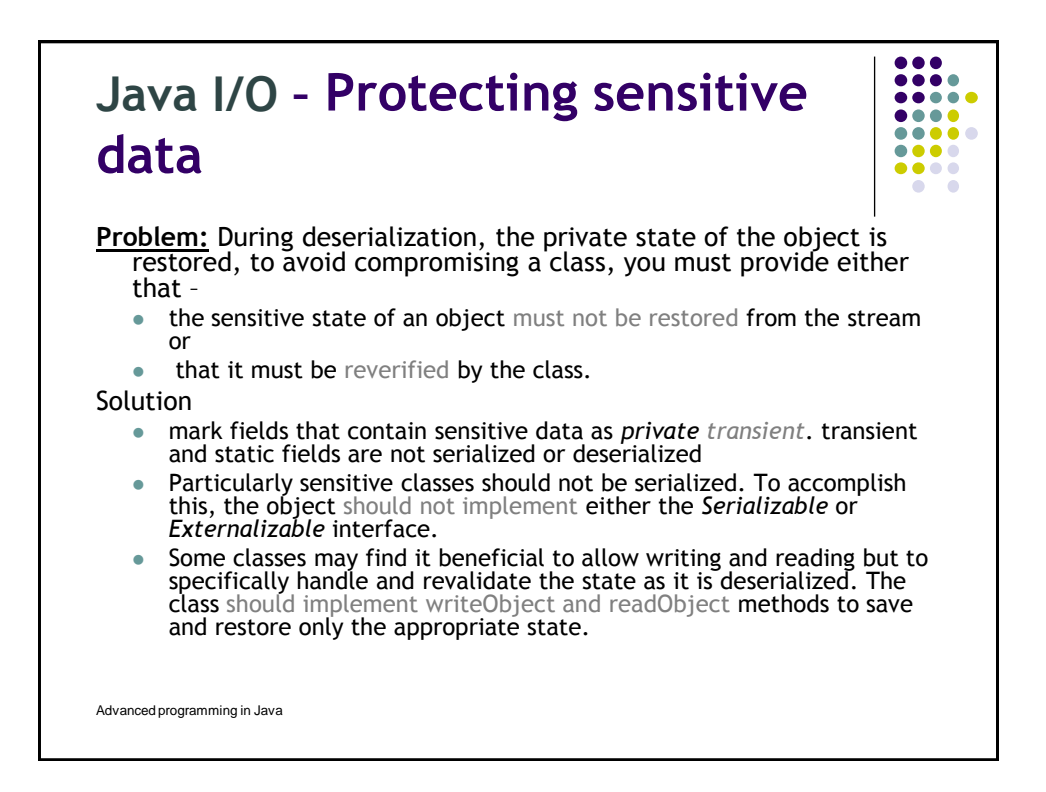

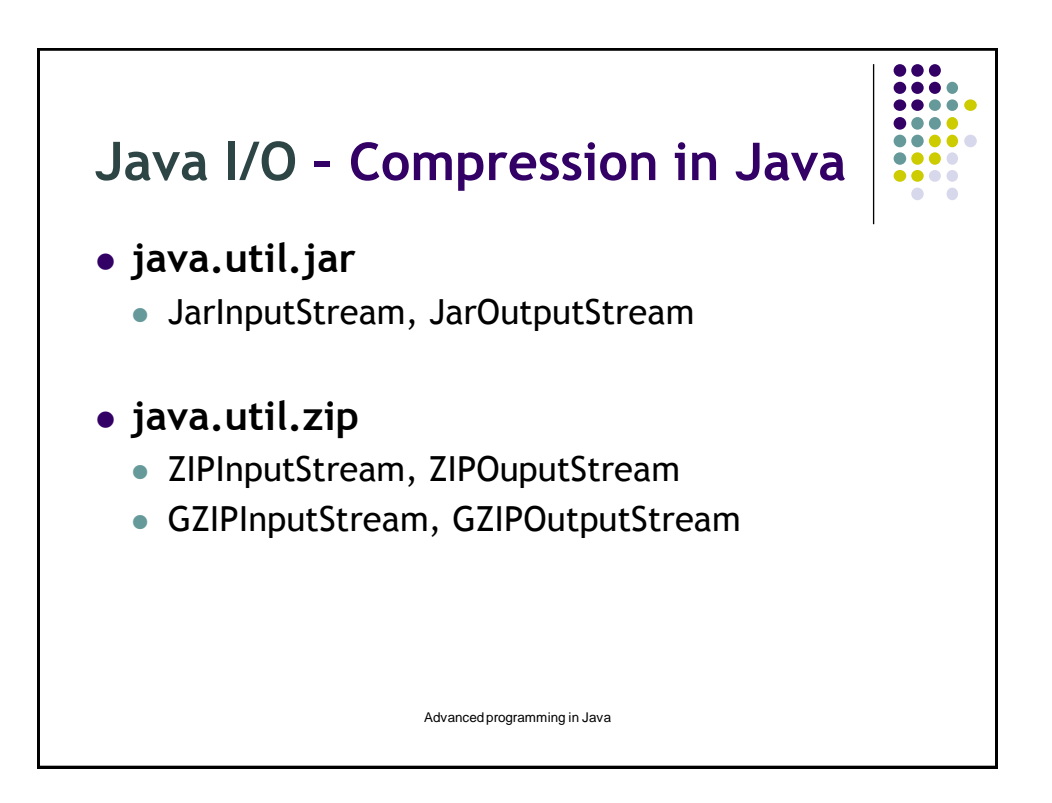

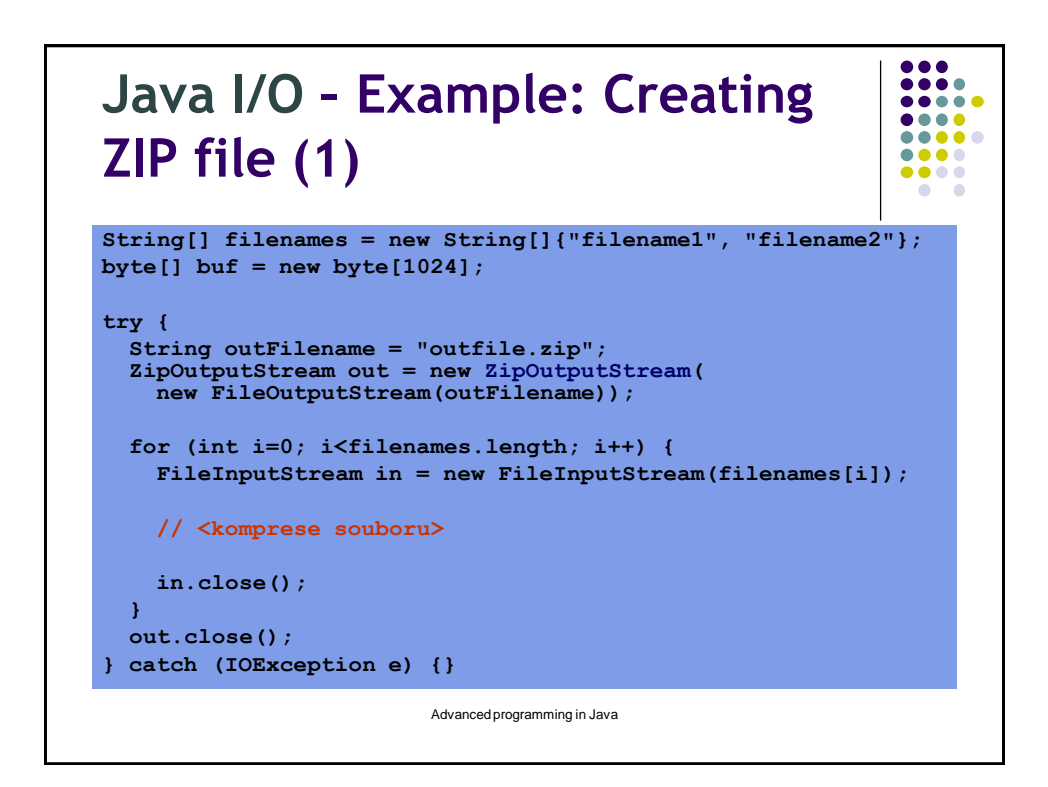

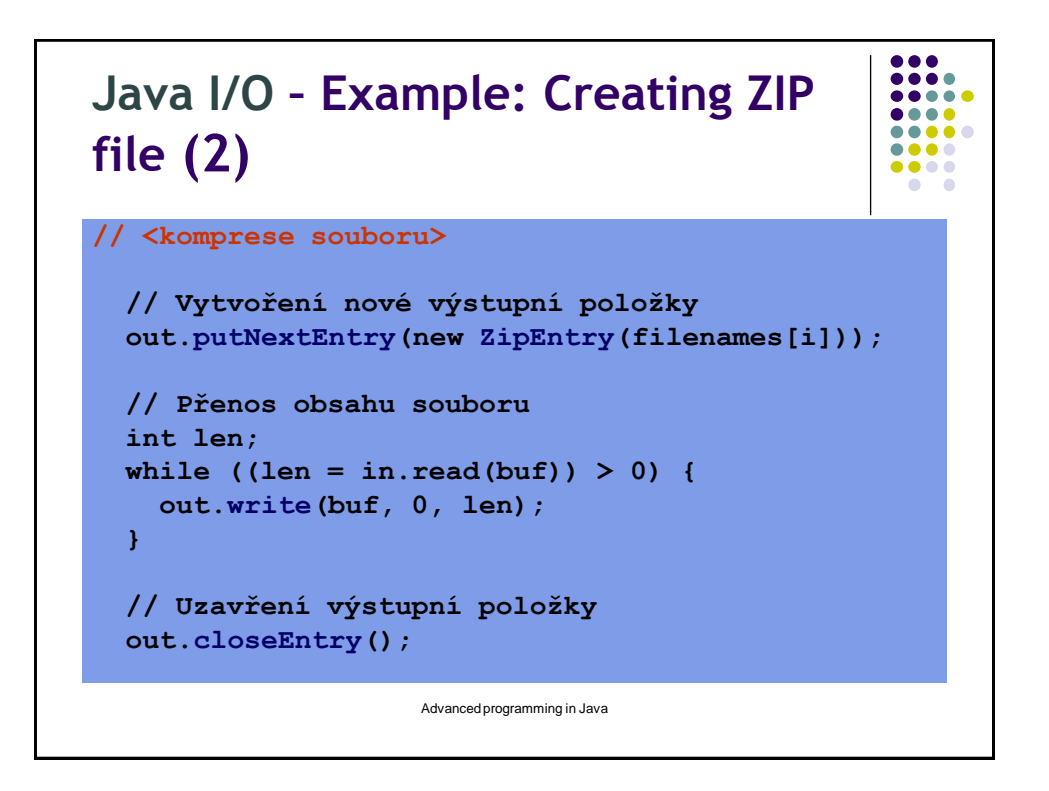

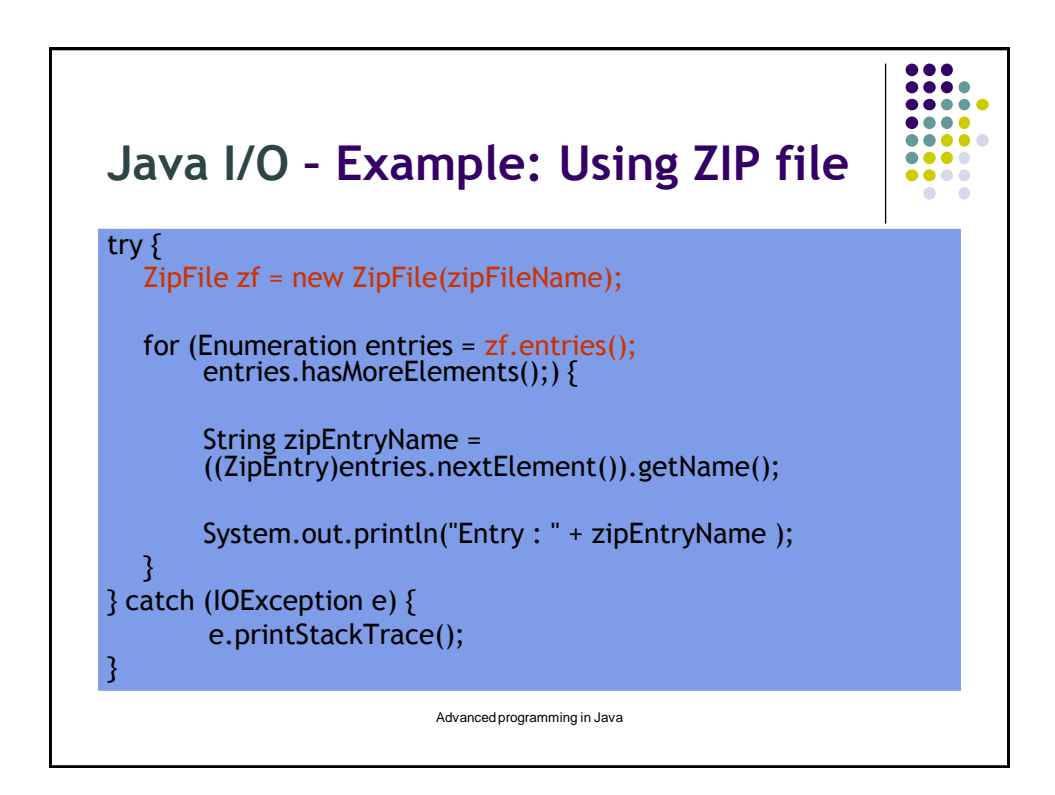

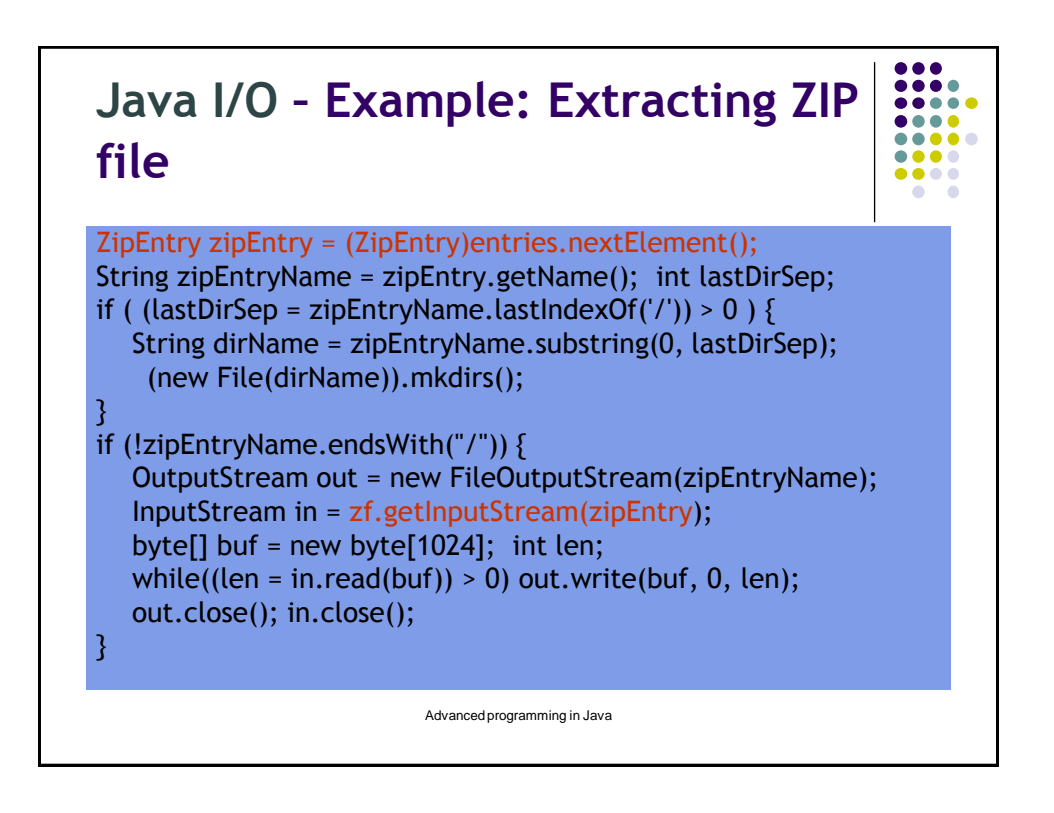

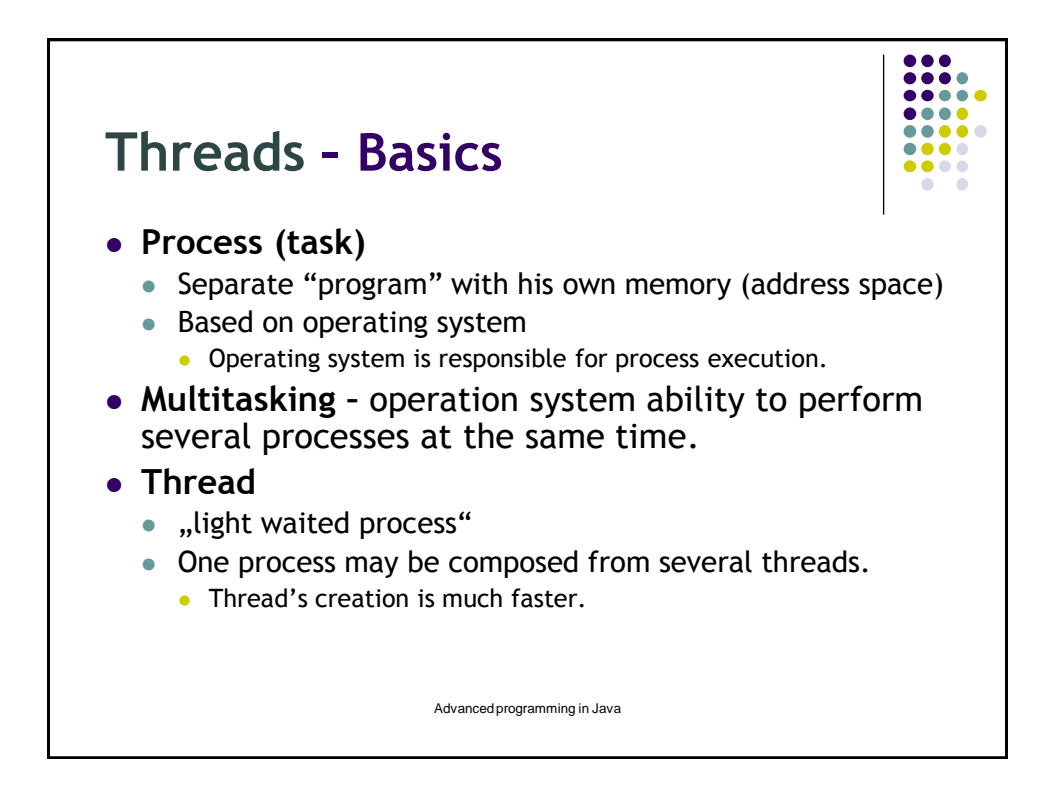

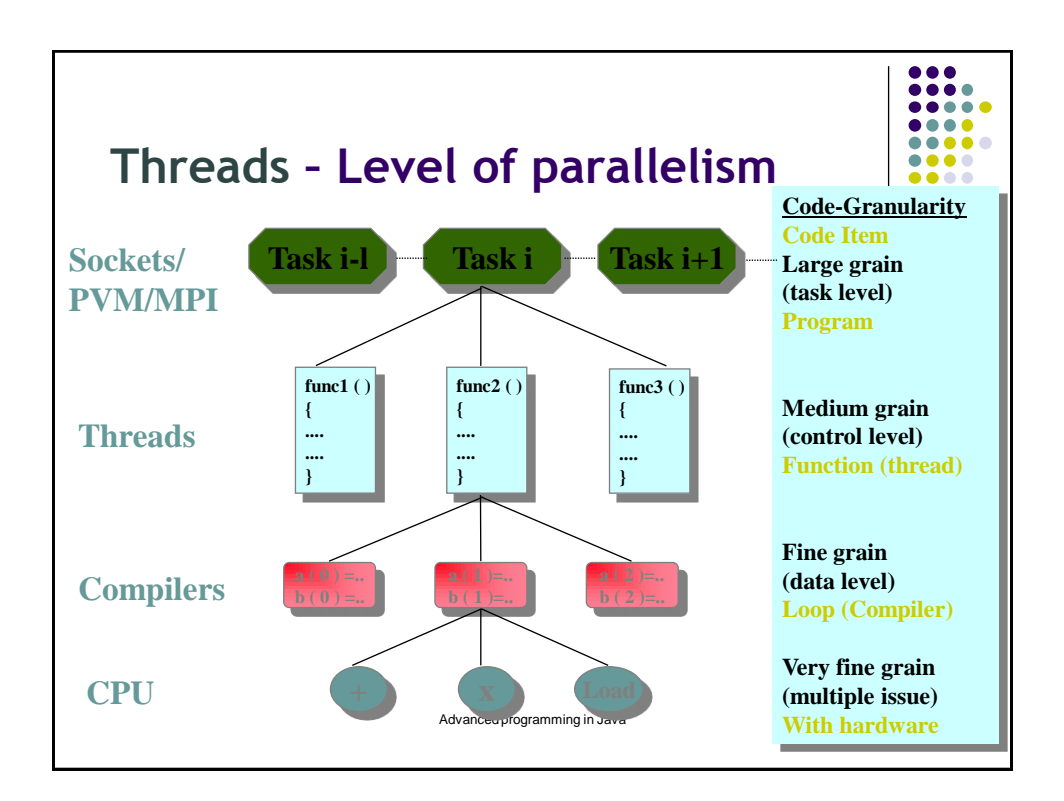

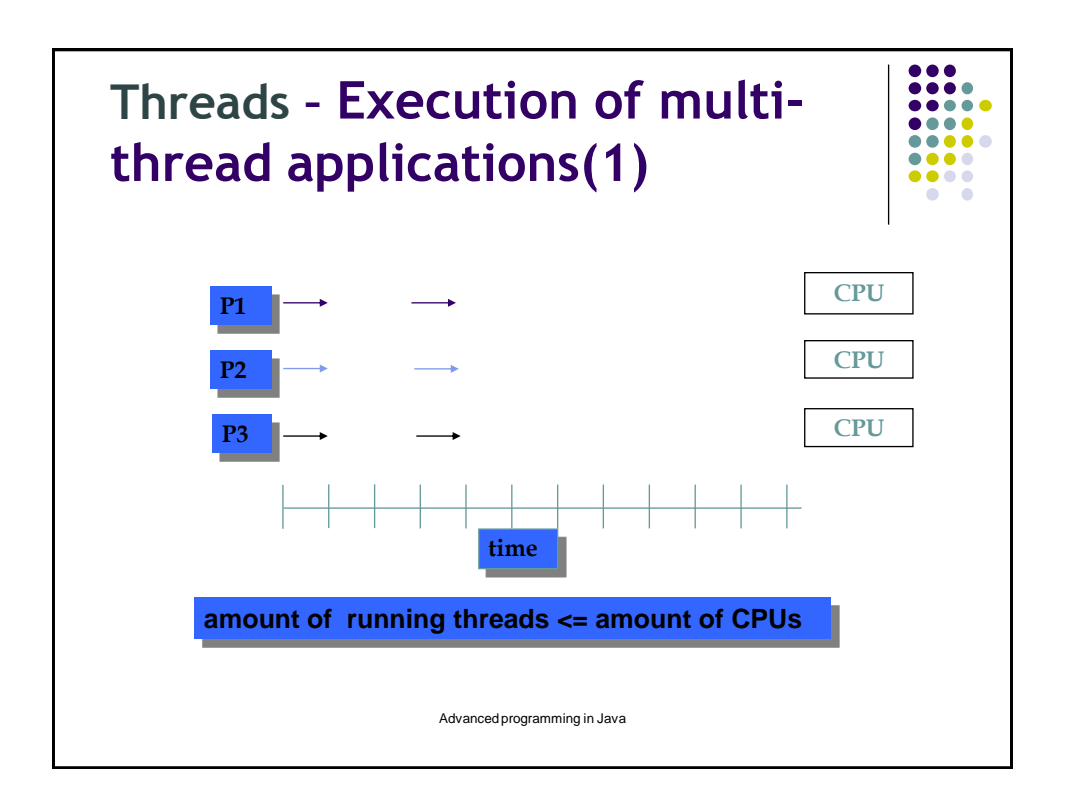

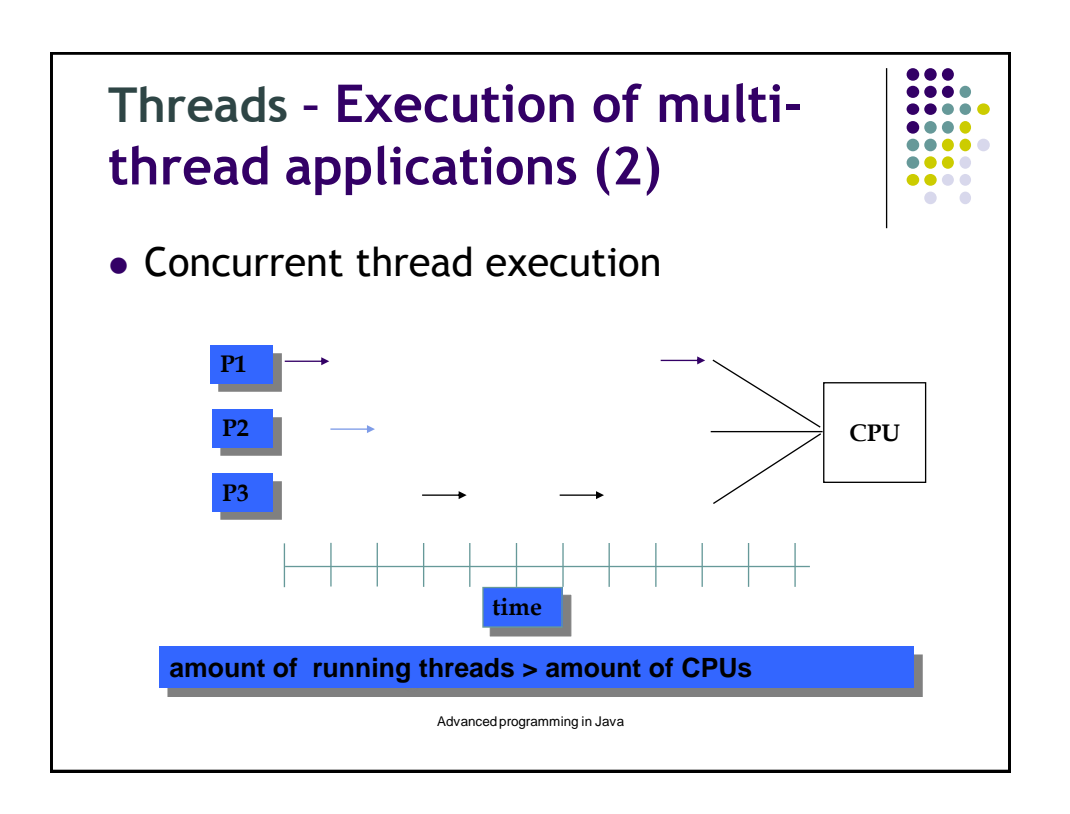

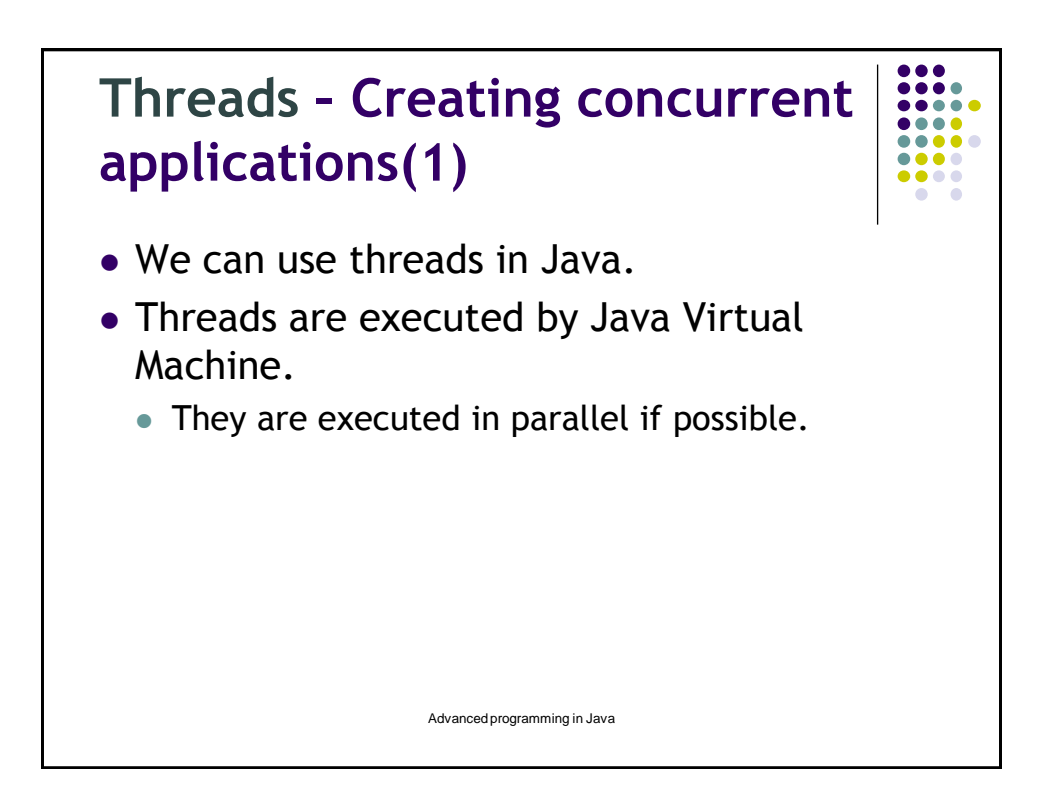

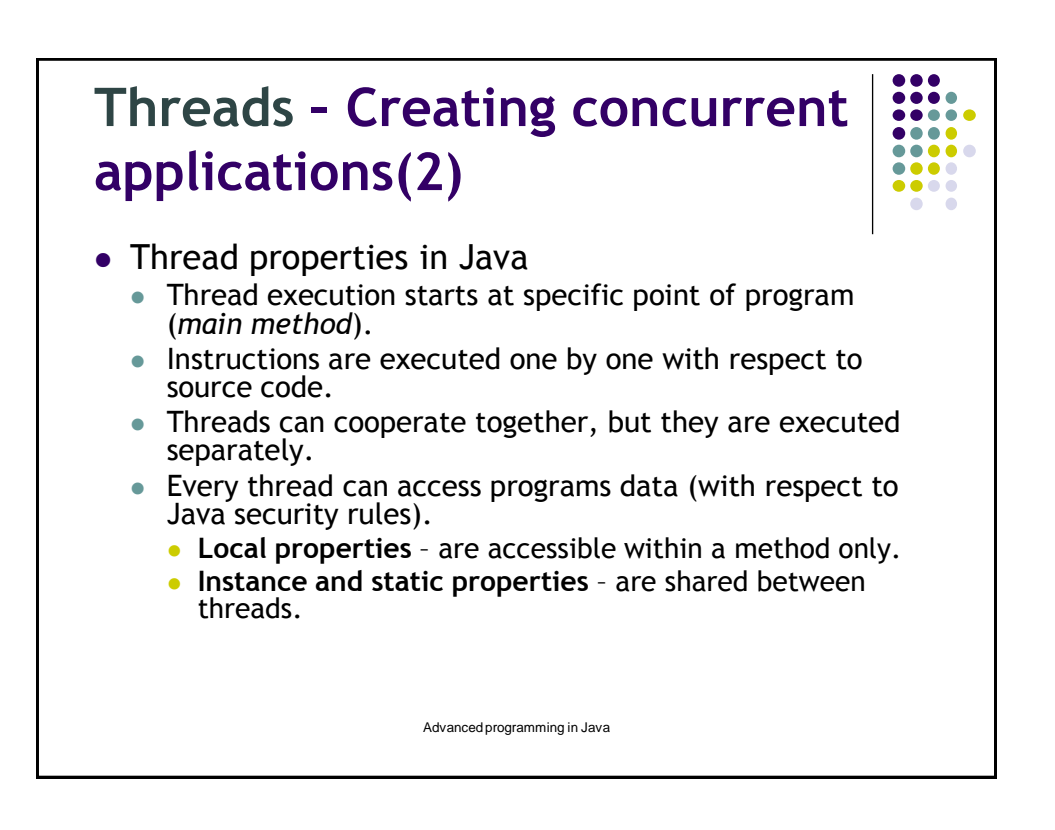

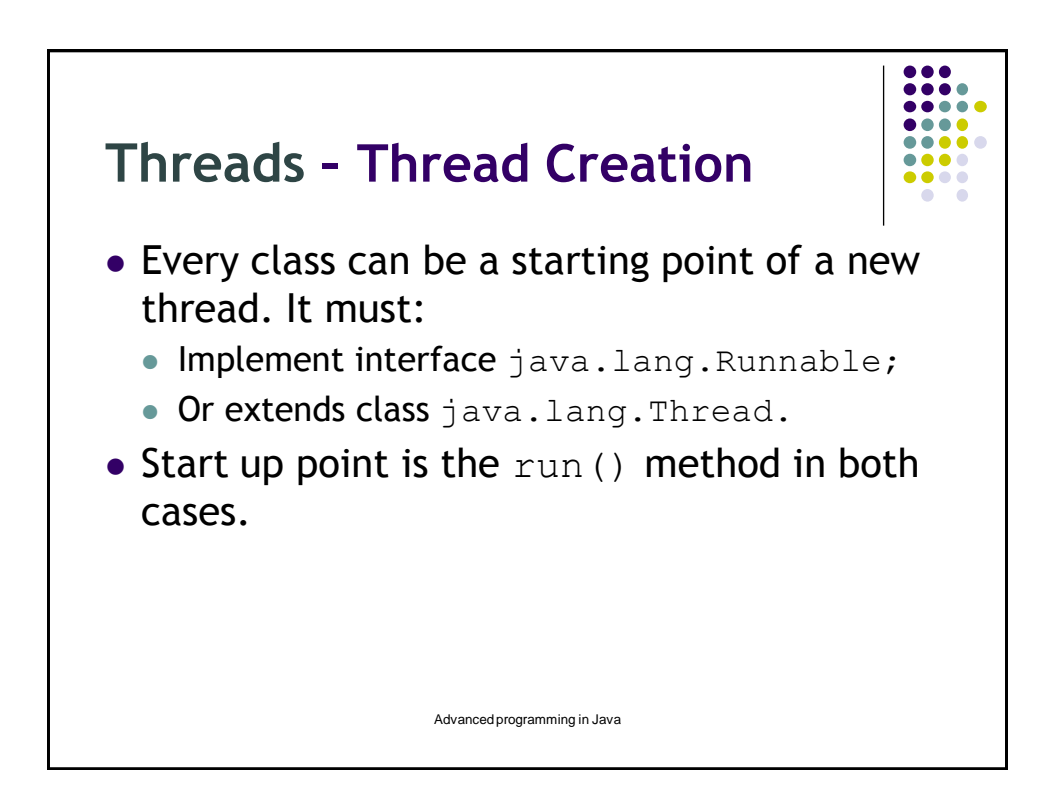

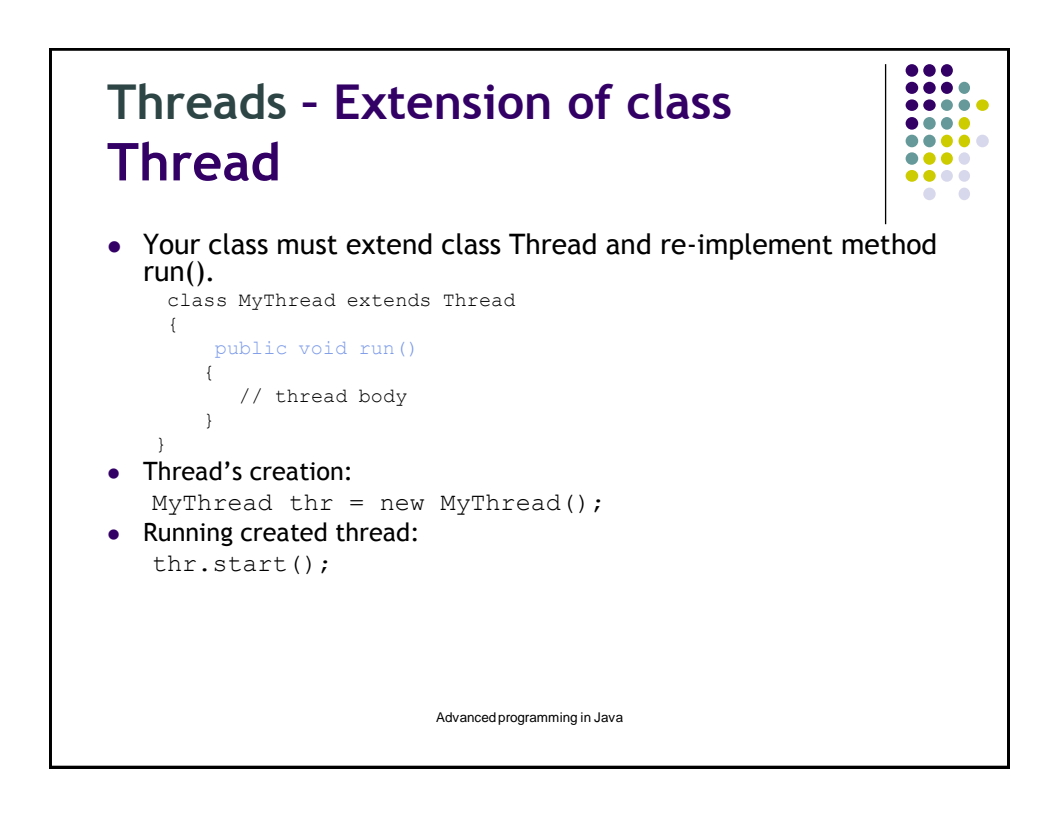

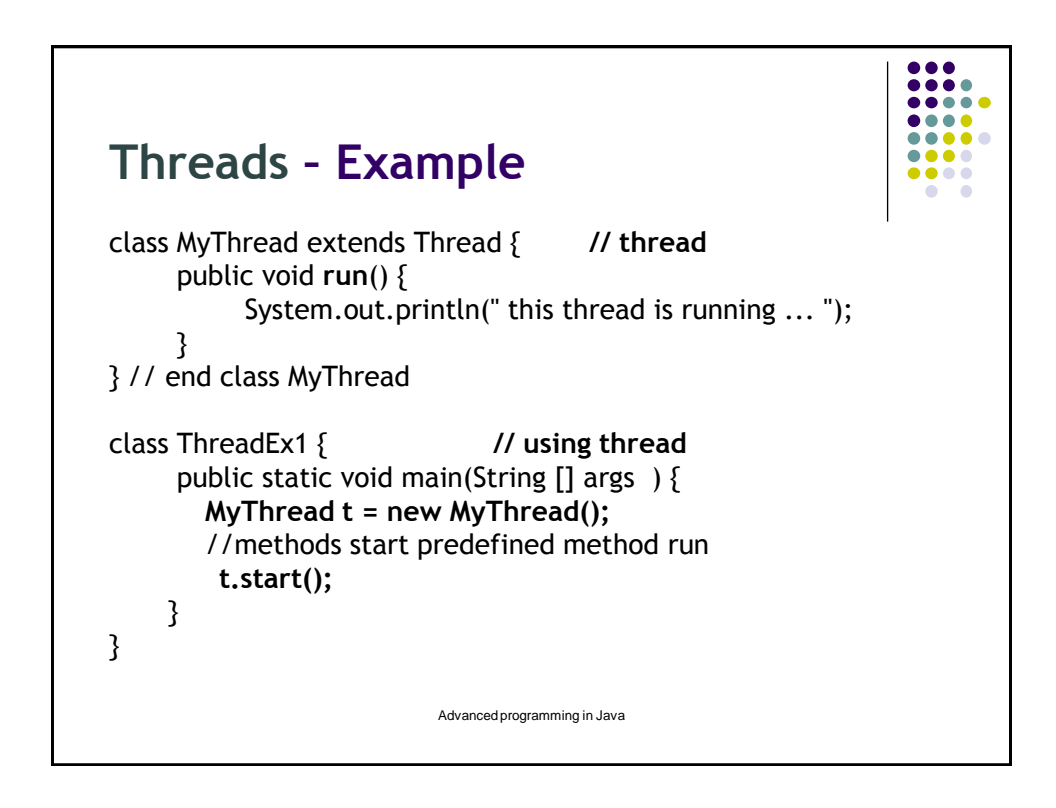

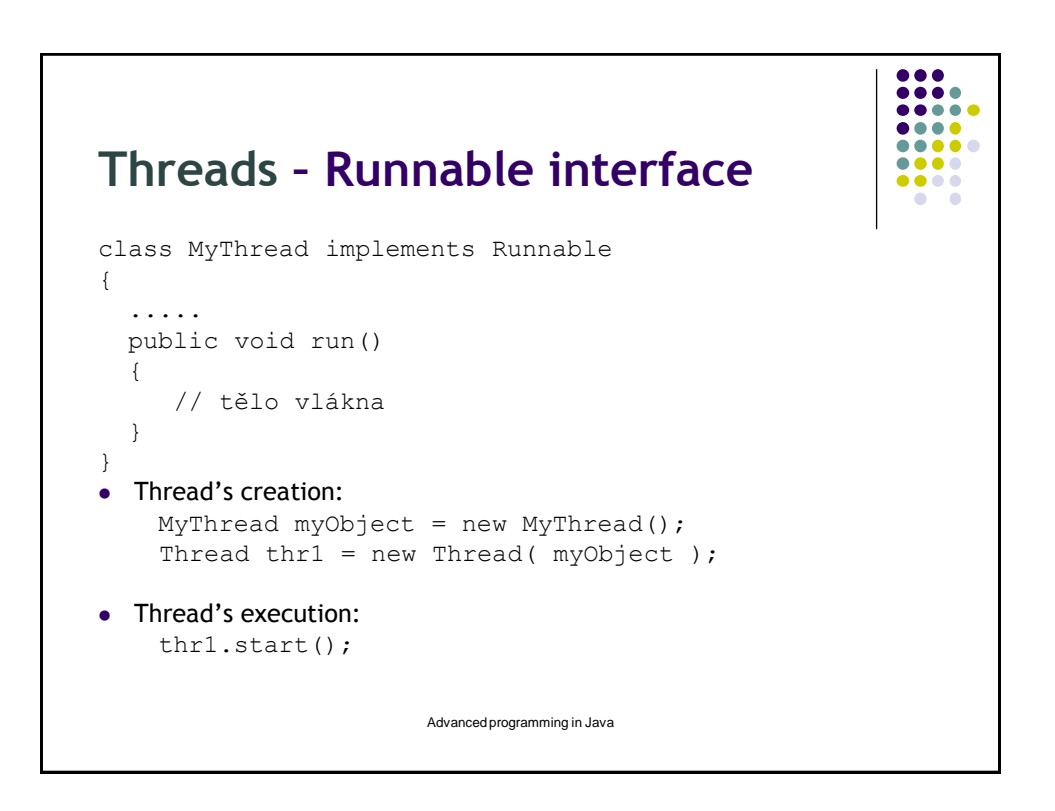

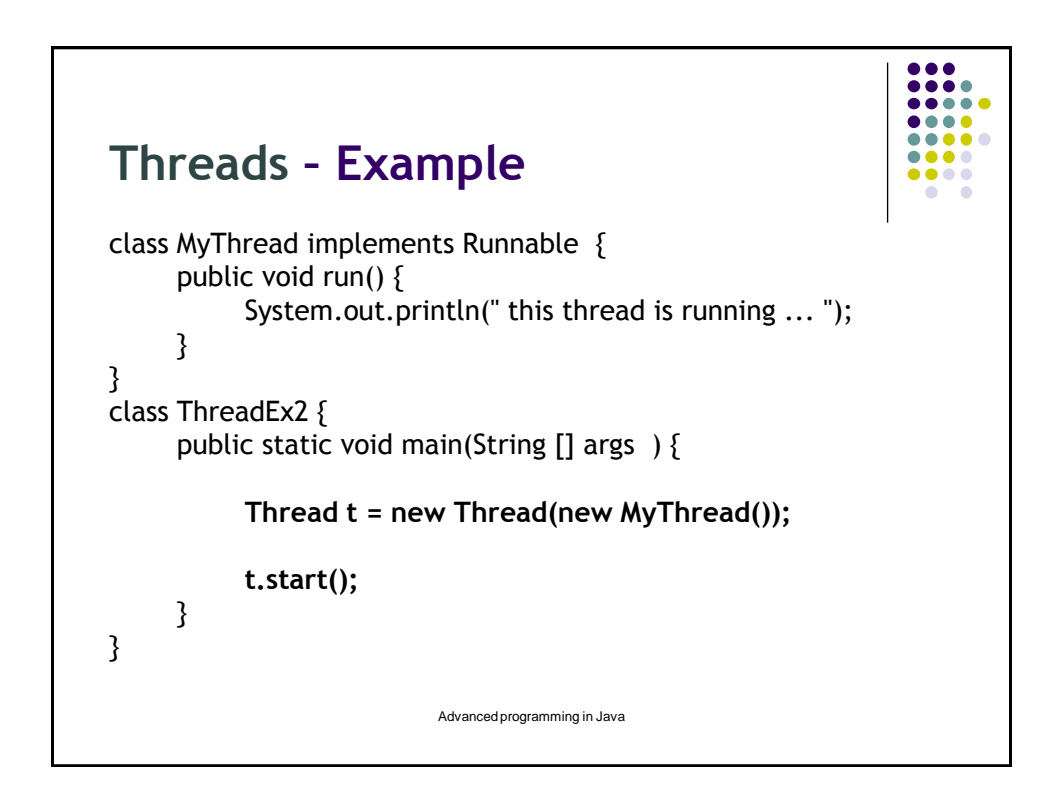

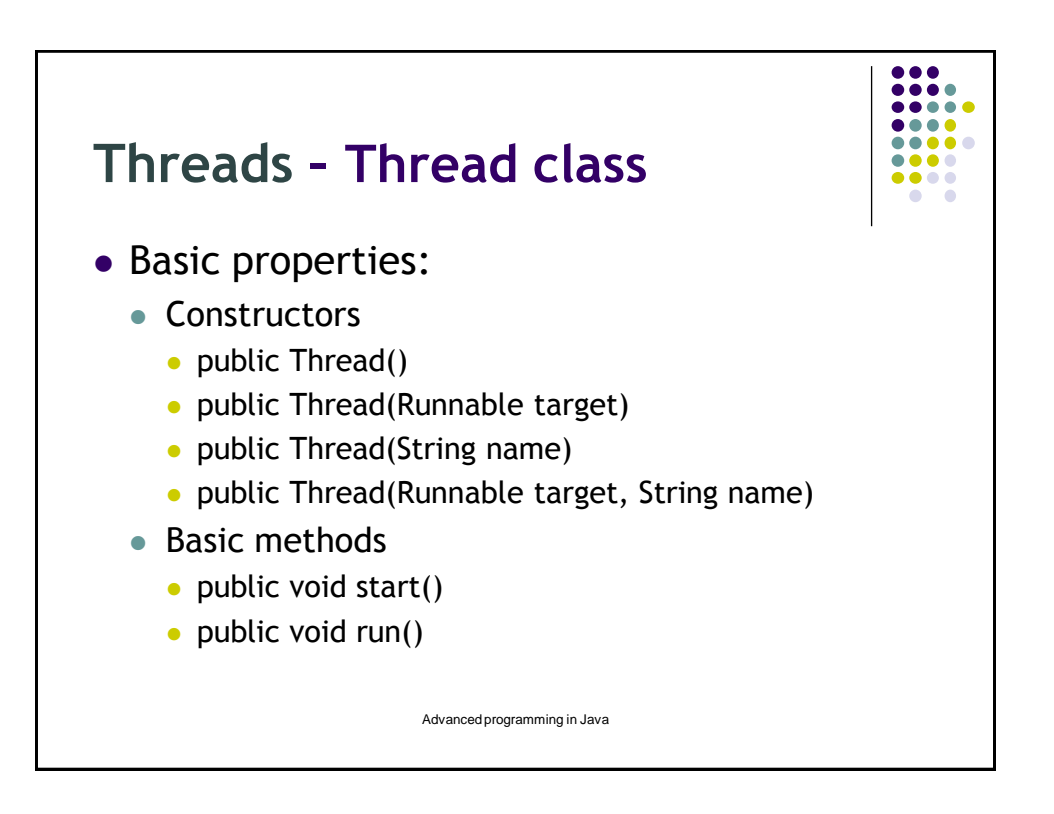

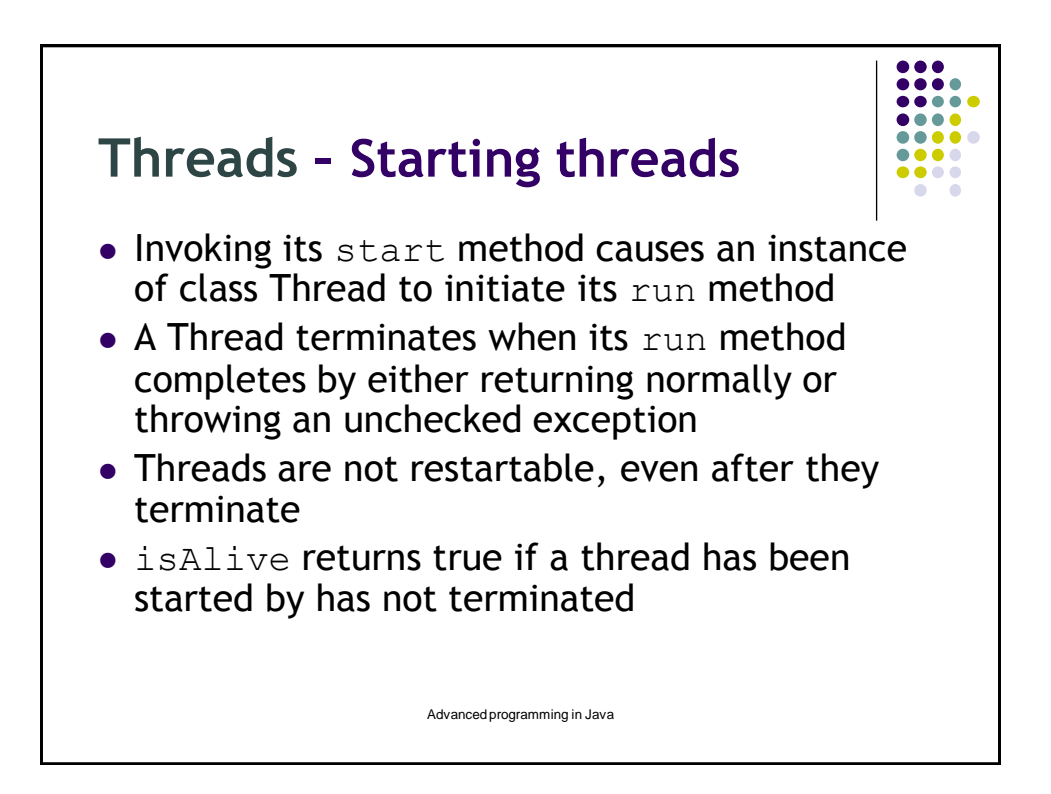

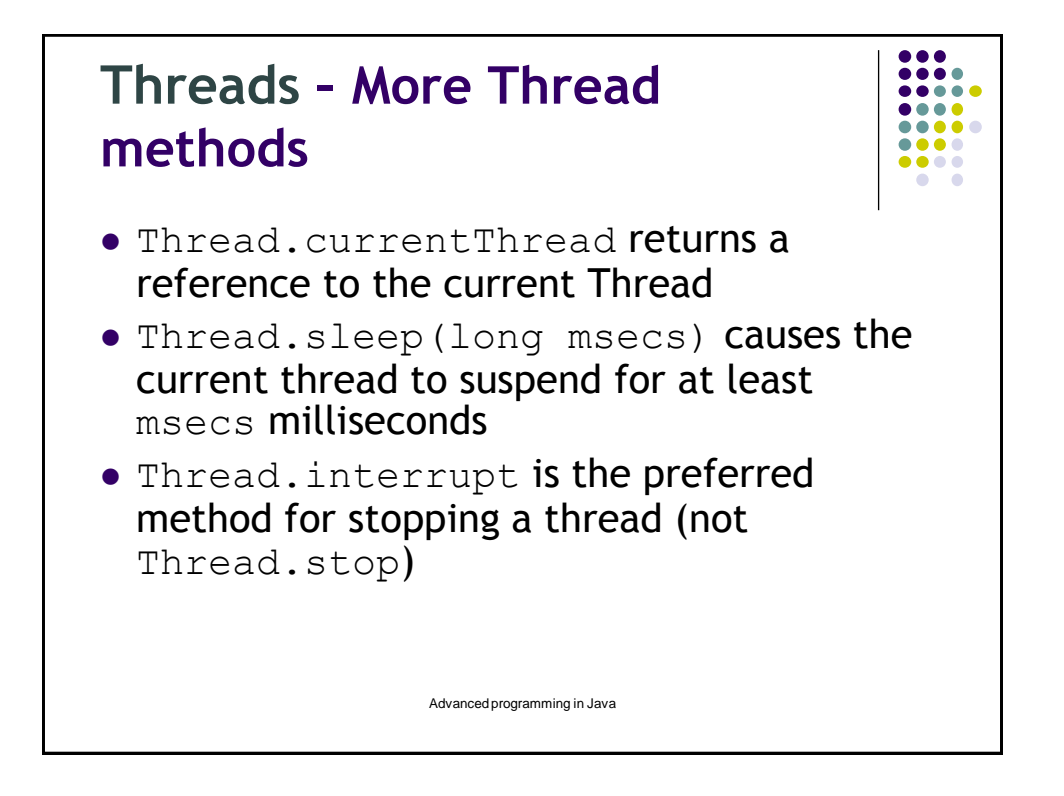

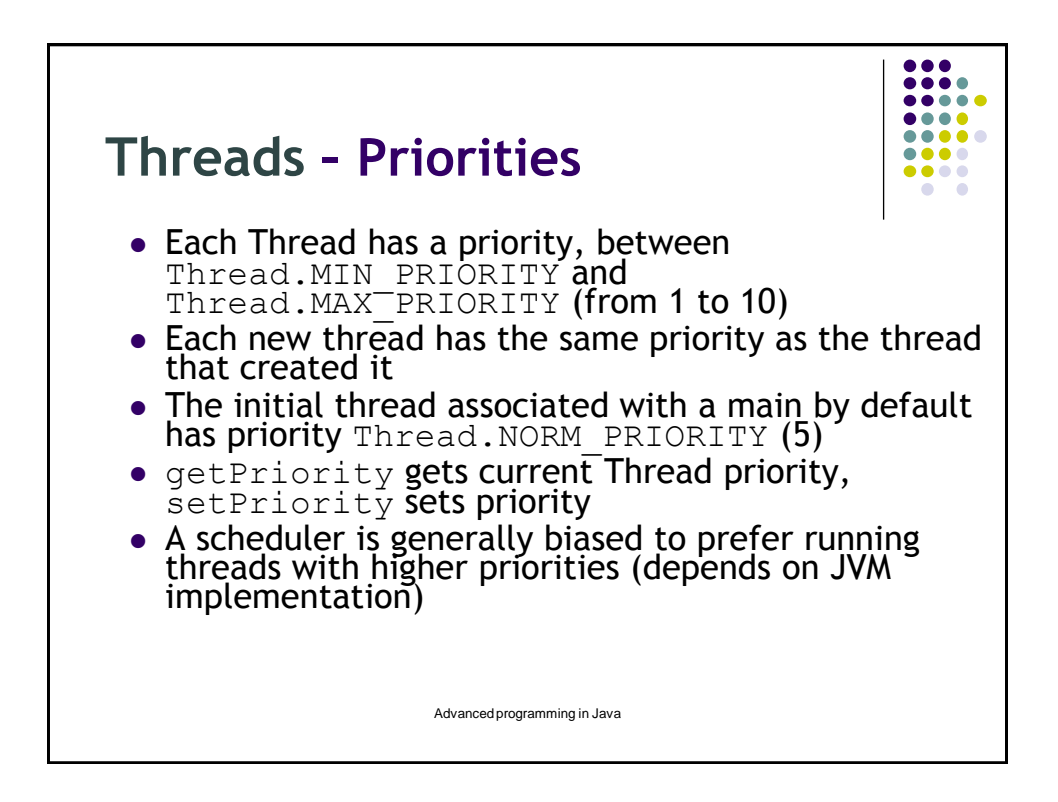

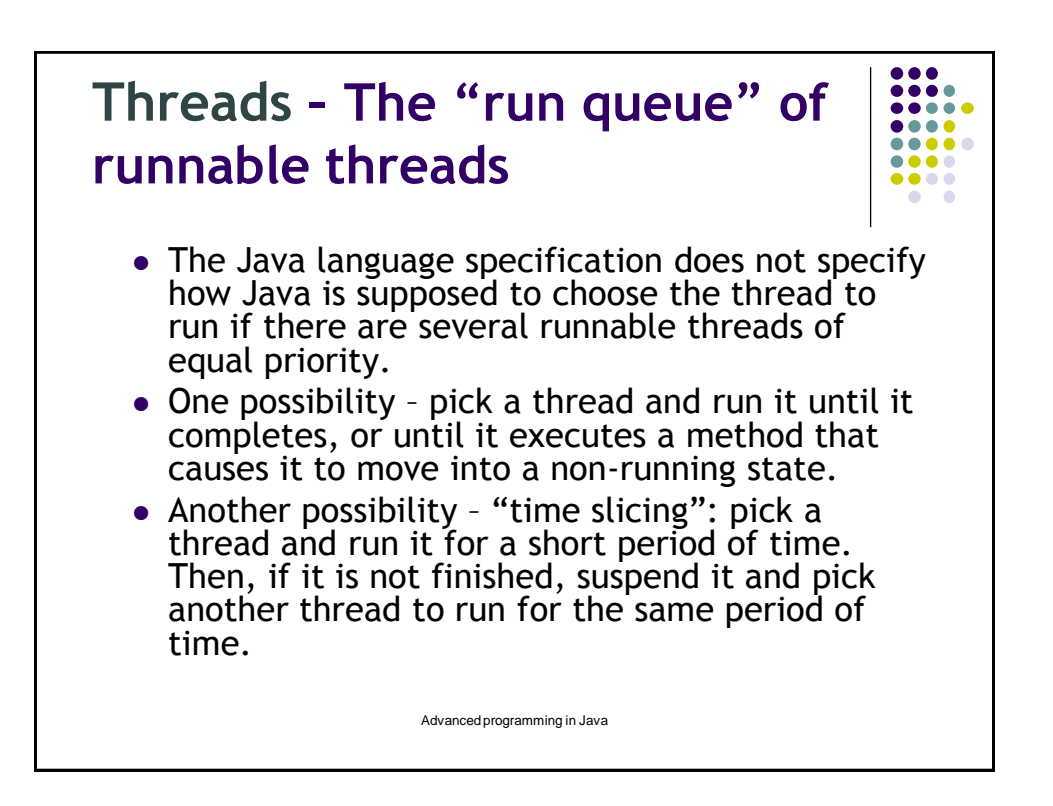

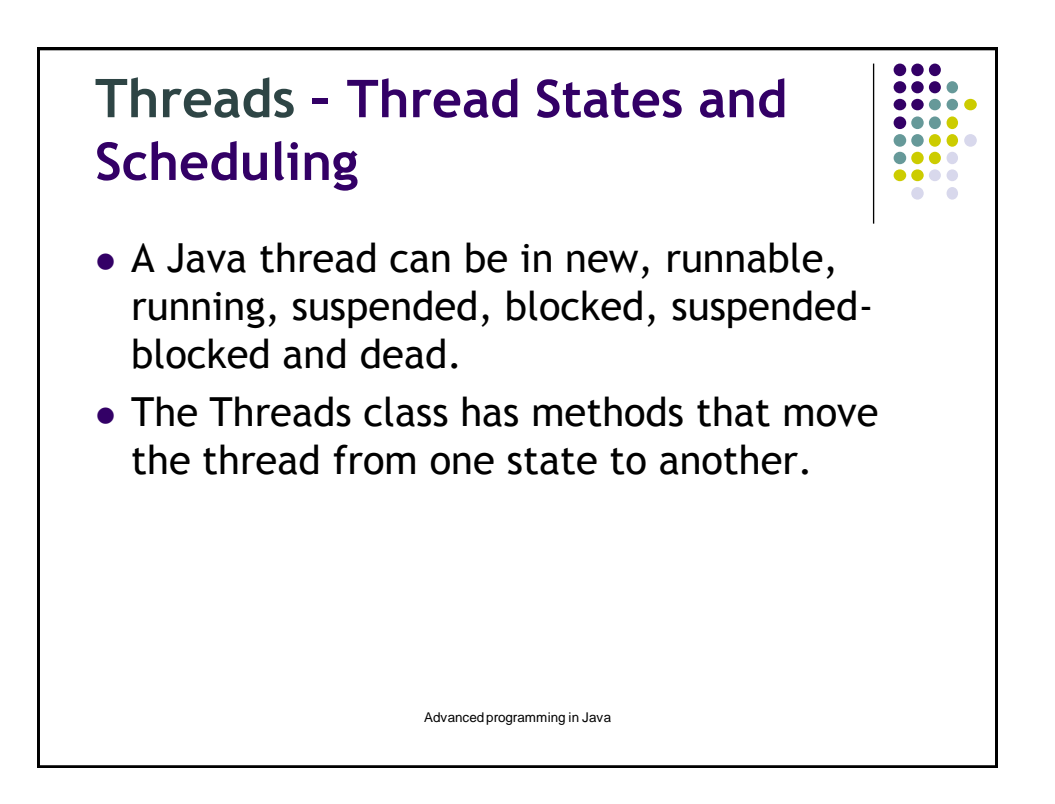

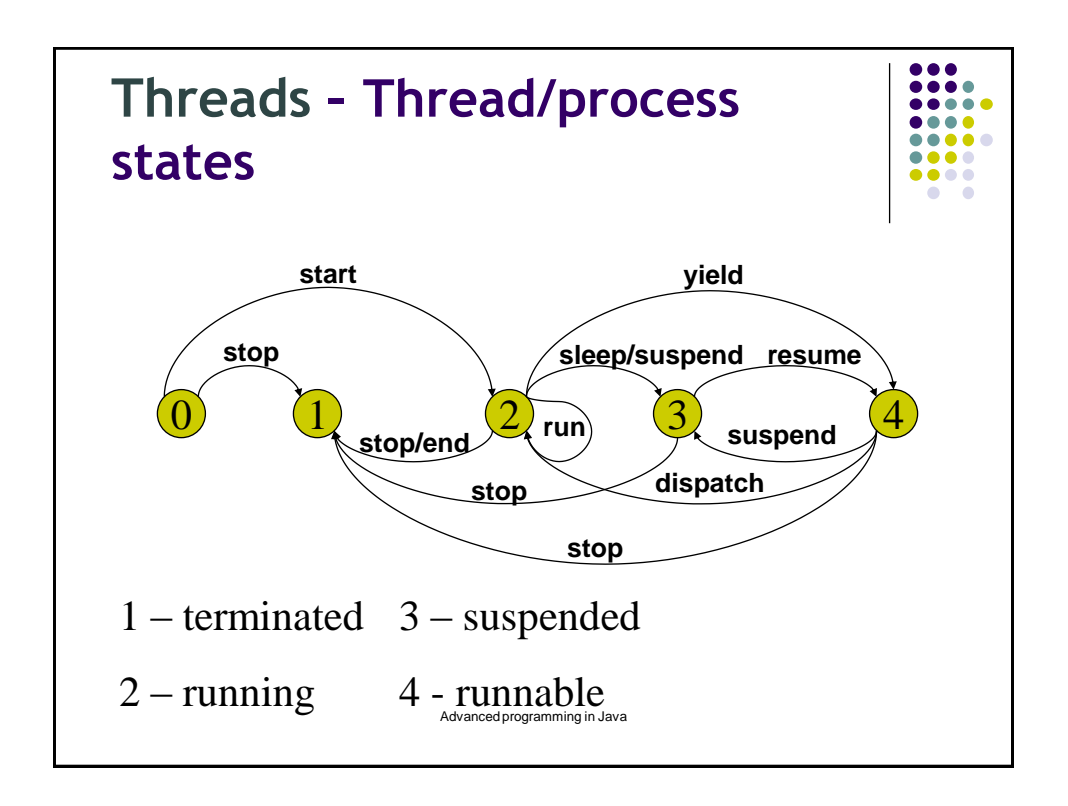

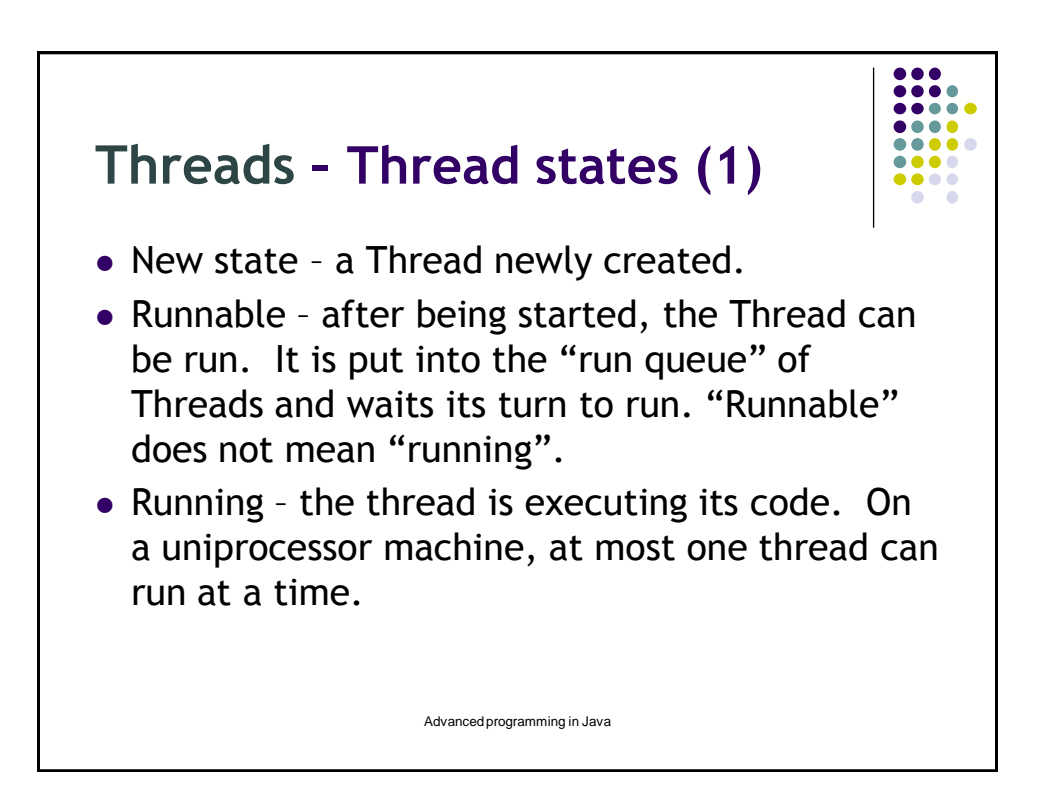

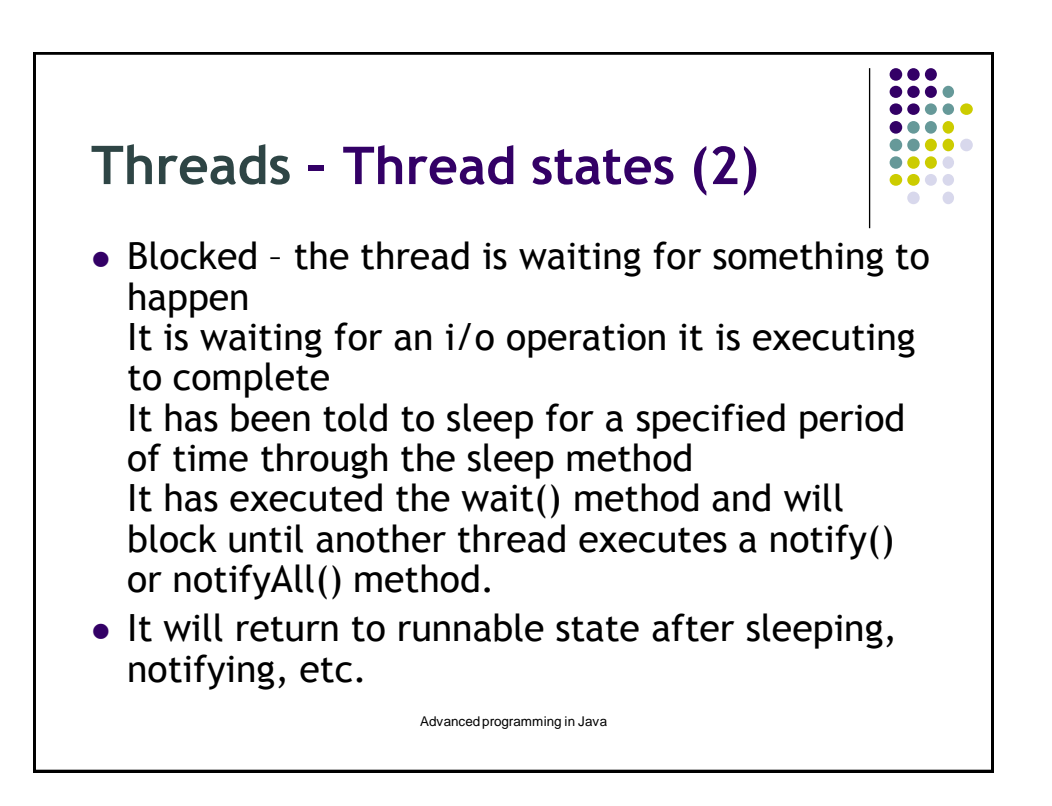

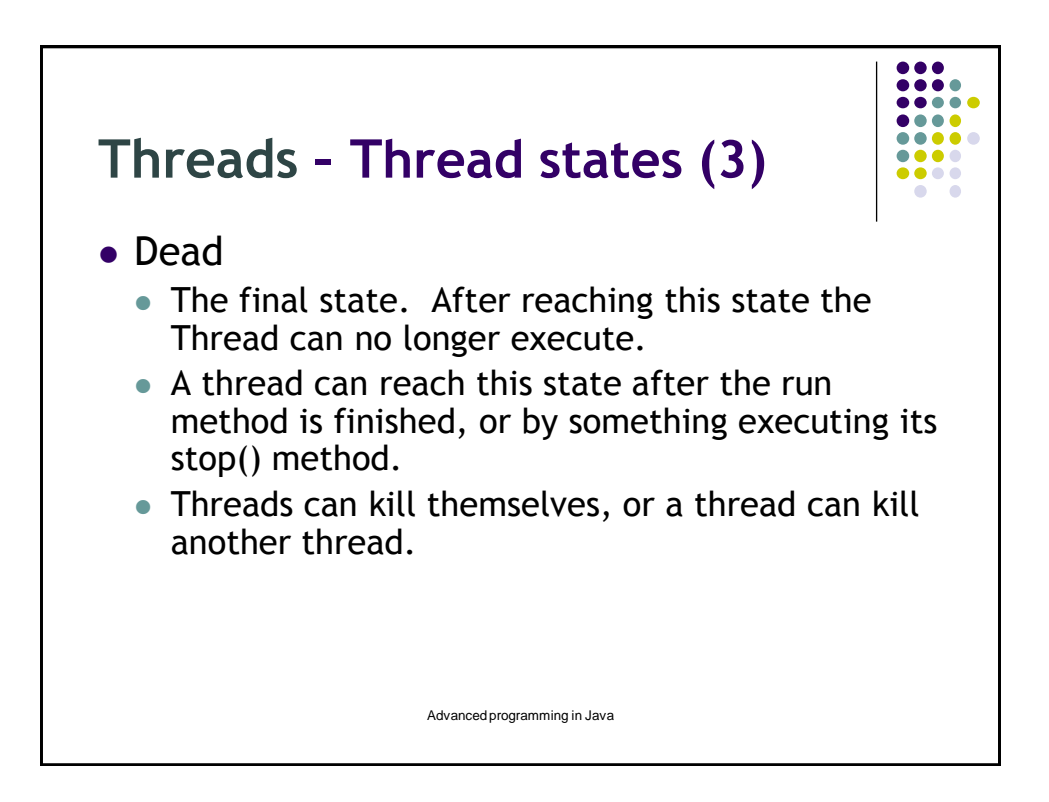

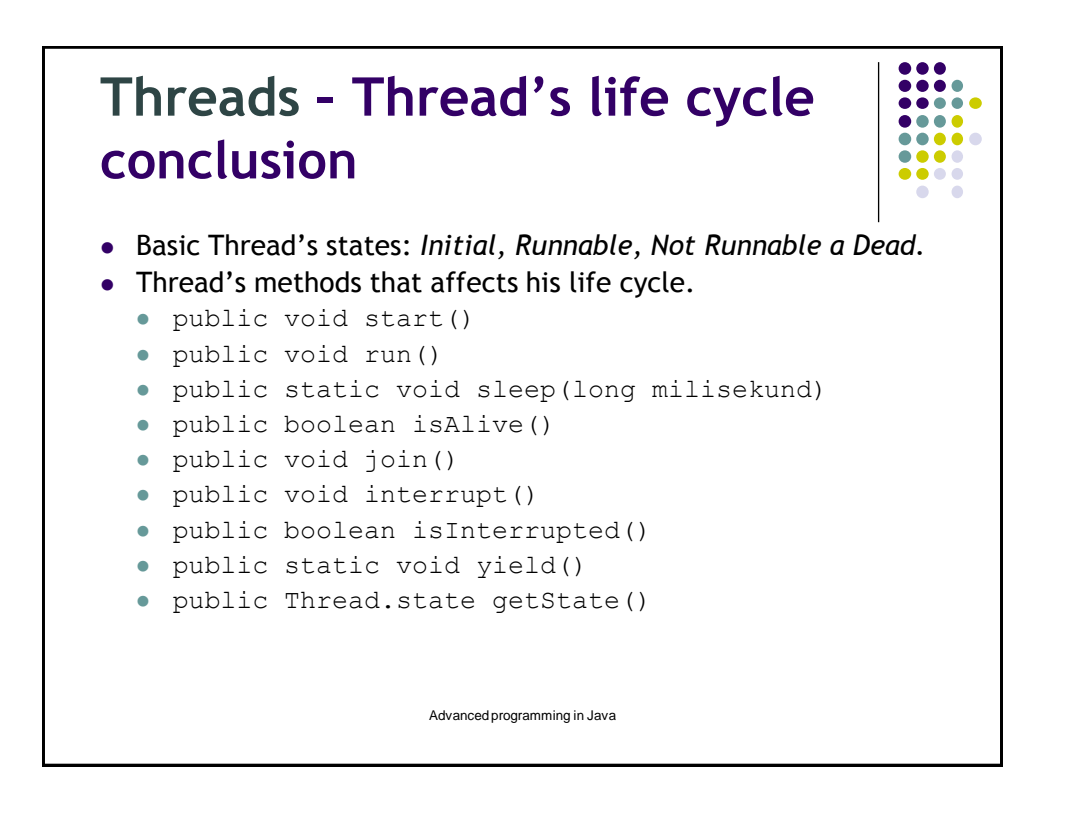

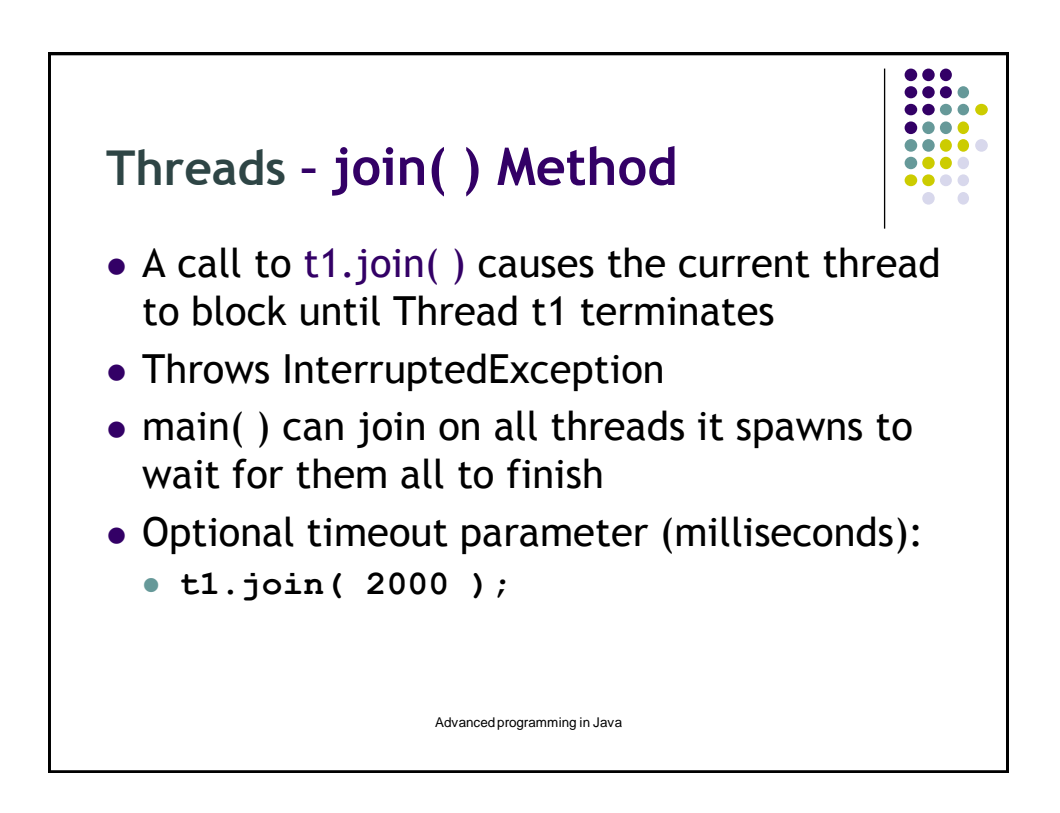

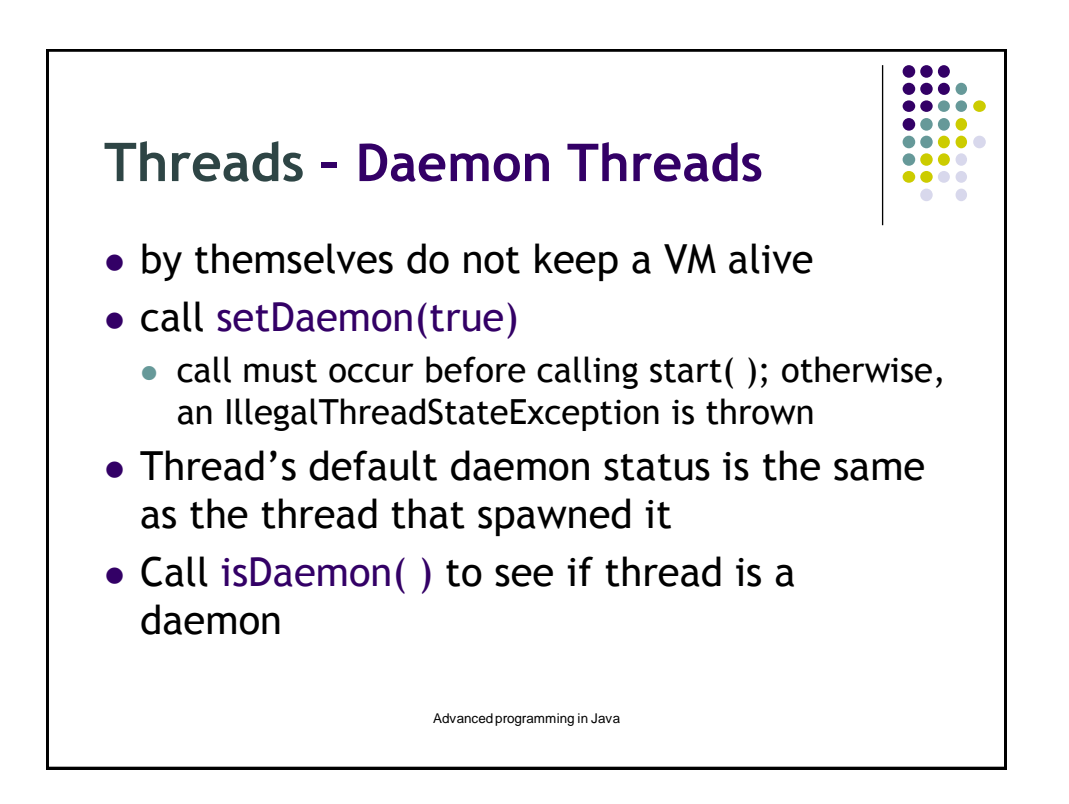

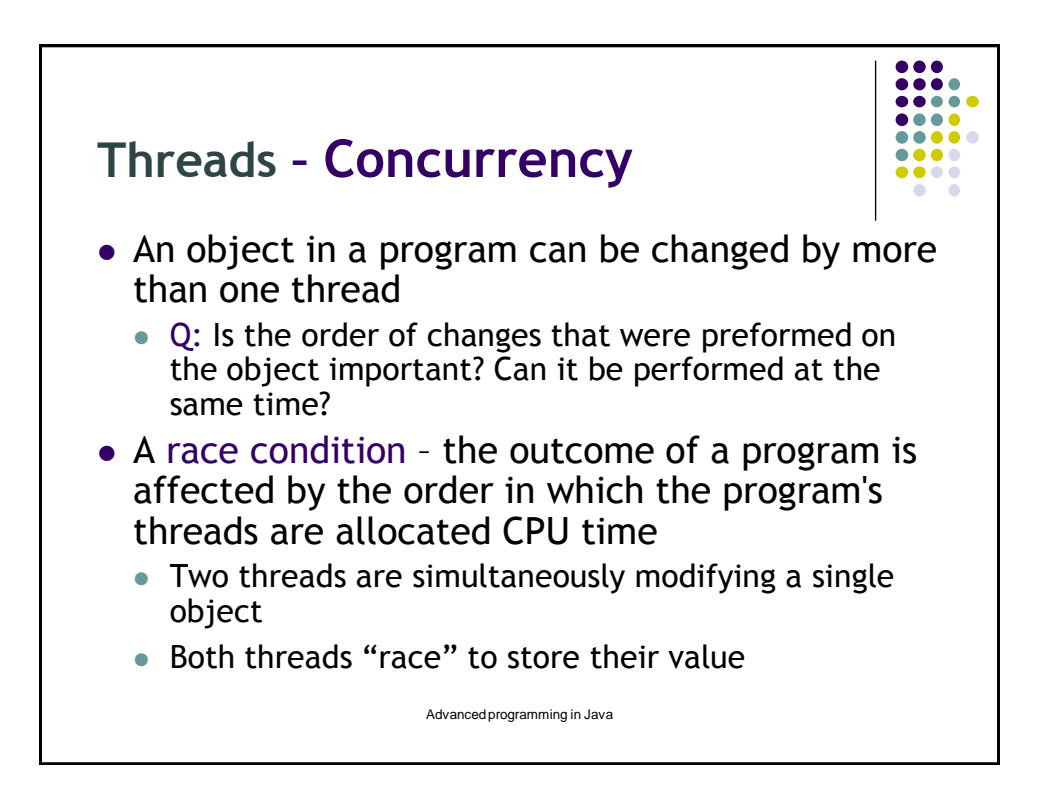

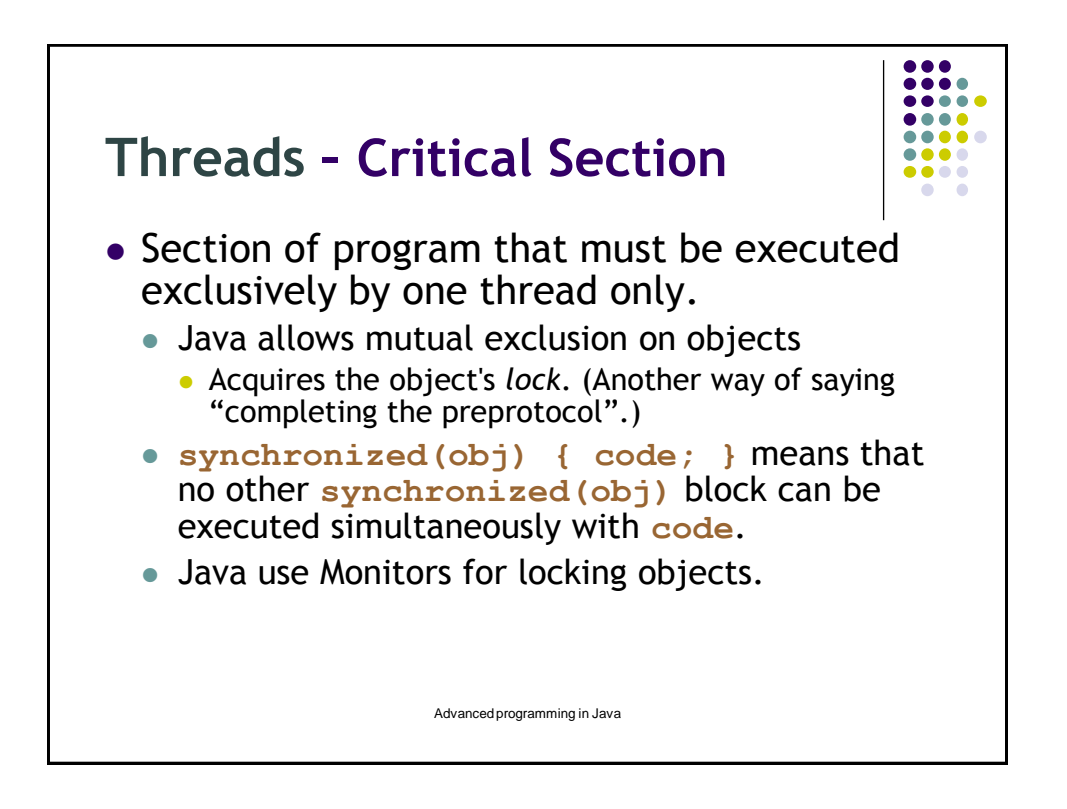

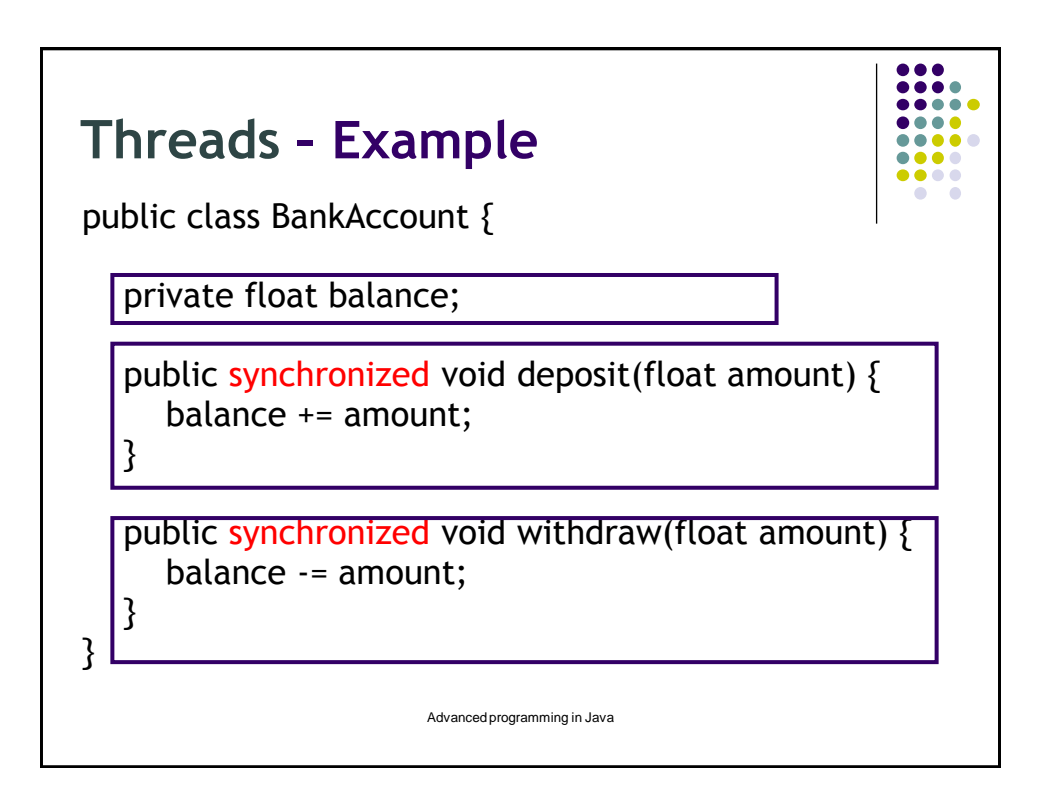

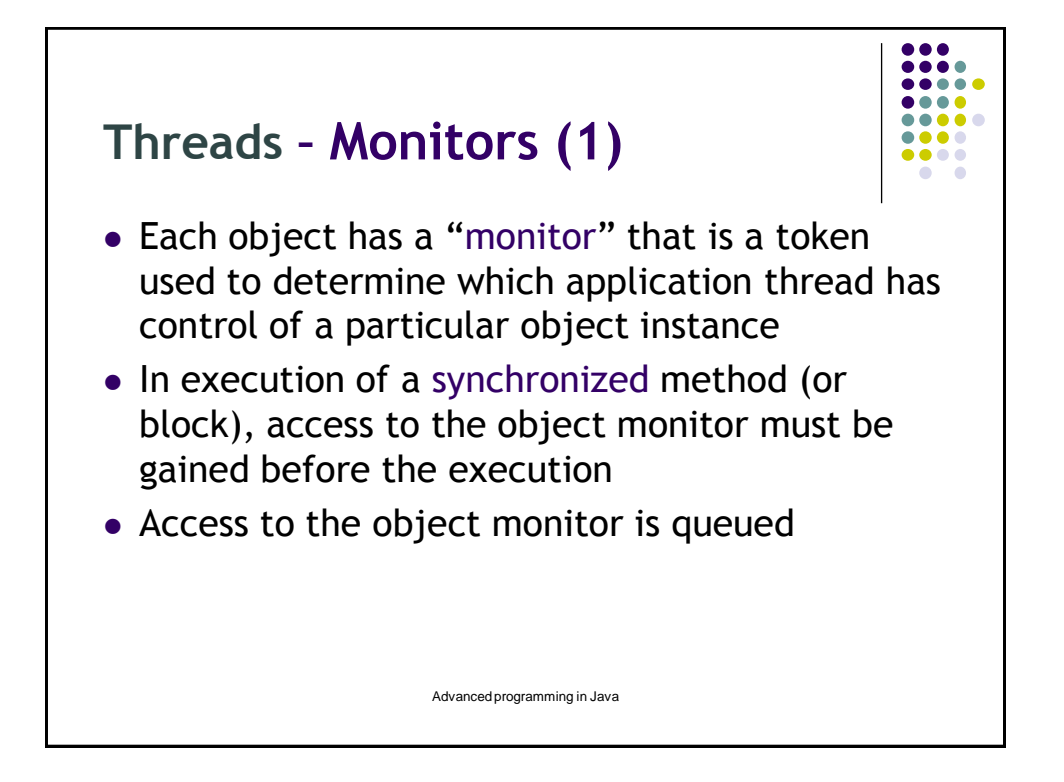

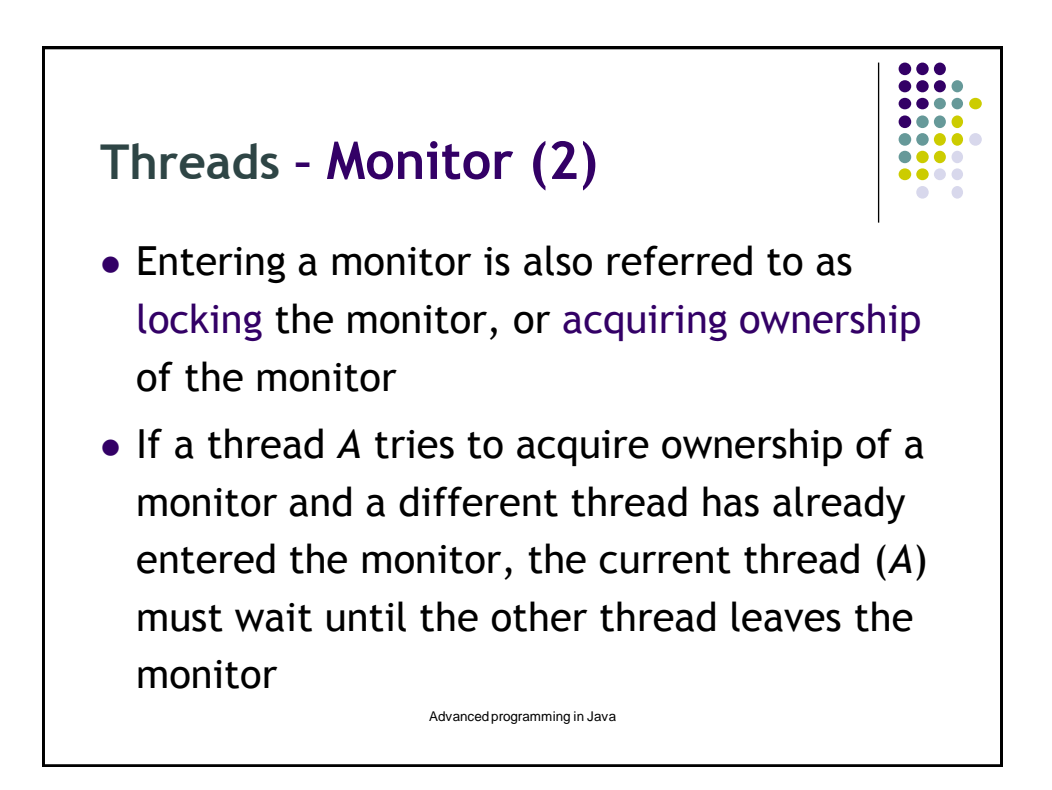

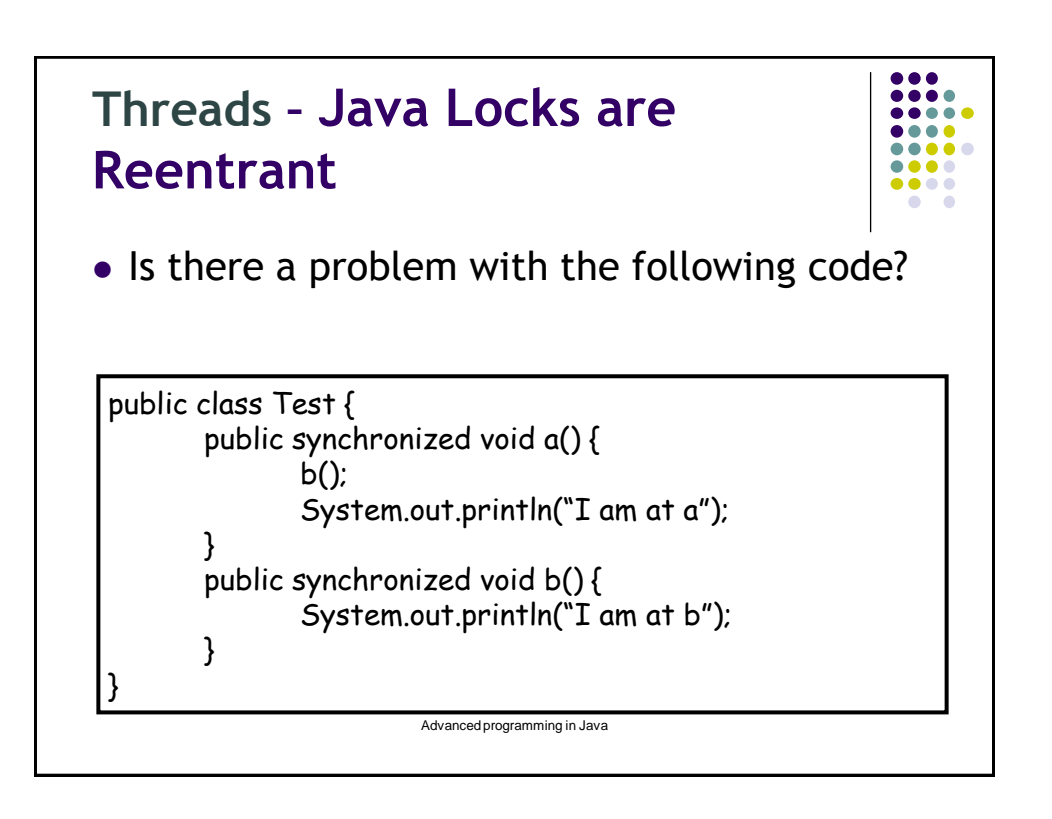

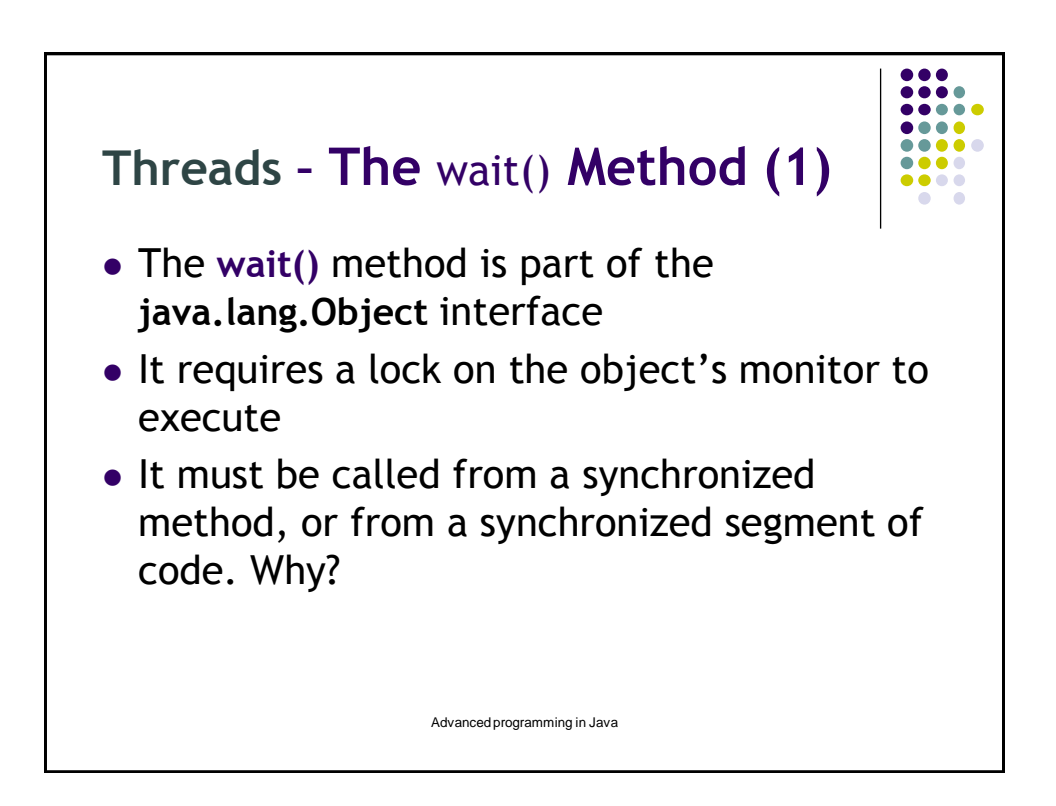
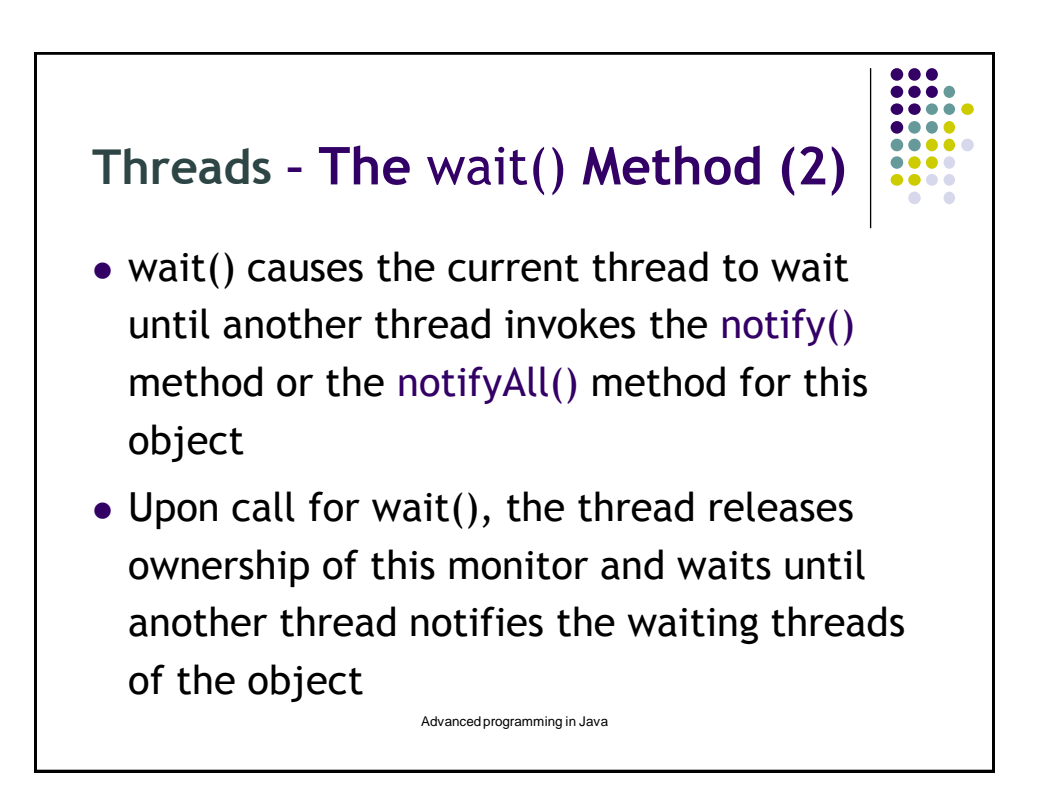

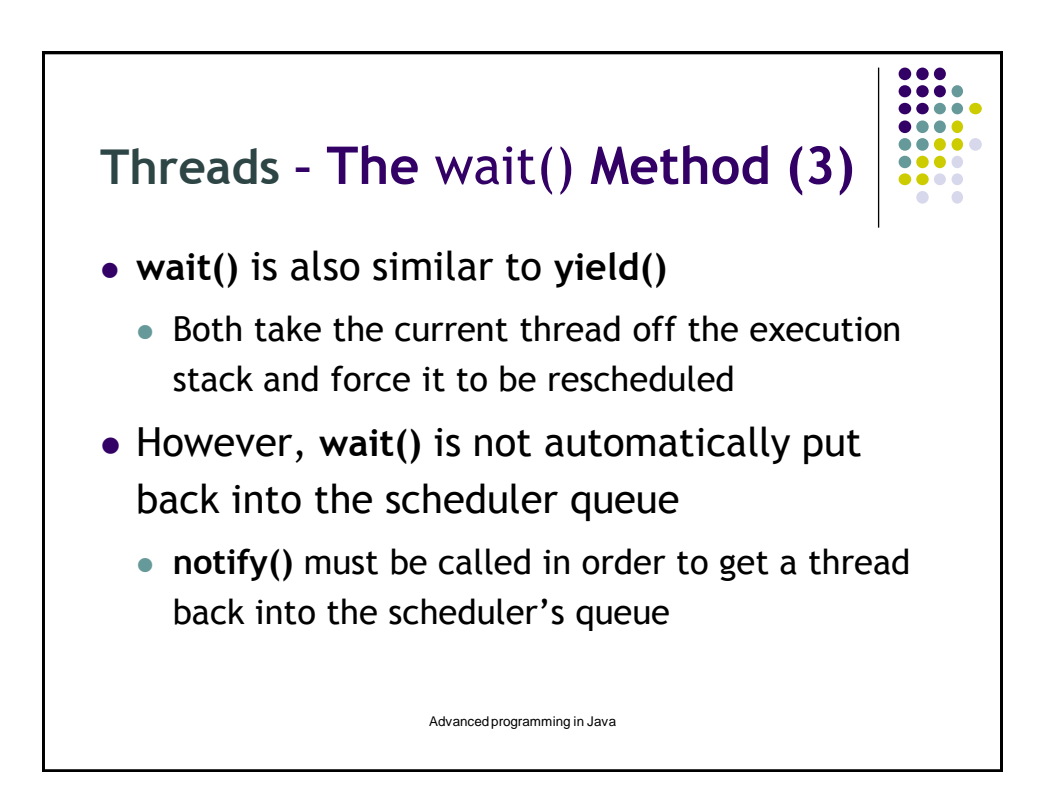

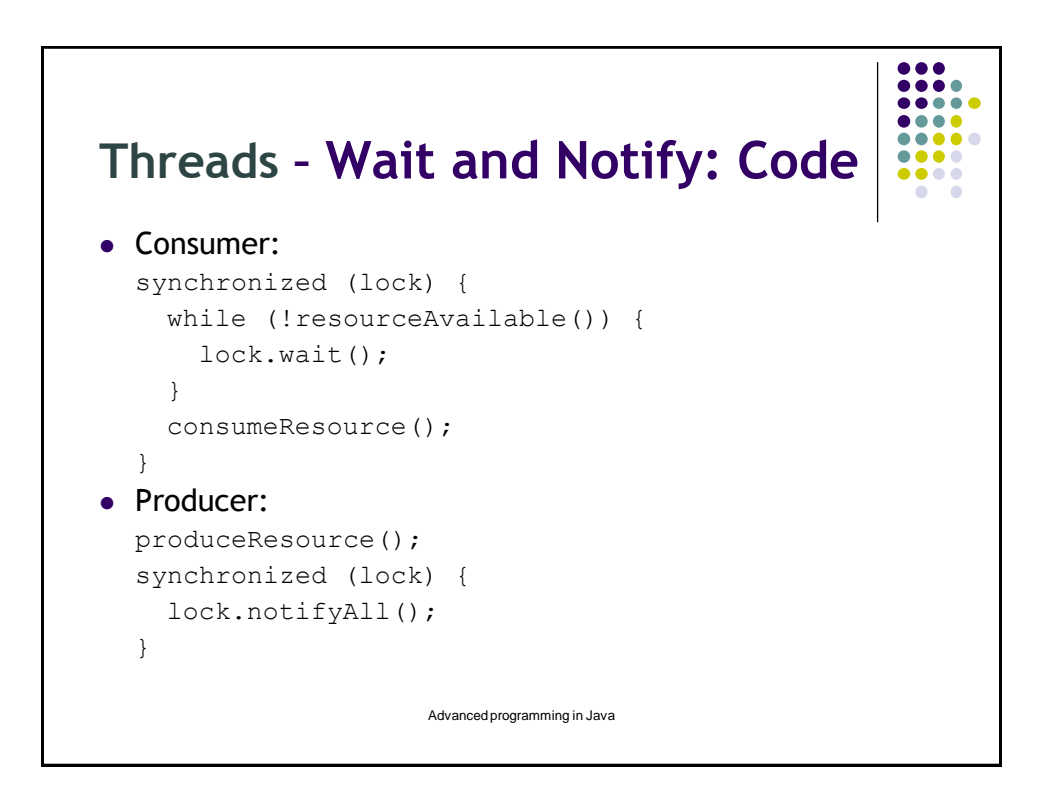

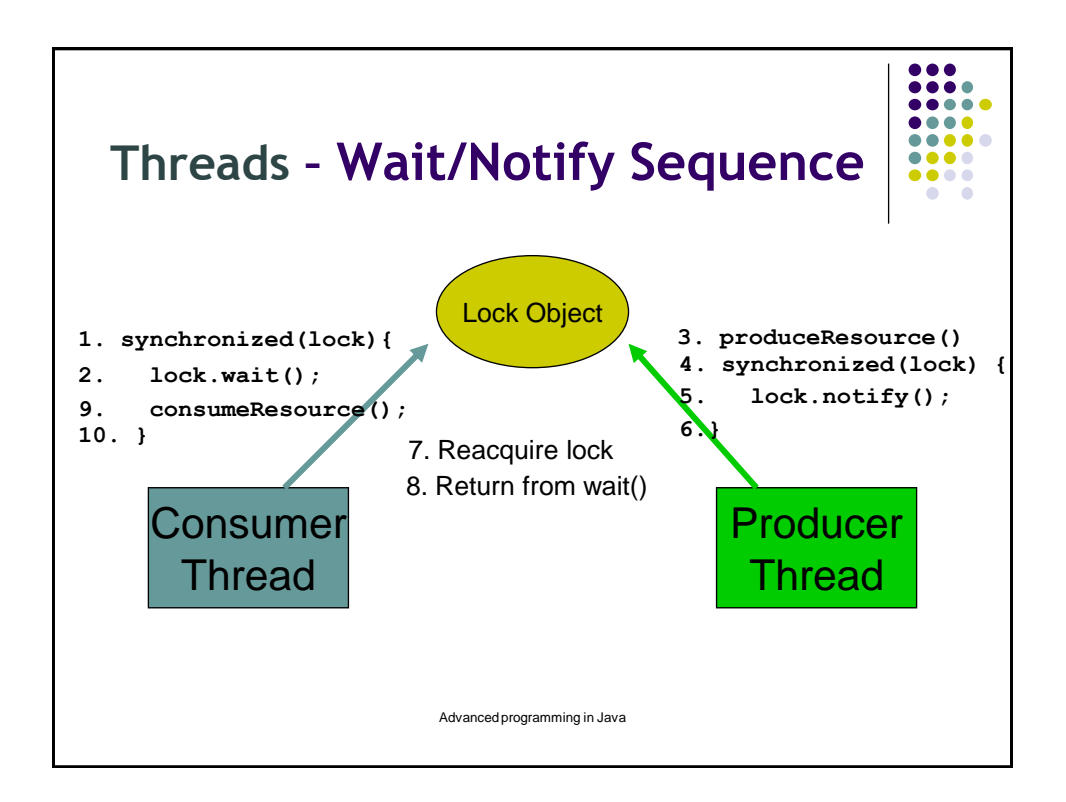

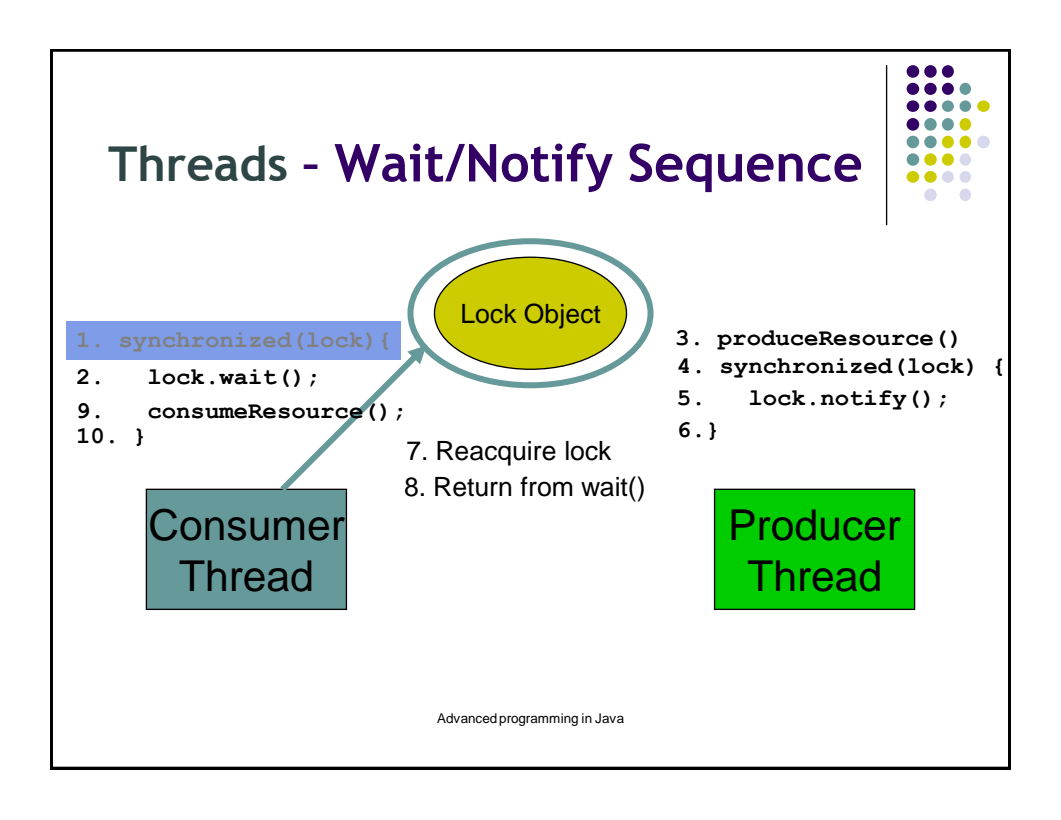

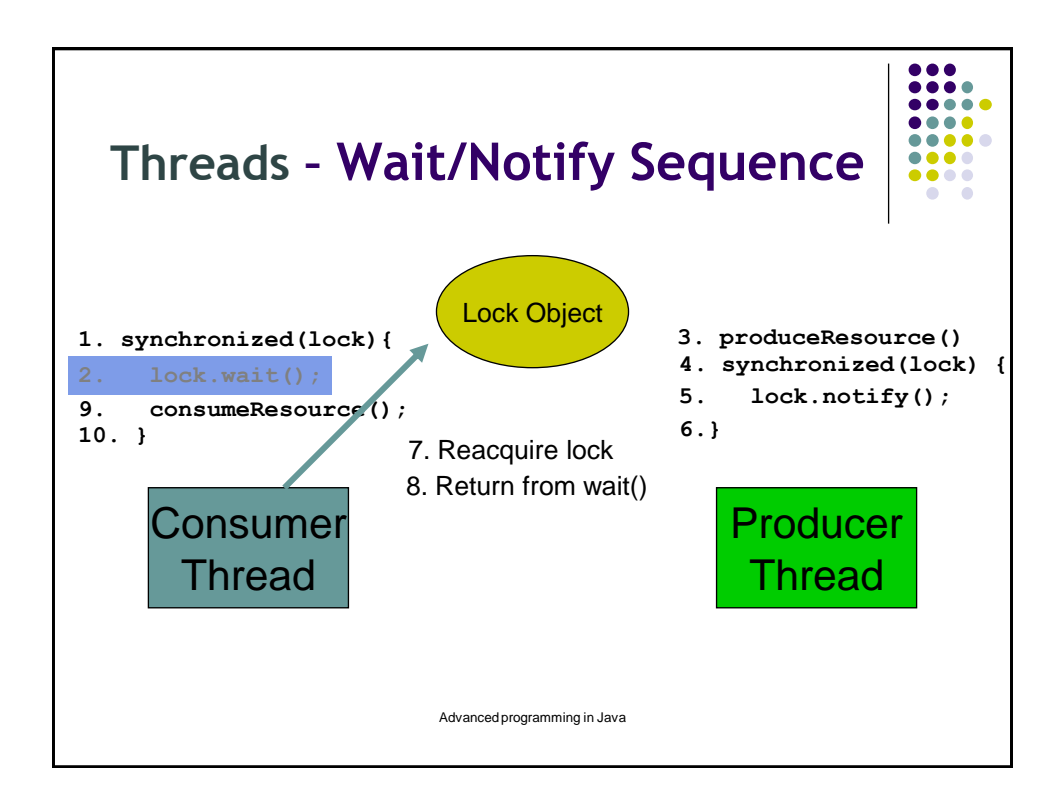

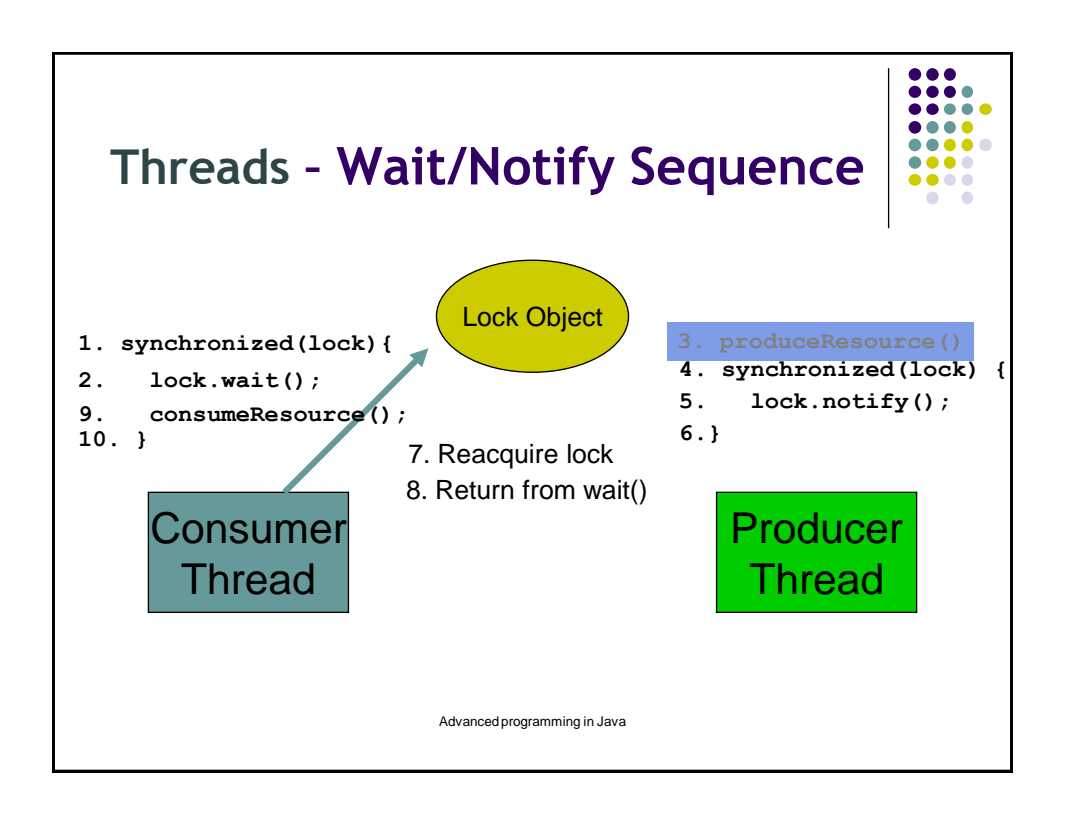

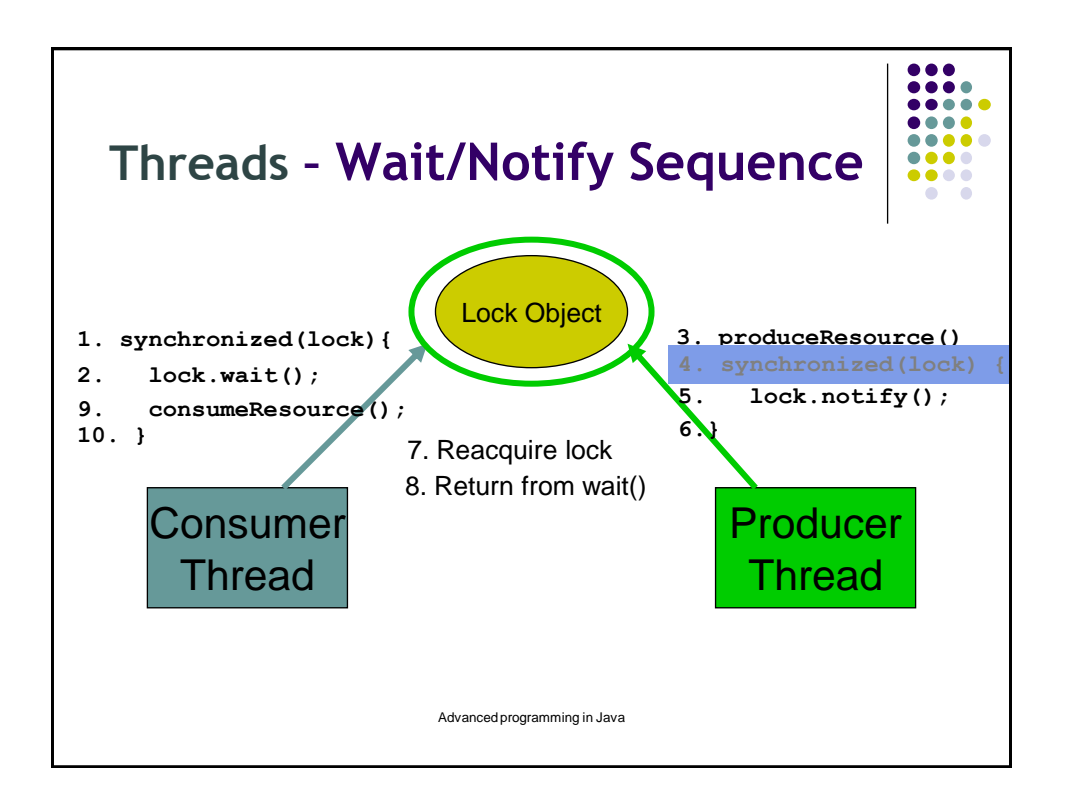

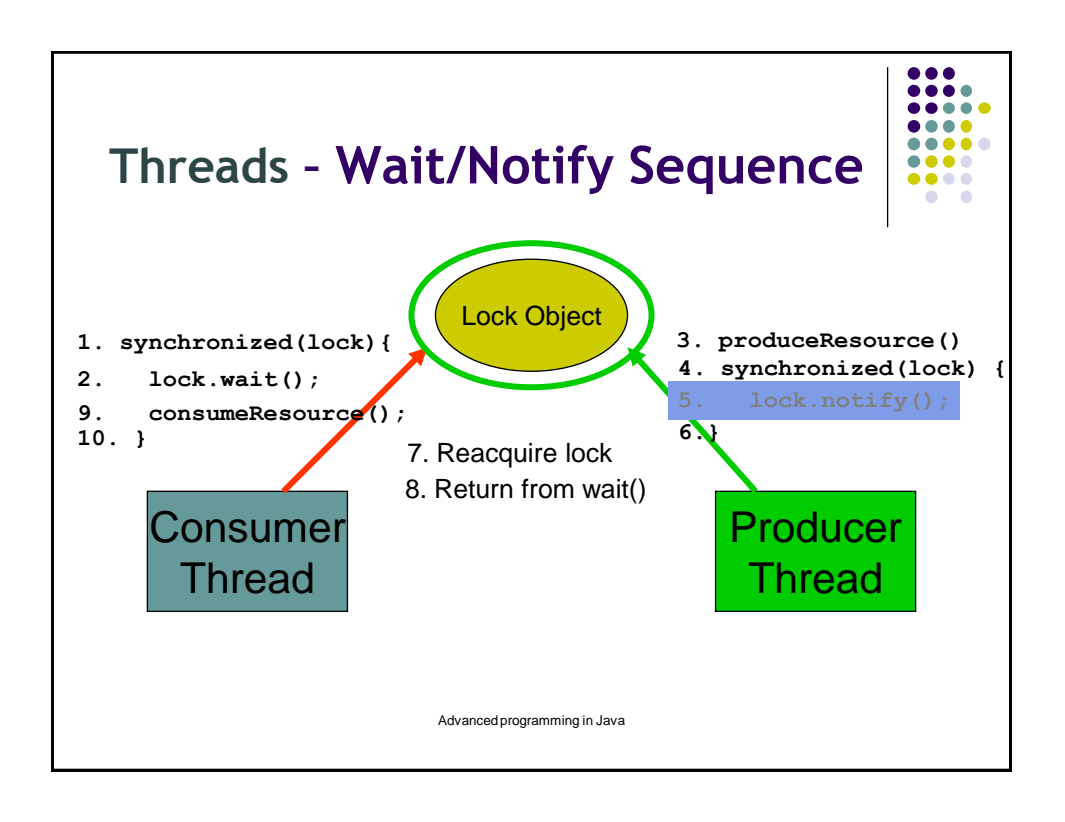

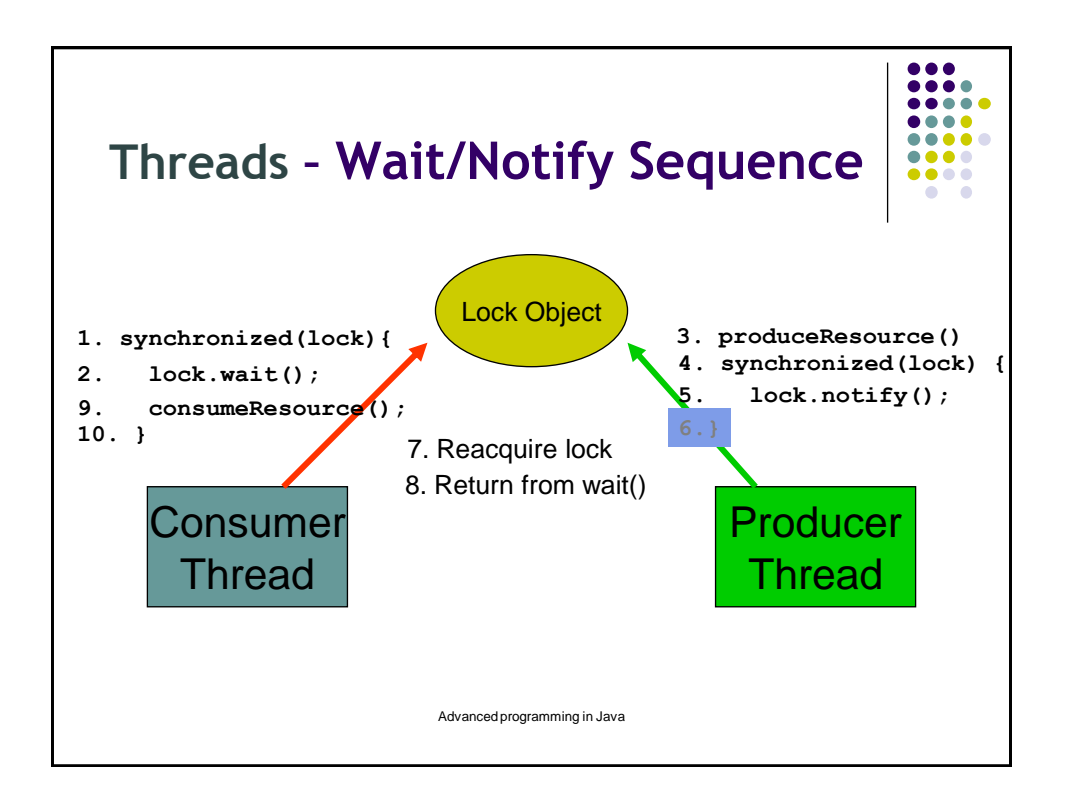

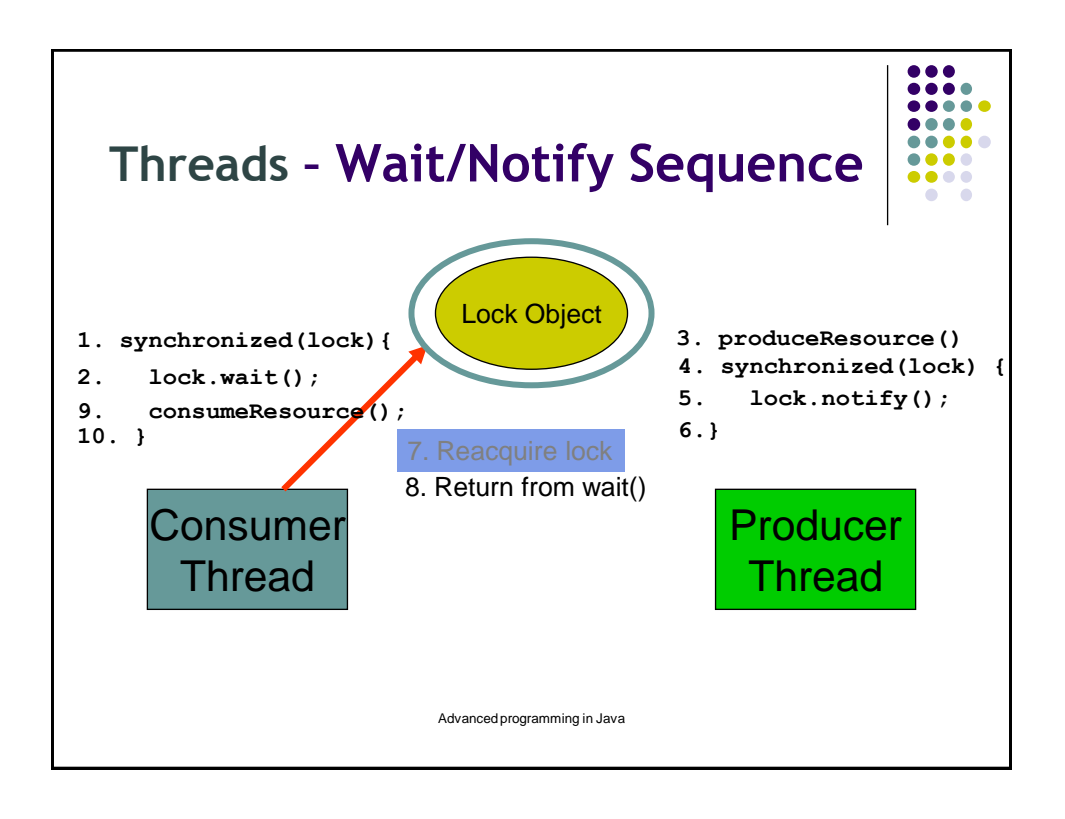

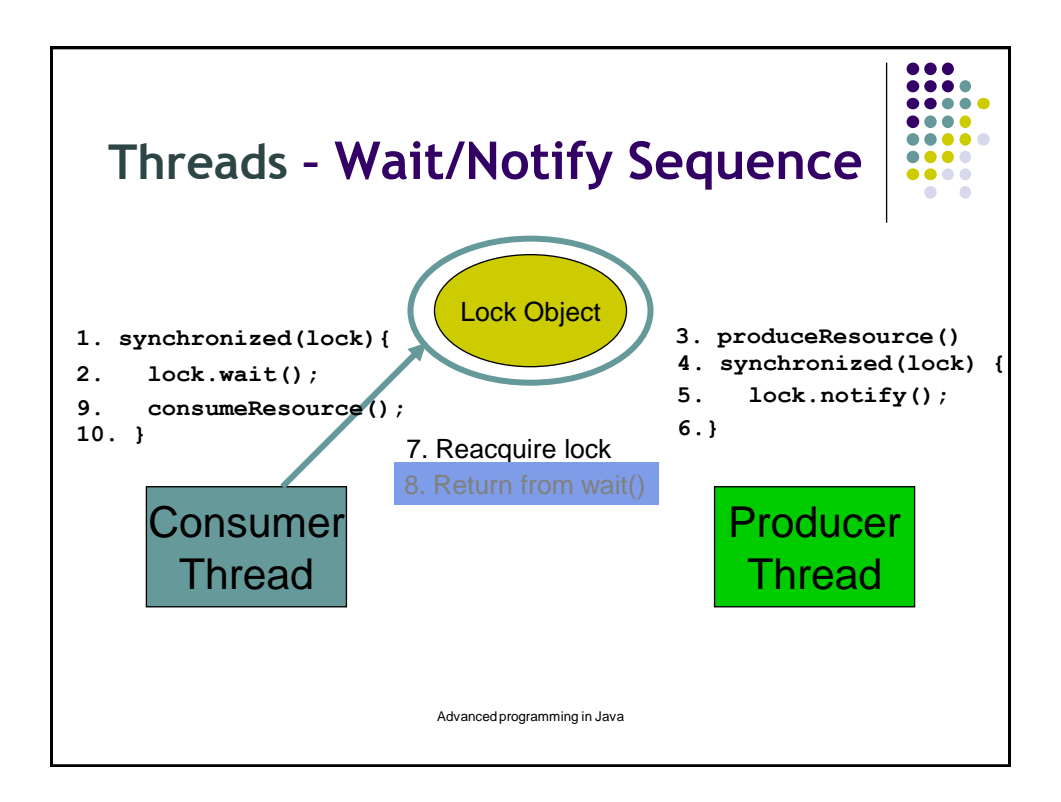

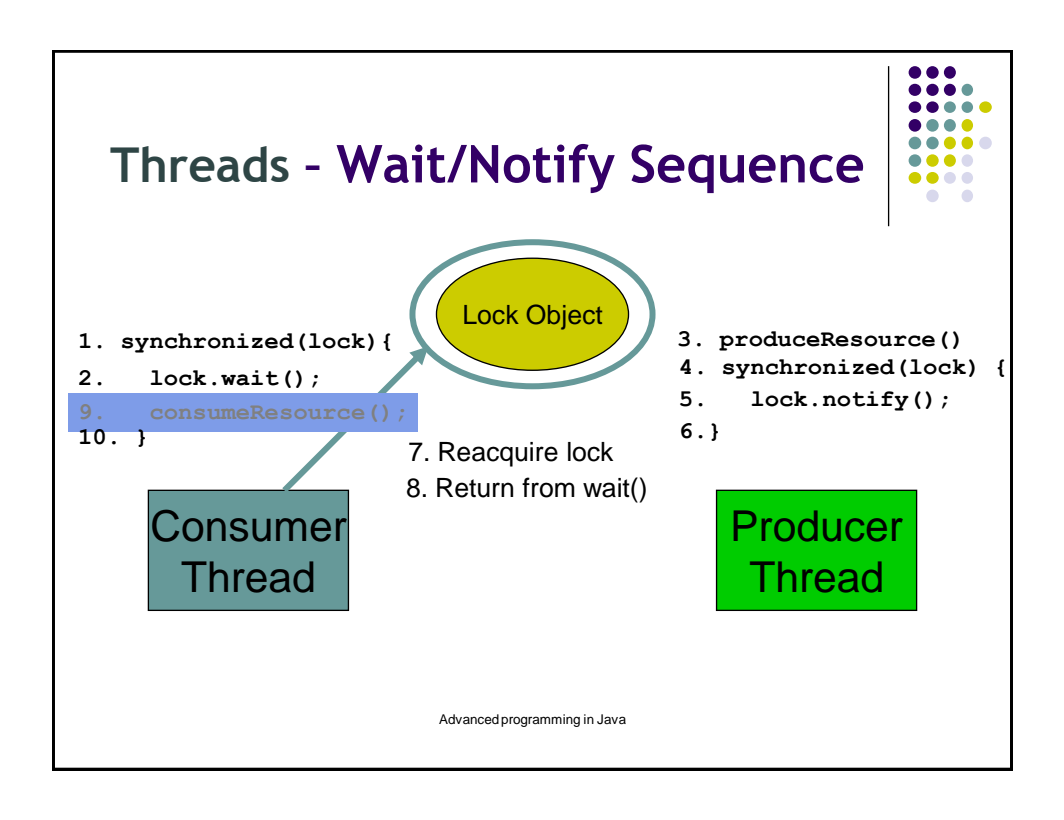

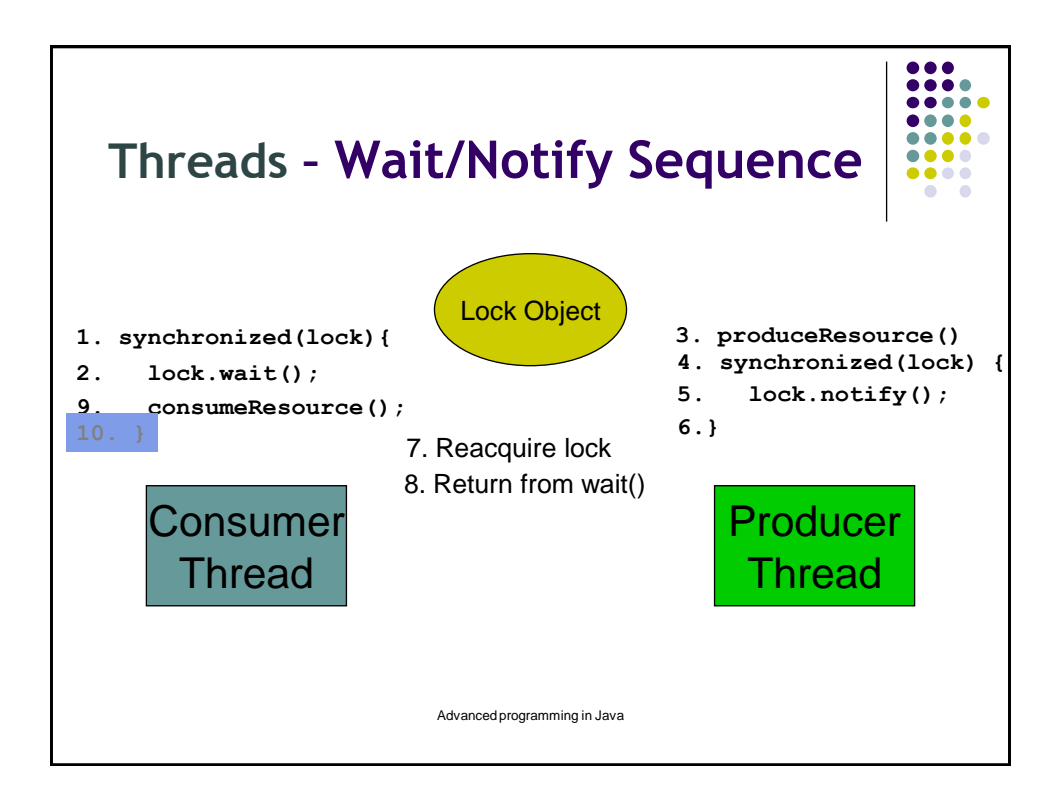

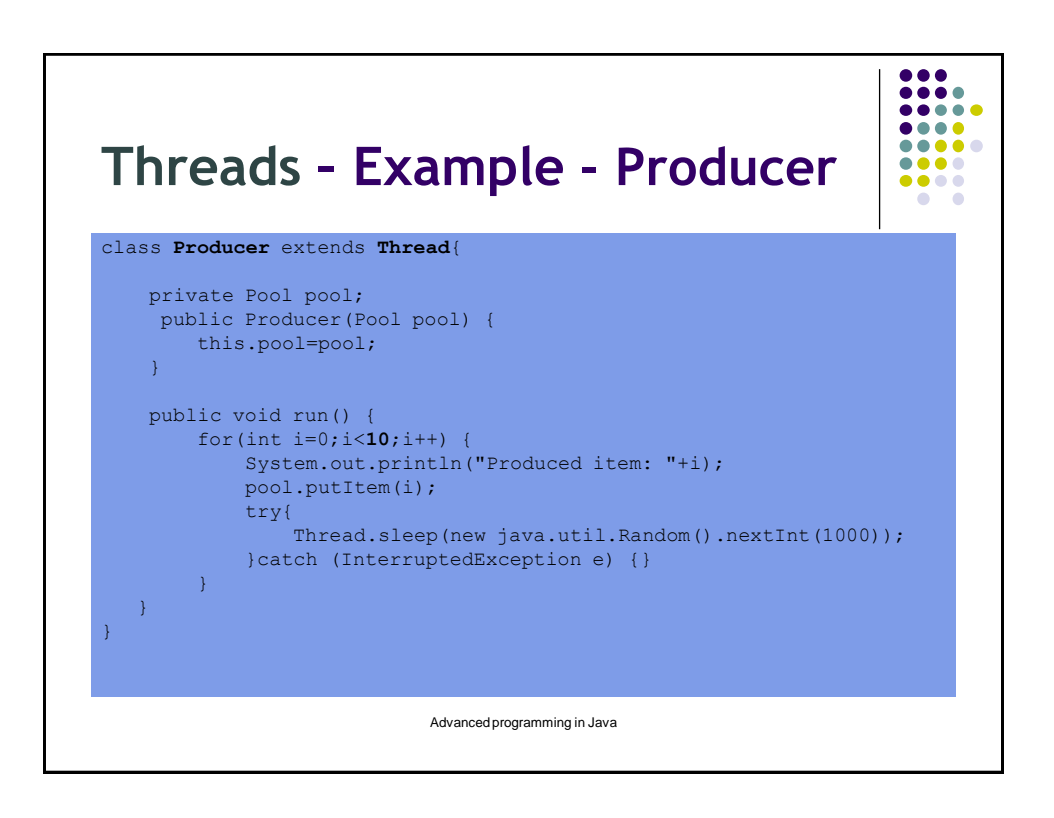

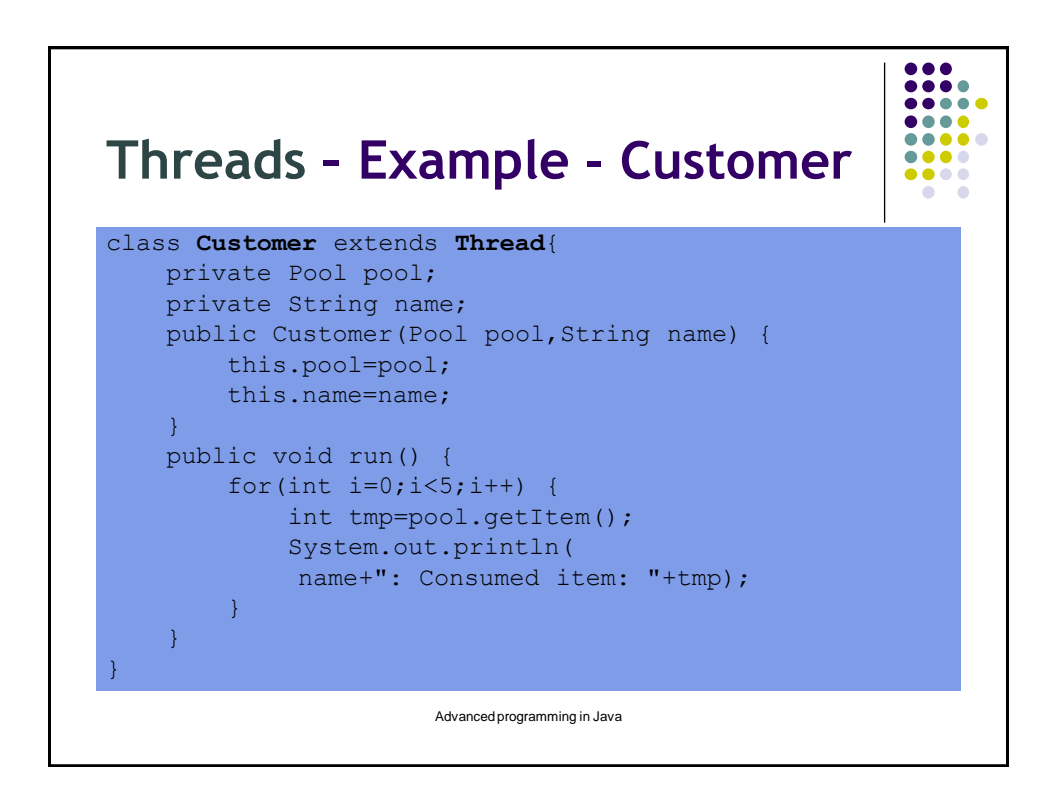

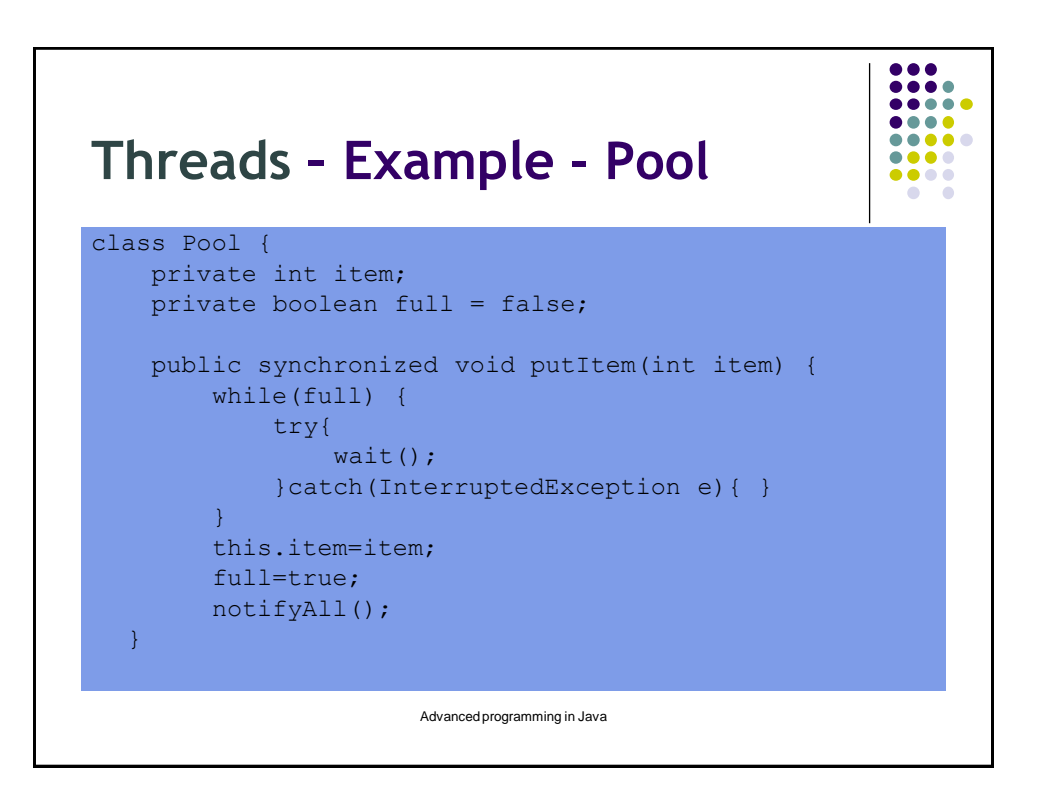

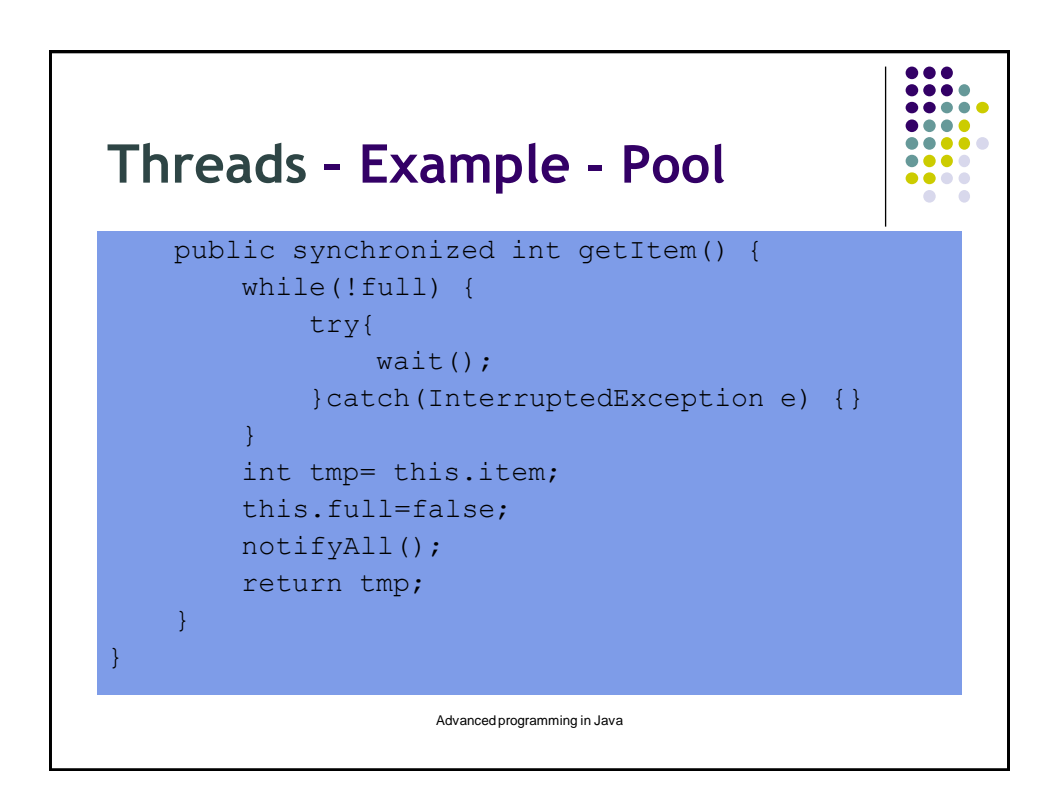

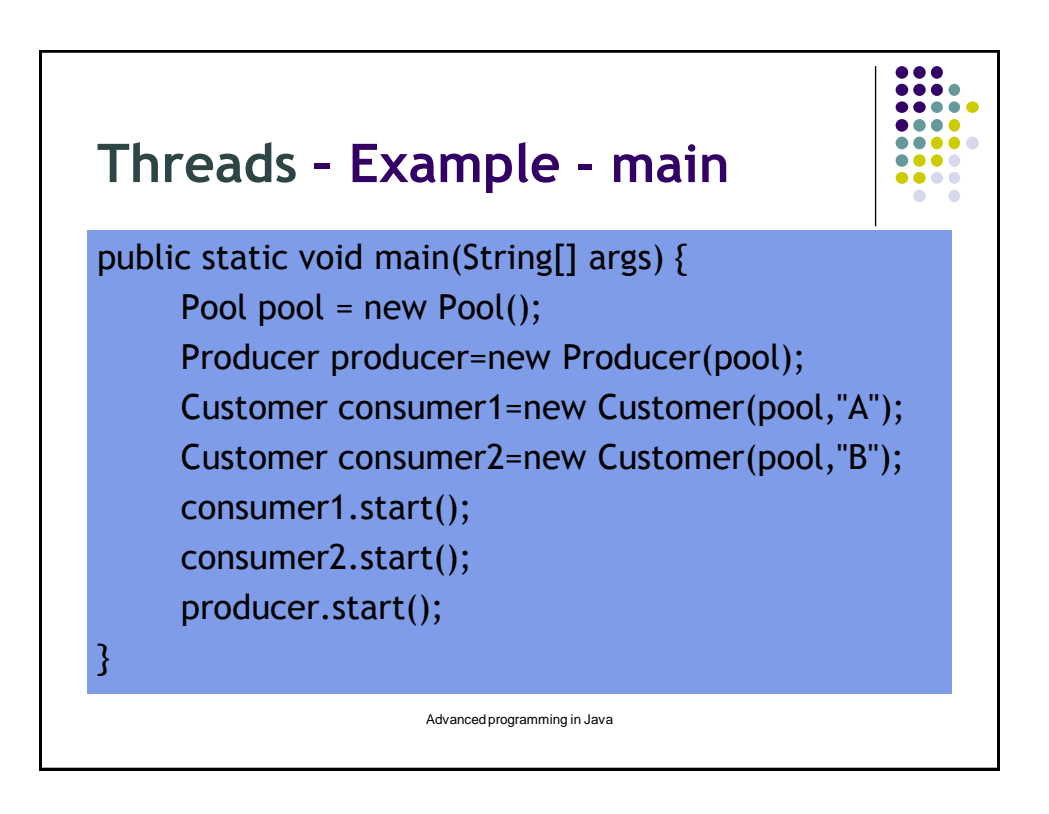

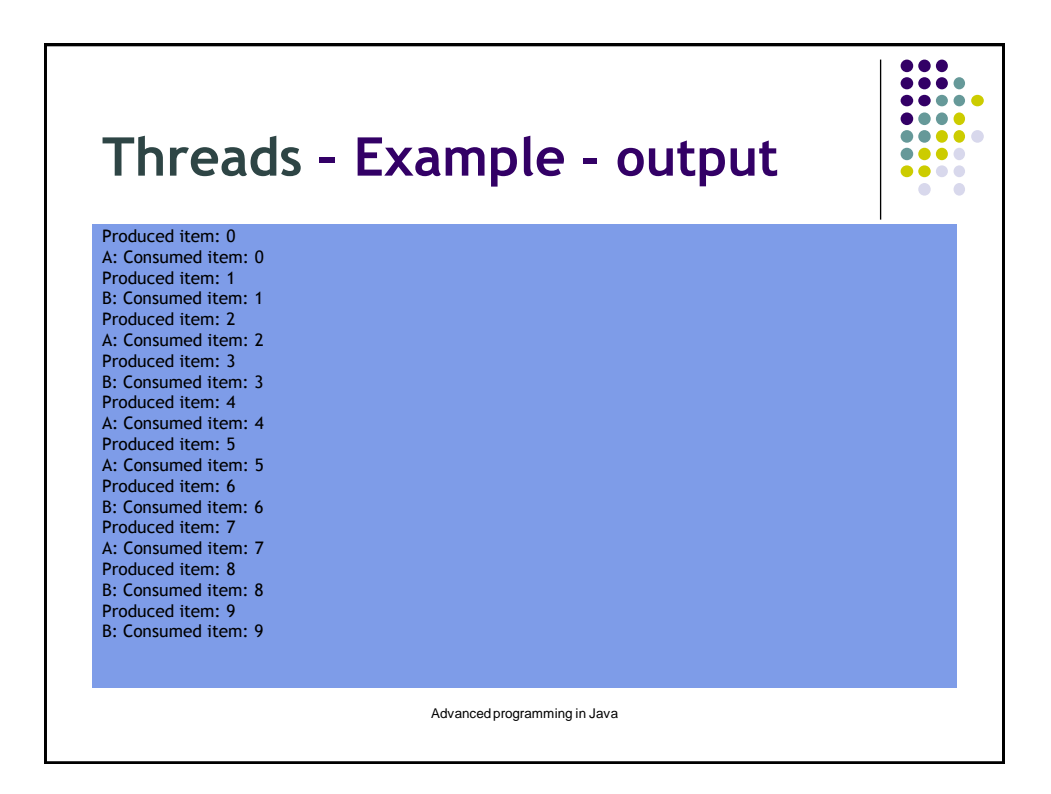

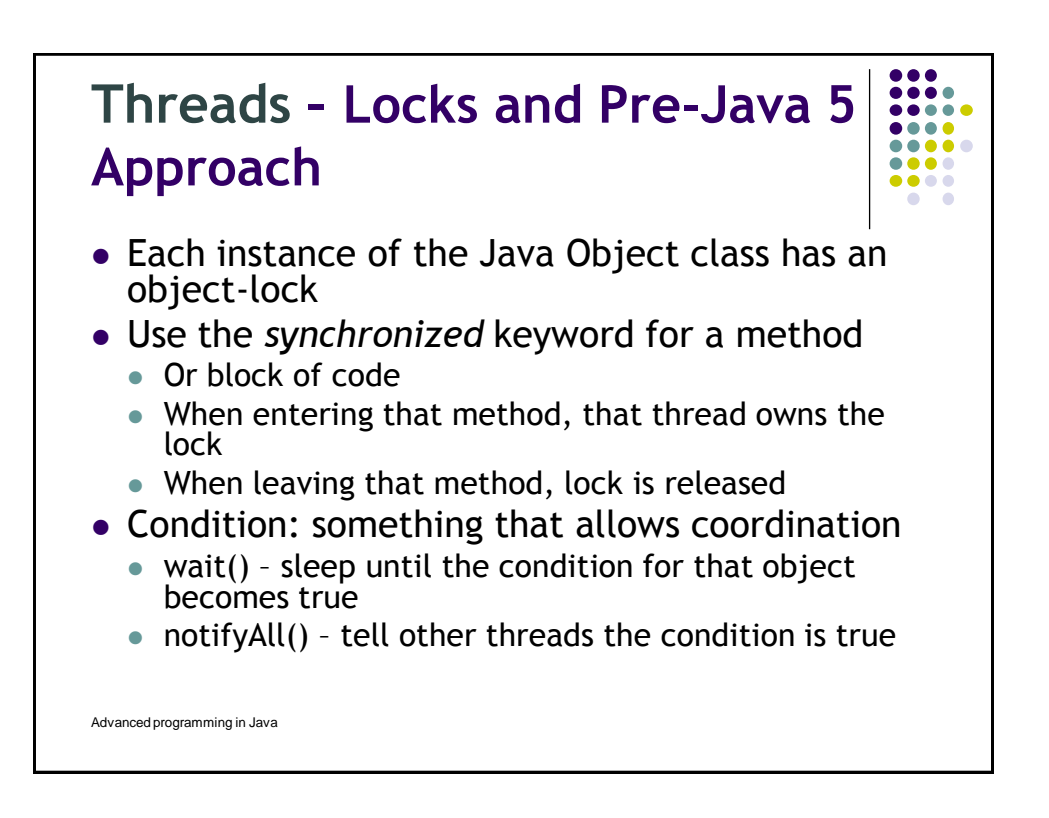

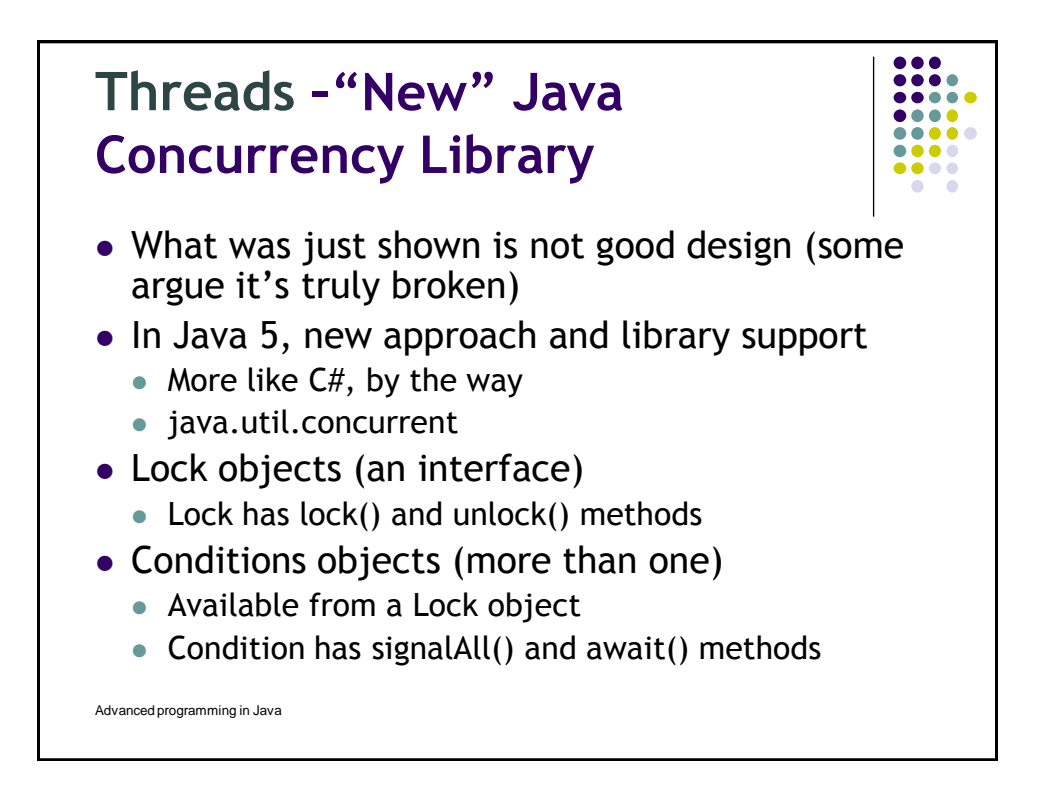

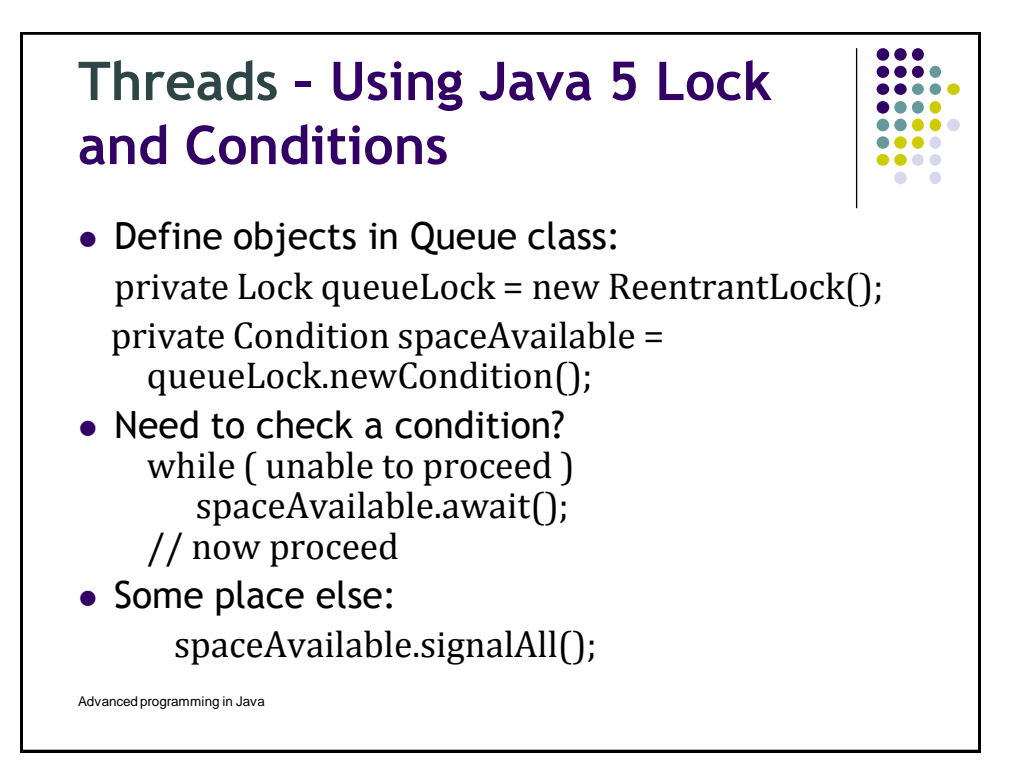